زبان برنامهسازی  $C++$ 

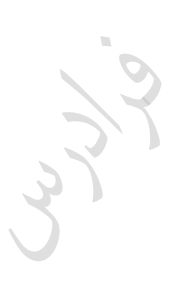

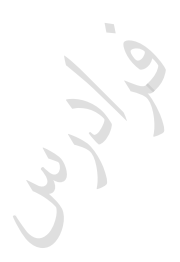

مؤلف : فرشید شیرافکن

دانشجوی دکترای بیوانفورماتیک دانشگاه تهران

**ناشر: سازمان علمی آموزش فرادرس بزرگترین پلتفرم آموزش آنالین ایران [www.faradars.org](http://www.faradars.org/?utm_medium=referral&utm_source=farabooks&utm_campaign=book-cpp-pdf) :وب**

Cry 19

**تقدیم به:** روح پاک پدرم

- فرشید شیرافکن

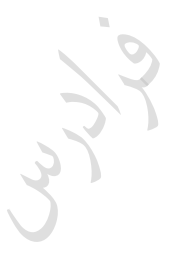

Cry 19

#### **سخن ناشر**

در عین تمام نقدهای وارد شده به کنکور، هنوز راه حلی عملی که در جمیع جوانب، بهتـر از سـبک کوتـاه و چنـد گزینــهای سؤاالت باشد؛ ارائه نشده است. همین موضوع، کنکور را به ویژه کنکور کارشناسری ارشرد بره عنروان یرک آزمرون متمرکری و سراسری، از اهمیت دوچندانی برخوردار میکند.

یکی از آسیبهای همراه با این آزمون سراسری این است که فضای رقابتی آن با ایجاد مؤسسات گوناگون، به سرعت از فضای یک رقابت علمی تبدیل به فضای رقابت اقتصادی می شود؛ به گونهای که هزینه سرسام آور کلاس ها، دورهها و منابع مرتبط با آزمون، از عهده بسیاری از دانشجویان خارج میشود. دانشجویانی که در عین استعداد تحصیلی براال، در میردان رقابرت مرالی تحمیلی، در عین تمام شایستگیهای خود، قدرت ادامه مسیر را از دست میدهند یا به نتیجهای که در فضای مسراوی مرالی برای همه باید به آن میرسیدند، دست نمییابند.

یکی از اهداف و آرمانهای فرادرس به عنوان بزرگترین پـروژه آمـوزش دانشـگاهی اجـرا شـده بـر بسـتر وب کشـور، ایجـاد دسترسی همگانی و یکسان به آموزش و دانش؛ مستقل از جغرافیا، زمان و سطح مالی دانشجویان بوده است. سیاست کـاری فرادرس در راستای این آرمان، انتشار آموزشهای ویدئویی تخصصی و دانشگاهی رایگان و یا بسـیار کـم هزینـه، بـا تـدریس مجروترین اساتید داخل و خارج کشور بوده است.

ما با انتشار رایگان این کتاب (به همراه نزدیک به ده کتاب رایگان دیگر) یکی از گـام هـای دیگـر خـود را در راسـتای آرمـان فرادرس برداشتیم. کتاب حاضر که حاصل نزدیک به یک دهه تدریس و پژوهش و تألیف مؤلف و مدرس فرادرس میباشد؛ در عین هزینههای بالای تألیف و آمادهسازی، به جای انتشار و فروش؛ با تأمین مالی و سرمایهگذاری فرادرس به عنوان ناشر، بـه صورت کاملاً رایگان منتشر می شود. ما در گامهای بعدی نیز تلاش خواهیم کرد که تا هر جا بتوانیم، حتی شـده یـک کتـاب مرجع دیگر و بیشتر را با پرداخت هزینه، آزادسازی کرده و به صورت رایگان منتشر کنیم.

مـؤلفین و ناشـرینی کـه تمایـل بـه واگـذاری حـق انتشـار کتـاب خـود بـه فـرادرس را دارنــد، مـبی تواننــد بـا ایمیــل <u>ebooks @faradars.org</u> مکاتبه نمایند. ما این کتابها را با پرداخت هزینه تألیف بـه مـدرس و ناشـر، بـه صـورت رایگـان منتشر خواهیم کرد تا همه دانشجویان مستقل از سطح مالی، به منابع مفید آزمون دسترسی داشته باشند. همچنین اگر ایده و نظری در خصوص کتابهای رایگان فرادرس داشته باشید، خوشحال میشویم که آن را با ایمیل ebooks@faradars.org مطرح نمایید.

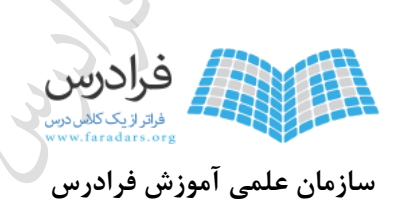

**بزرگترین پلتفرم آموزش آنالین ایران [www.faradars.org](http://www.faradars.org/?utm_medium=referral&utm_source=farabooks&utm_campaign=book-cpp-pdf) :وب**

**منبع مطالعاتی تکمیلی مرتبط با این کتاب**

**آموزش ویدئویی برنامه نویسی ++C**

عمومیت زبان ++C در میان زبانهای برنامهنویسی بسیار باال است و می تواند به عنوان اولین زبان نیز یاد گرفته شود و به پیش نیاز دیگر احتیاج نباشد.

مجموعه فیلمهای آموزشی برنامهنویسی ++C، با این فرض تهیه شده است که مخاطب هیچ دانش و تجربه قبلی در زمینه برنامهنویسی ندارد و در این مجموعه آموزشی، همه مباحث با بیان و تشریح مبانی نظری و سپس با پیادهسازی گام به گام مثالهای عملی آموزش داده میشوند و از این نظر، در ایجاد یک دانش عمیق در زمینه برنامهنویسی، بسیار کارآمد است.

**مدرس:** مهندس فرشید شیر افکن

**مدت زمان:** 2۰ ساعت

**[جهت مشاهده آموزش ویدئویی این آموزش](http://faradars.org/courses/fvcp9504-c-plus-plus-programming?utm_medium=referral&utm_source=farabooks&utm_campaign=book-cpp-pdf) – کلیک کنید [9504fvcp/ org.faradars](http://faradars.org/courses/fvcp9504-c-plus-plus-programming?utm_medium=referral&utm_source=farabooks&utm_campaign=book-cpp-pdf)**

**درباره مدرس**

مهندس فرشید شیرافکن کارشناس ارشد مهندسی کامپیوتر گرایش نرمافزار است و در حال حاضر دانشجوی دکترای بیوانفورماتیک دانشگاه تهران هستند. ایشان از مدرسین نمونه در زمینه ارائه و آموزش دروس دانشگاهی انتخاو شدهاند.

ایشان مشاور کنکور هستند و بیش از ٣٠ کتاب در زمینه کنکور رشته کامپیوتر تألیف نمودهاند. ایشان در حال حاضر به عنوان یکی از برترین مدرسین

فرادرس از جهت کمیت و کیفیت دروس ارائه شده، نزدیک به ۲۰ عنوان درسی را در قالب آموزش ویدئویی از طریق فرادرس منتشر کردهاند. این مجموعه دروس تا کنون مورد استفاده دهها هزار دانشجوی سراسر کشور قرار گرفته اند.

**مشاهده همه آموزش های تدریسی و تالیفی توسط مؤلف کتاب - [کلیک کنید.](http://faradars.org/instructors/farshid-shirafkan?utm_medium=referral&utm_source=farabooks&utm_campaign=book-cpp-pdf)**

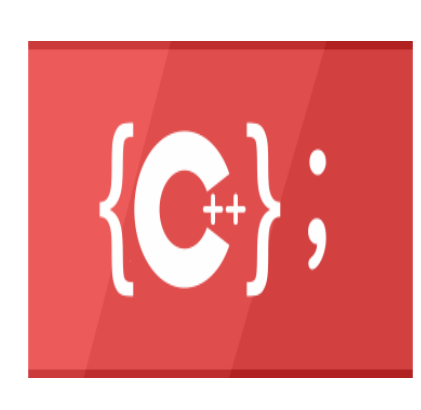

**کتب رایگان دیگر از این مجموعه آموزشی .1 آموزش نظریه [زبانها و ماشین](http://faradars.org/free-book-theory-of-languages-and-machines?utm_medium=referral&utm_source=farabooks&utm_campaign=book-cpp-pdf) - کلیک کنید )+( .2 آموزش شیءگرایی [در سی پالس پالس](http://faradars.org/free-book-c-plus-plus-programming?utm_medium=referral&utm_source=farabooks&utm_campaign=book-cpp-pdf) - کلیک کنید )+( .3 [آموزش](http://faradars.org/free-book-database?utm_medium=referral&utm_source=farabooks&utm_campaign=book-cpp-pdf) پایگاه دادهها - کلیک کنید )+( .4 آموزش [ساختمان دادهها](http://faradars.org/free-book-data-structure?utm_medium=referral&utm_source=farabooks&utm_campaign=book-cpp-pdf) - کلیک کنید )+( .5 آموزش [سیستم](http://faradars.org/free-book-operating-system?utm_medium=referral&utm_source=farabooks&utm_campaign=book-cpp-pdf) عامل - کلیک کنید )+(**

.6 **آموزش ذخیره [و بازیابی](http://faradars.org/free-book-data-storage-and-retrieve?utm_medium=referral&utm_source=farabooks&utm_campaign=book-cpp-pdf) اطالعات - کلیک کنید )+(**

برای دانلود رایگان این مجموعه کتب، به لینک زیر مراجعه کنید:

**[http://faradars.org/computer-engineering-exam](http://faradars.org/computer-engineering-exam?utm_medium=referral&utm_source=farabooks&utm_campaign=book-cpp-pdf)**

Lylin

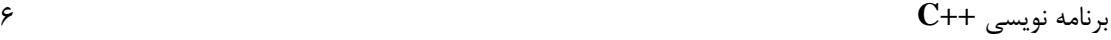

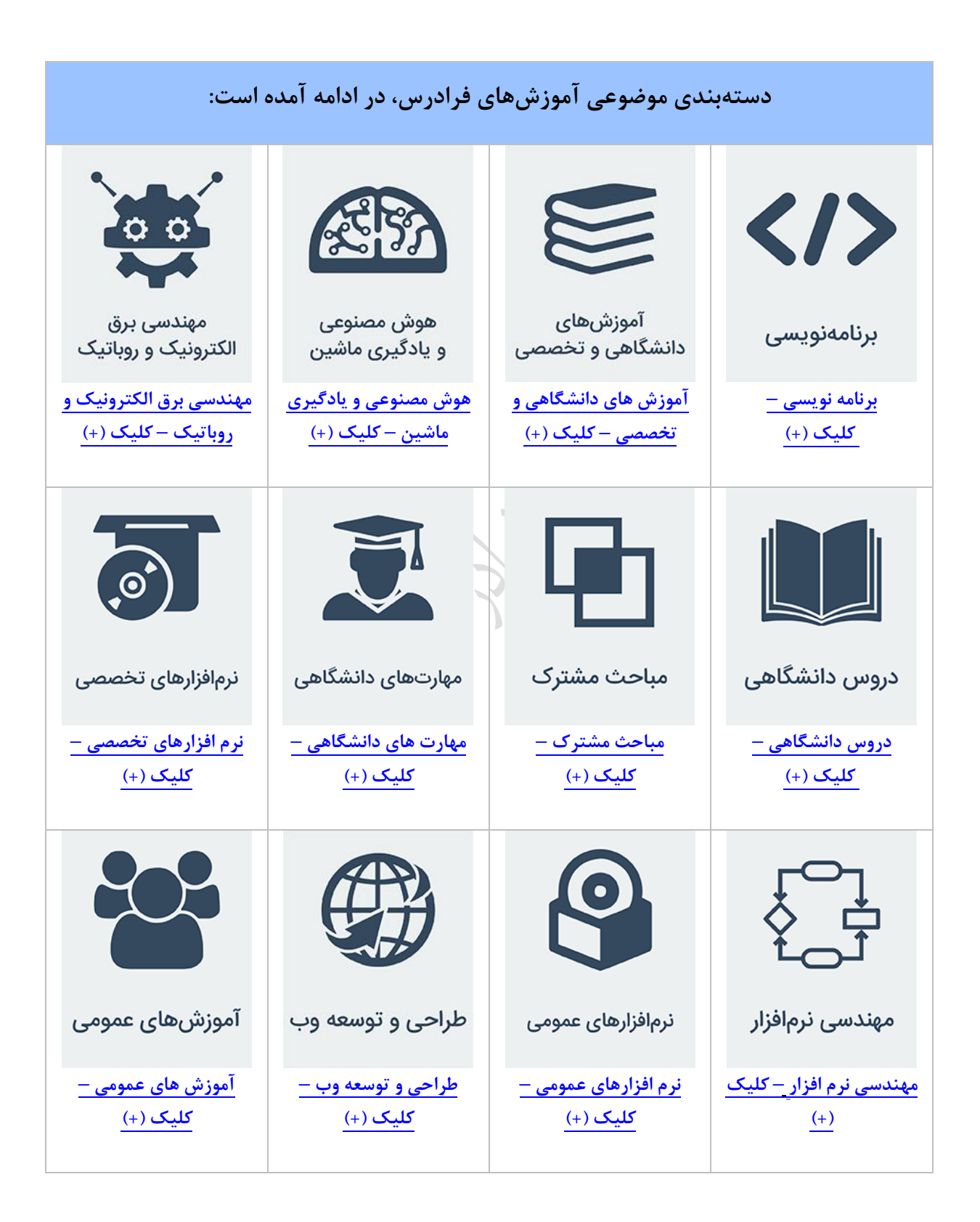

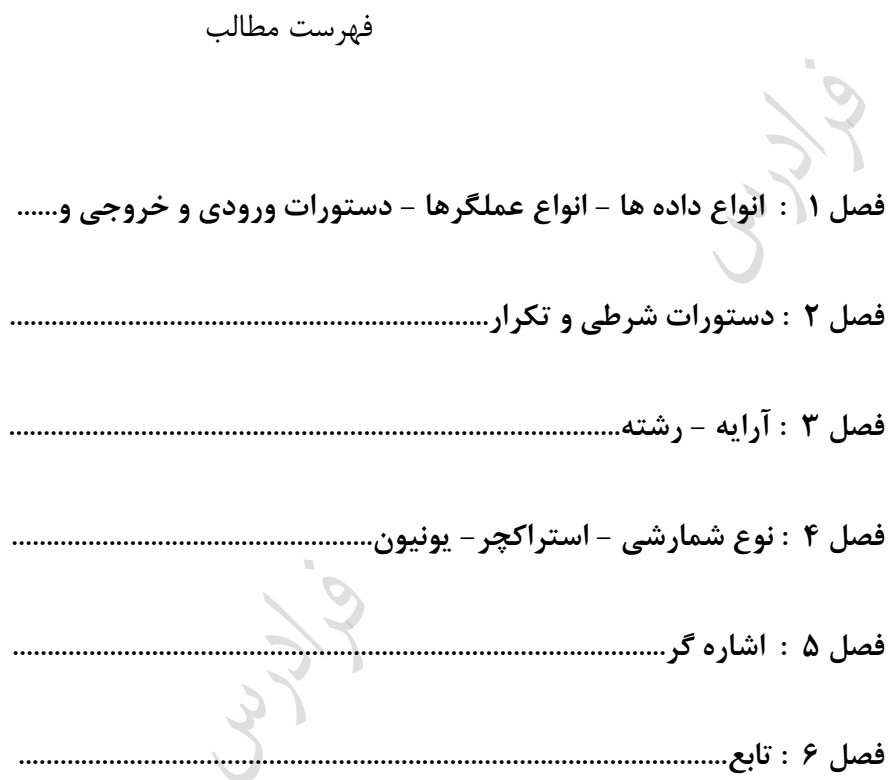

Cry 18.

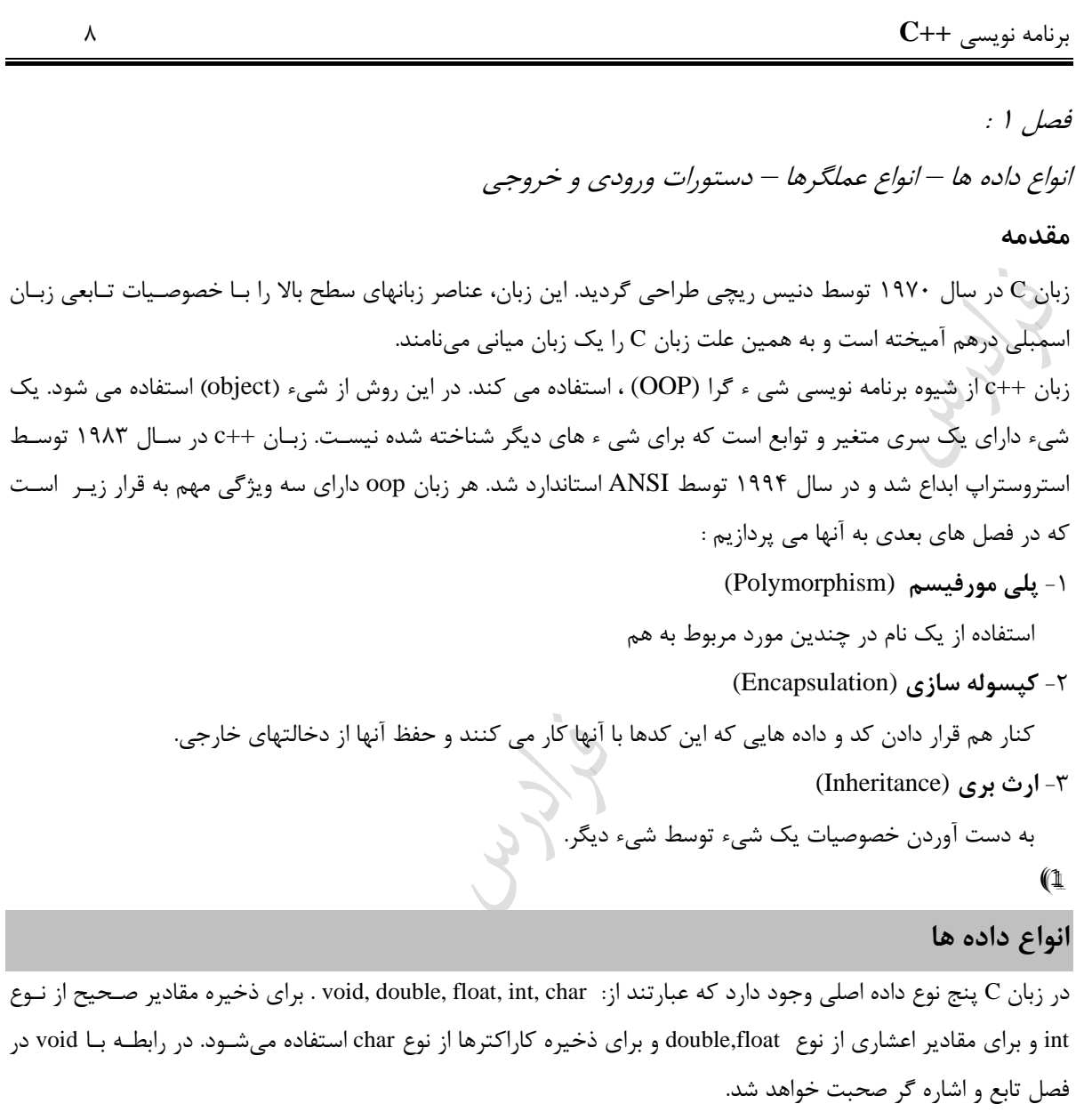

تذکر: با استفاده از کلماتی مانند signed, unsigned, long , short می توان نوع های دیگری نیز ساخت. تمامی ایـن اصـلاح کننده ها می توانند با نوع int به کار روند. بر روی نوع char اصالح کننده هرای signed وunsigned و برر روی double فقرط long را می توان به کار برد.

> در زبان ++C داده ای به نام bool برای ذخیره مقادیر منطقی وجود دارد. در ++c از نوع t\_wchar برای ذخیره کاراکترهای 16 بیتی می توان استفاده کرد. **جدول زیر انواع داده ها را نمایش میدهد:**

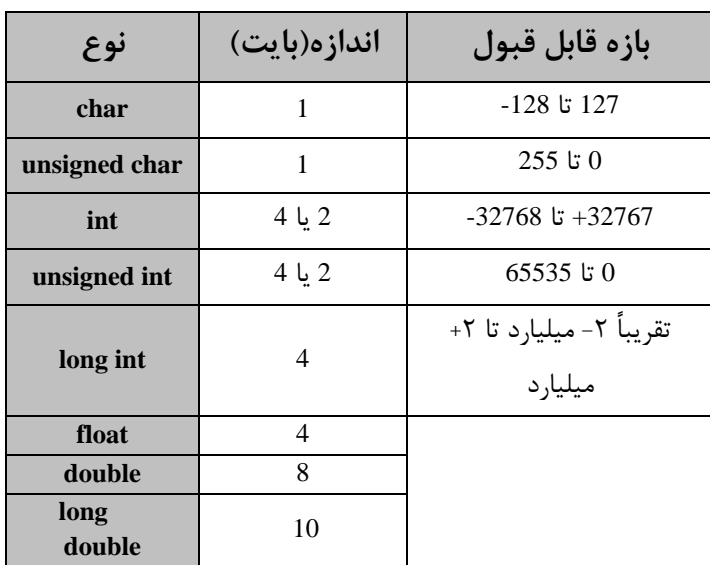

اندازه int در محیطهای 32 بیتی برابر 4 بایت است. نوع int signed همان int است. نوع char signed همان char است. نوع float دارای ۶ رقم دقت و نوع double دارای ۱۰ رقم دقت است. می توان چند اصلاح کننده را با هم ترکیب کرد. مثلا نوع unsigned long int یک عدد ۴ بایتی بدون علامت است. هی توان کاری کرد که عدد کوچکی مانند ۲۰ به عنوان یک long محسوب شود. کافی است که از حرف L بعد از عـدد  $\blacktriangleright$ به صورت ;Long int a=20L استفاده کنیم.

# **اعالن ثوابت**

ثابت مقداری است که در طول اجرای برنامه قابل تغییر نمی باشند. برای اعالن ثابت به دو رود عمل می شود: const int x =5; : const دستور توسط -1 #define Y 2 : #define دستور توسط -2 مشاهده کردید که در انتهای دستور define نیازی به سمی کالون نمی باشد. دستور define باعث می شود که ق ل از ترجمه برنامه توسط کامپایلر، مقدار 2 به جای ثابت Y در برنامه قرار بگیرد و این دستور در زمان اجرا وجود ندارد. تذکر: به ثوابتی که با دستور define تعریف می شوند، ماکرو می زویند و برای تفکیک آنهرا از متغیرهرای برنامره، آنهرا را برا حروف بیرگ نمایش می دهی .

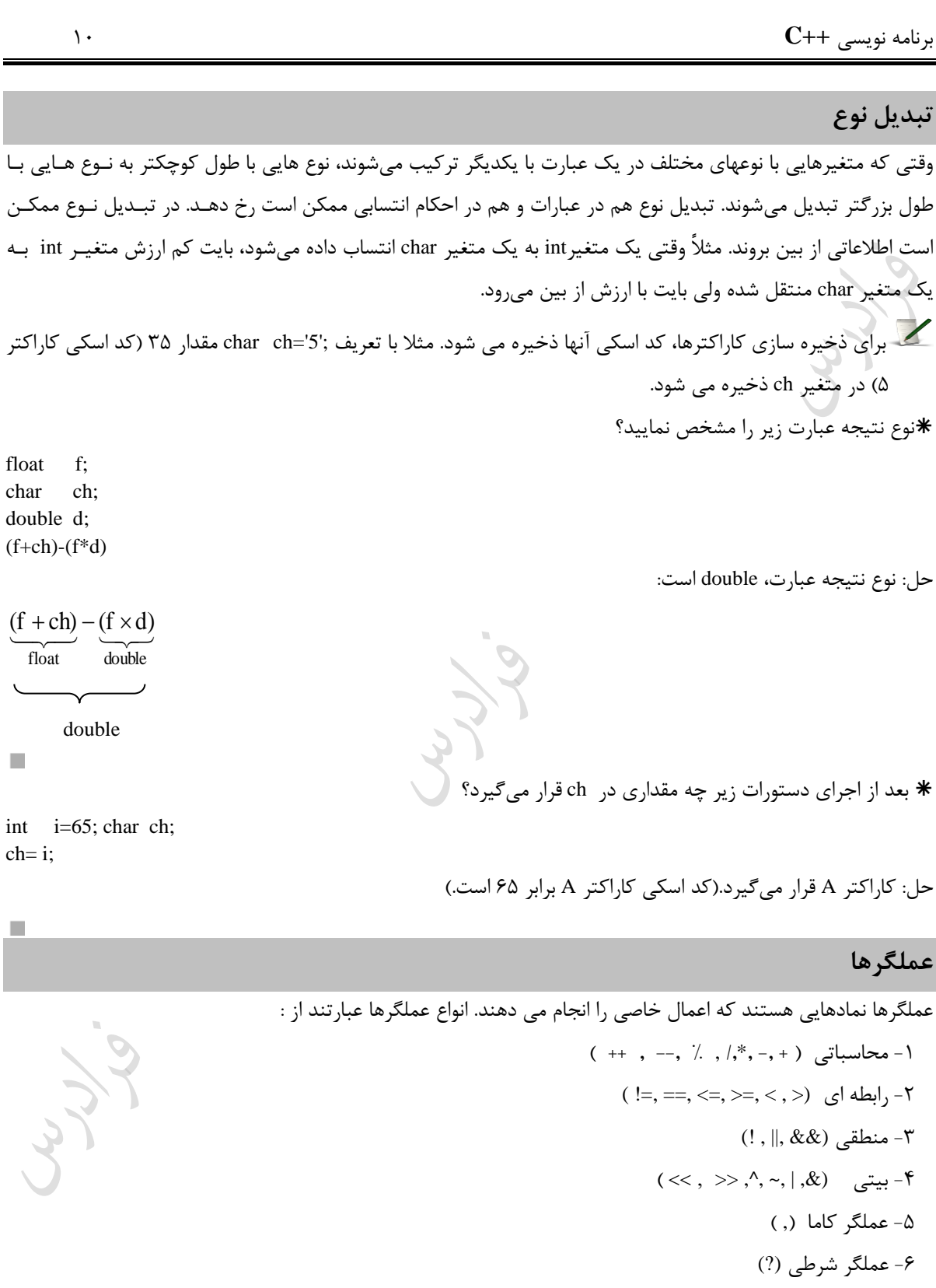

-7 عملگر ترکی ی ) ترکیب عملگرهای محاس اتی و عملگر = (

برنامه نویسی **++C** 11 تذکر: ال ته عمگرهای دیگری مانند & ، \* وجود دارد، که در م حث اشاره زر ها بررسی می شوند. مقدار صفر به منیله FALSE و هر مقدار غیر صفر به منیله TRUE در نظر زرفته می شود. حاصل and( عملگر &&( دو ع ارت وقتی درست است، که هر دو ع ارت درسرت باشرند و حاصرل or( عملگرر || ( دو ع ارت وقتی درست است، که حداقل یکی از آنها درست باشد. اولویت عملگرهای رابطه ای باالتر از عملگرهای منطقی است. **جدول تقدم عملگرها** باالترین اولویت ) ( [ ] ! ++ -- \* & sizeof \* / % + - << >> < <= > >= == != & && ? = += -= \*= /= کمترین اولویت , **مثالهایی از کاربرد عملگرهای محاسباتی** بعد از اجرای دستورات زیر مقدار x و y ه خواهد شد؟ x = 5; y = --x; حل: ابتدا مقدار x یک واحد ک شده و سپس در متغیر y ذخیره می شود. بنابراین در هر دو متغیر مقدار 4 ذخیره می شود. بعد از اجرای دستورات مقدار x و y ه خواهد شد؟ x = 5; y = x--; حل: ابتدا مقدار x به y منتقل شده و سپس یک واحد از x ک میشود. در نتیجه مقدار y برابر 5 و مقدار x برابرر 4 خواهرد شد.

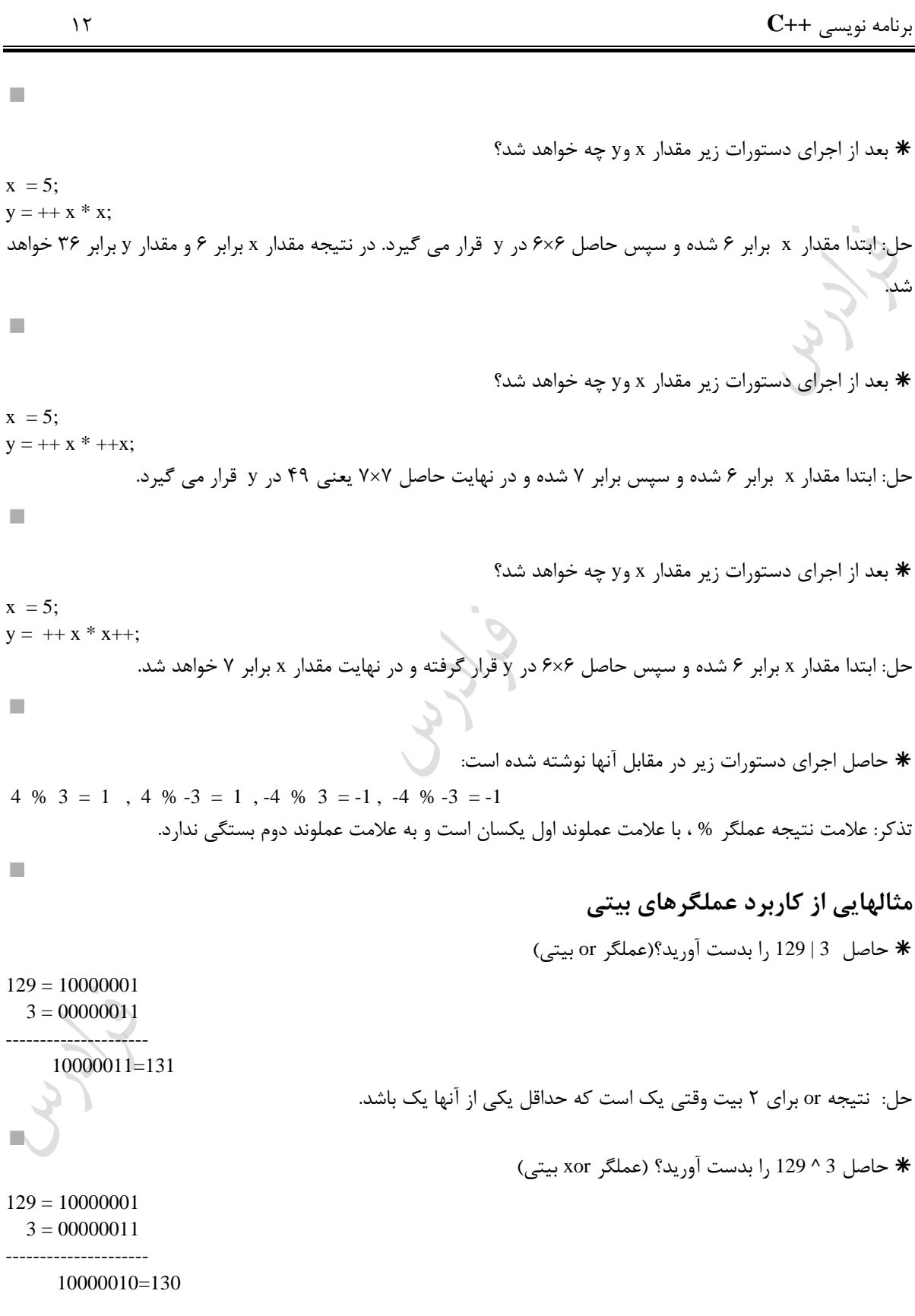

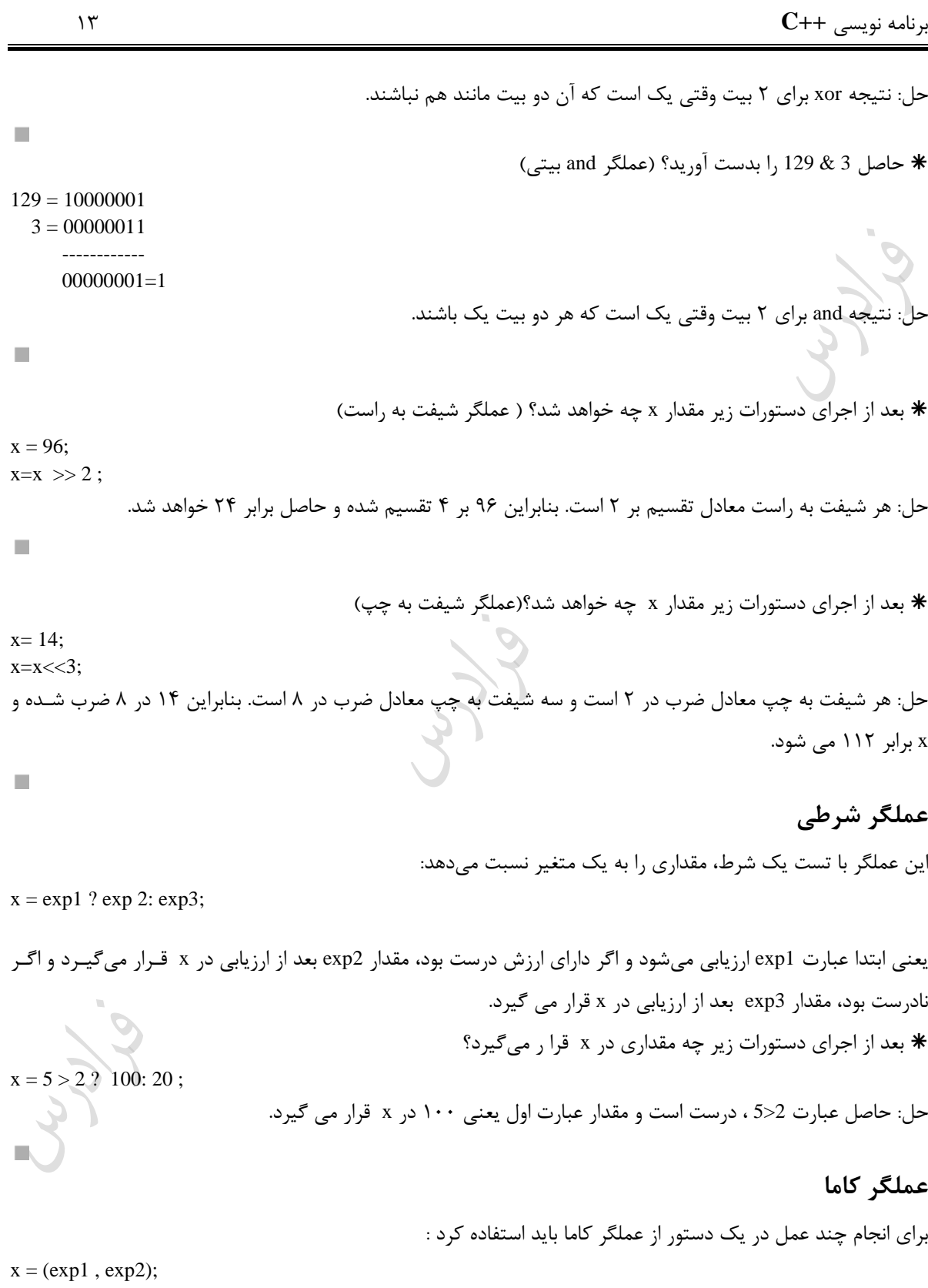

برنامه نویسی **++C** 14

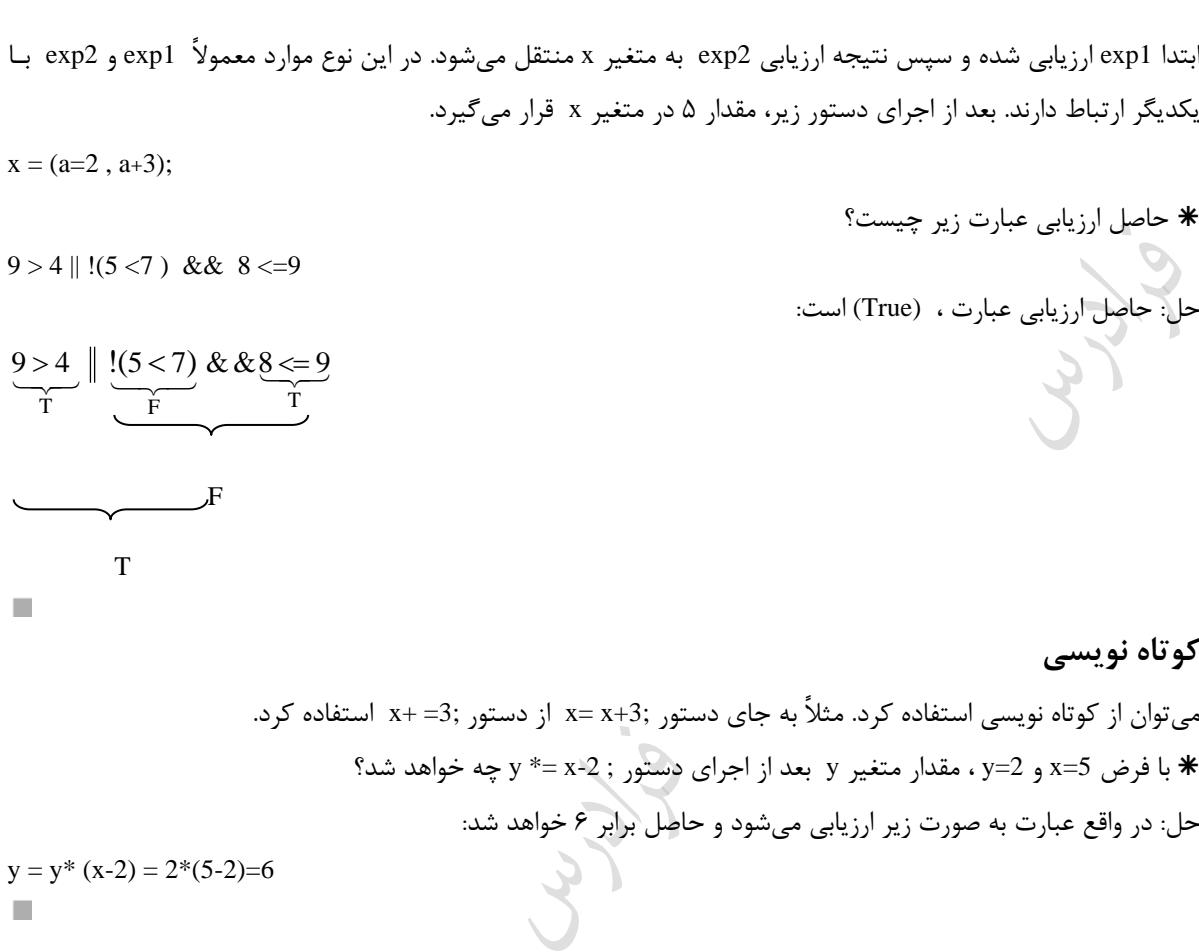

دانلود رایگان مجموعه کتب ارشد کامپیوتر http://faradars.org/computer-engineering-exam

Cry 18.

# **cin , cout دستورات** در ++c ، برای خواندن اطالعات از ورودی از دستور cin و برای نمایش اطالعات در خروجری از cout اسرتفاده مری شرود. بره عبارتی به جای استفاده از دستور scanf از دستور cin و به جای استفاده از دستور printf از دستور cout اسـتفاده مـی شـود. دو دستور خواندن زیر معادل می باشند: scanf("%d%d",&x,&y); cin>>x>>y; دو دستور چاپ زیر معادل می باشند: printf("%d%d",x,y); cout<<<<<</>x<<</><<<<<<<<<<<<<<<<<<< دستور cin تا رسیدن به space ، داده ها را از ورودی می خواند. دستور ( )get.cin تا رسیدن به enter و یا کاراکتر مشخص شده، داده ها را از ورودی می خواند. تابع ( )get ، عضو شیء cin است. **مثالهایی برای cin :** reza ali وارد شود، فقط رشته ali در متغیر s ذخیره می شود: ازر از ورودی char  $s[10]$ ; cin $>>s$ ; ازر بخواهید کل رشته reza ali در متغیر s ذخیره شود، باید از دستور get.cin استفاده کرد. اگر از ورودی  $\det$  abcd وارد شود، فقط رشته ab در متغیر s ذخیره می شود: $\ast$ char  $s[10]$ ; cin.get(s, 10,'c'); در صورت ورود کاراکتر A ، کد اسکی آن یعنی 65 در x ذخیره می شود: int  $x$ ;  $x=cin.get()$ ; ali، فقط کاراکتر اول آن یعنی a در متغیر s ذخیره می شود: در صورت ورود رشته char s; s=cin.get( ); در صورت وارد کردن Enter خروجی 10 است : cout<<cin.get(); تذکر: پس از وارد کردن ctrl+z ، خروجی 1- می باشد.

 $\mathcal{L}_{\mathcal{A}}$ 

п

 $\mathcal{C}$ 

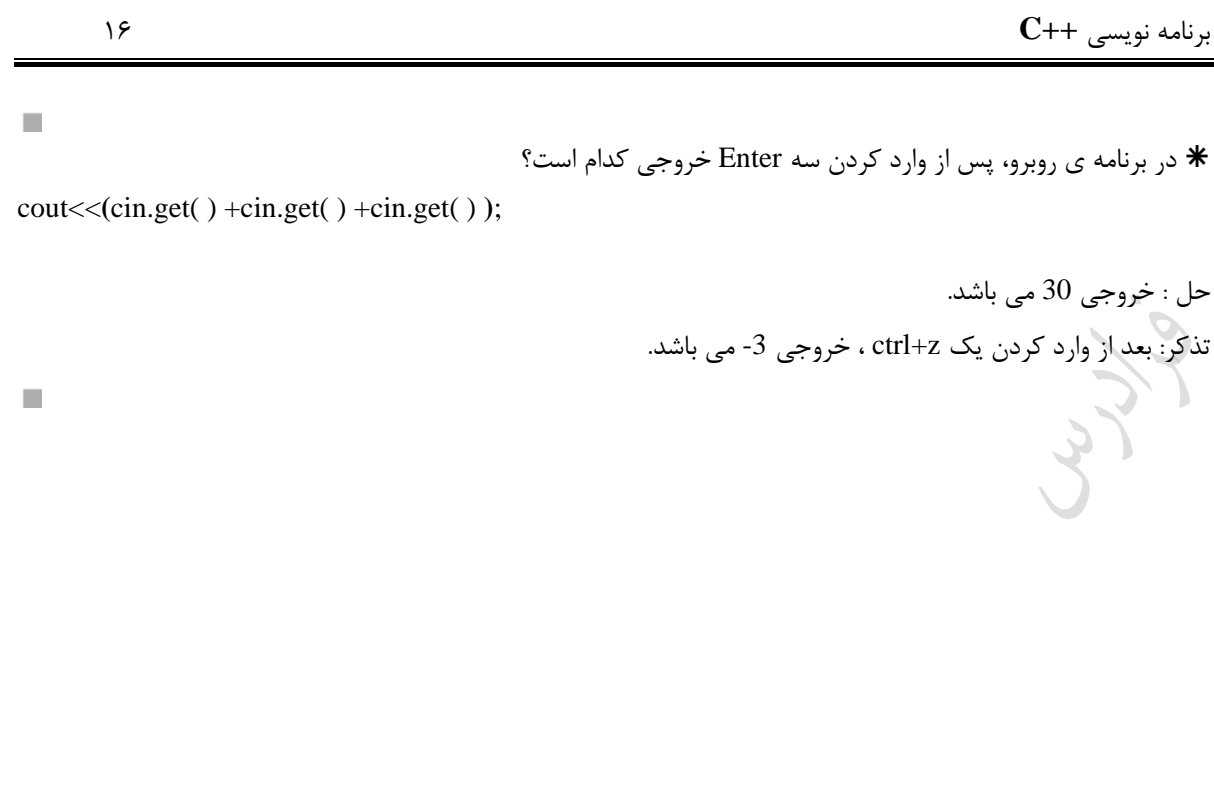

Cry 18.

Cry 18.

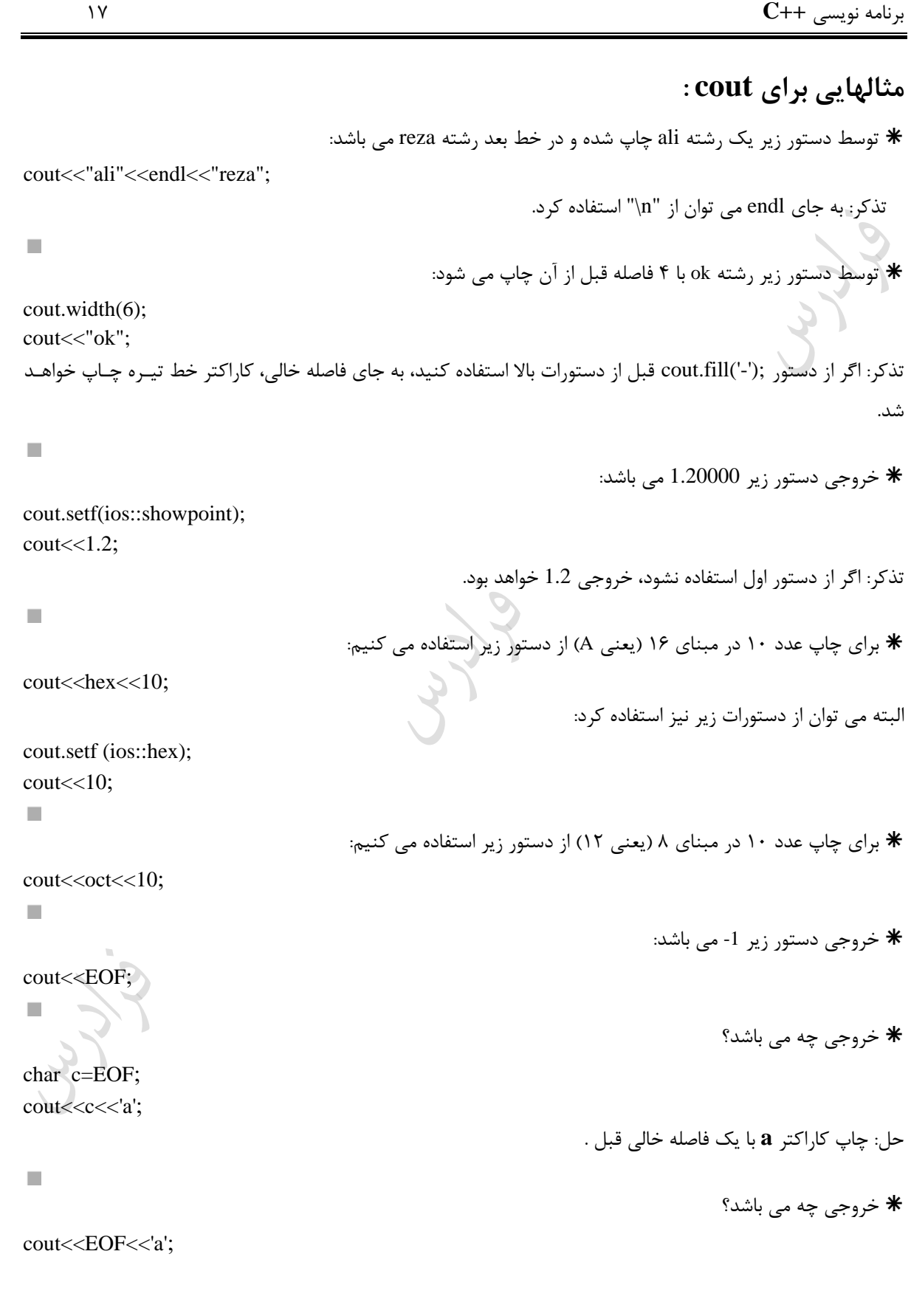

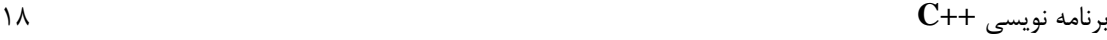

 $\mathcal{C}$ 

حل: خروجی a-1 می باشد.

تذکر: تابع ( )put ، عضو شیء cout است. خروجی دستور ;('a('put.cout برابر a می باشد.

دستور cin، شیئی از کالس istream و دستور cout، شیئی از کرالس ostream مری باشرد. هنگرام اسرتفاده از ایرن دستورات باید فایل <h.iostream <را در ابتدای برنامه include کرد.

July

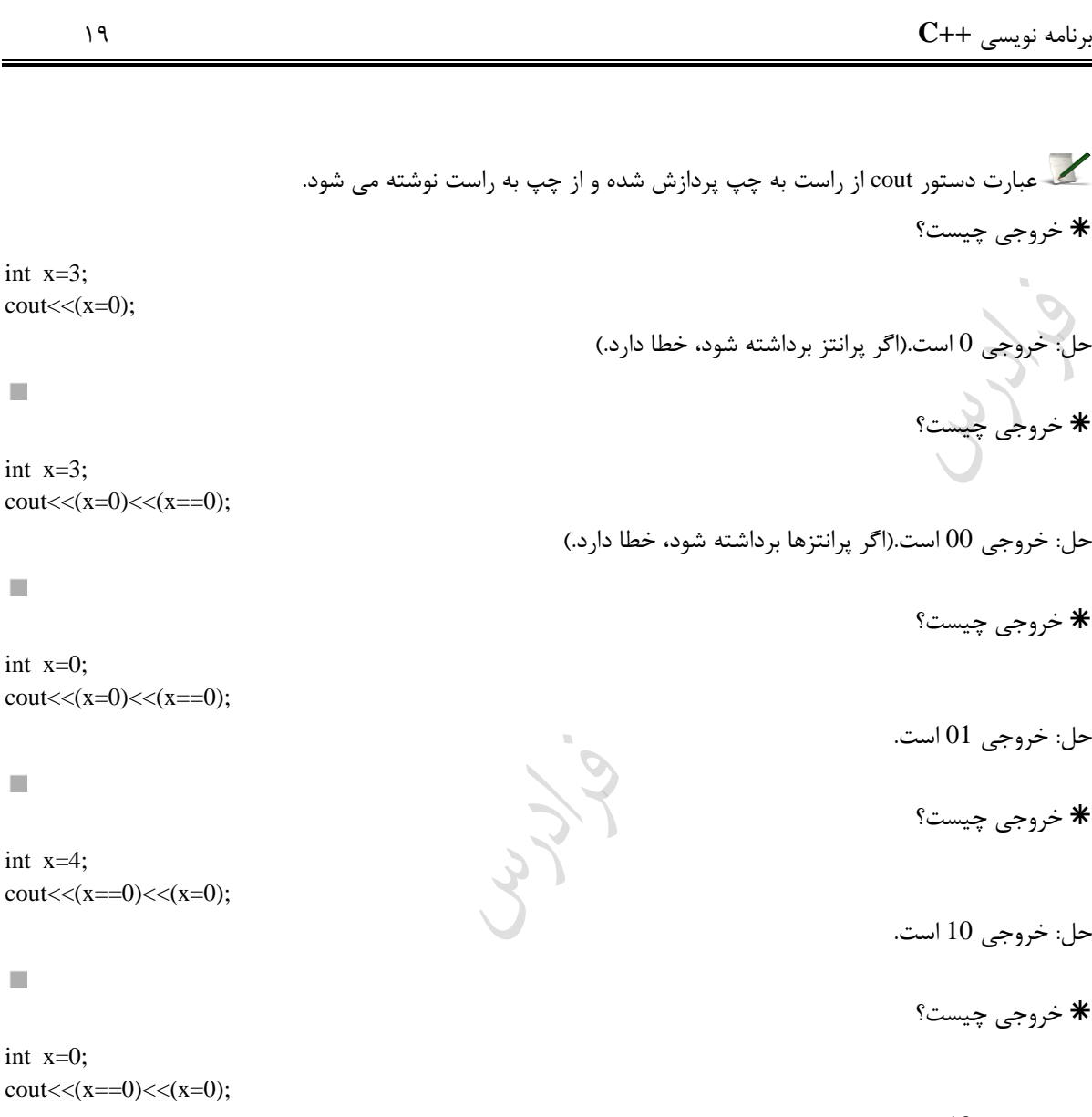

حل: خروجی 10 است.

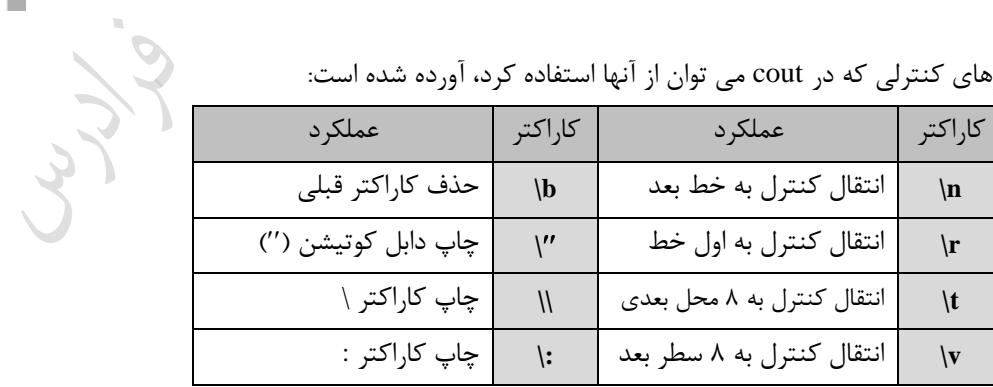

 $\mathcal{C}$ 

در جدول زیر کاراکترهای کنترلی که در cout می توان از آنها استفاده کرد، آورده شده است:

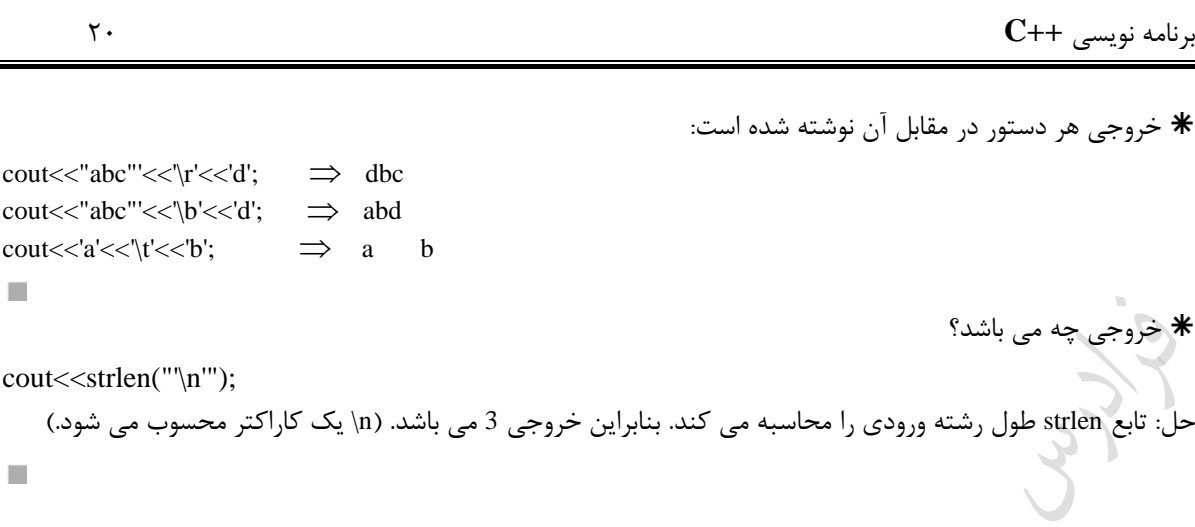

Cry 18.

Crys.

# **توابع کتابخانهای**

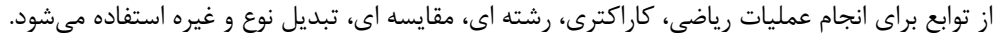

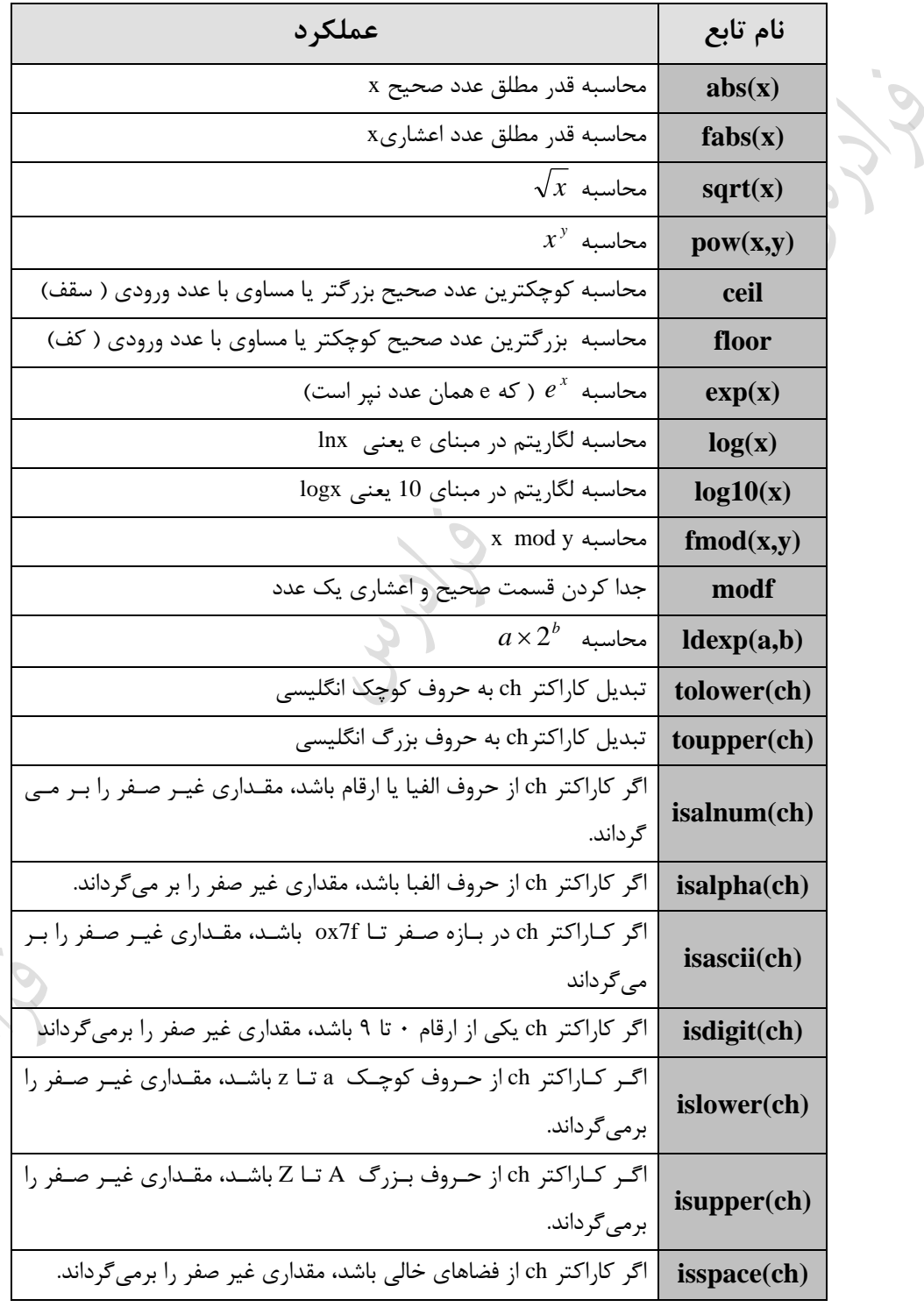

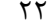

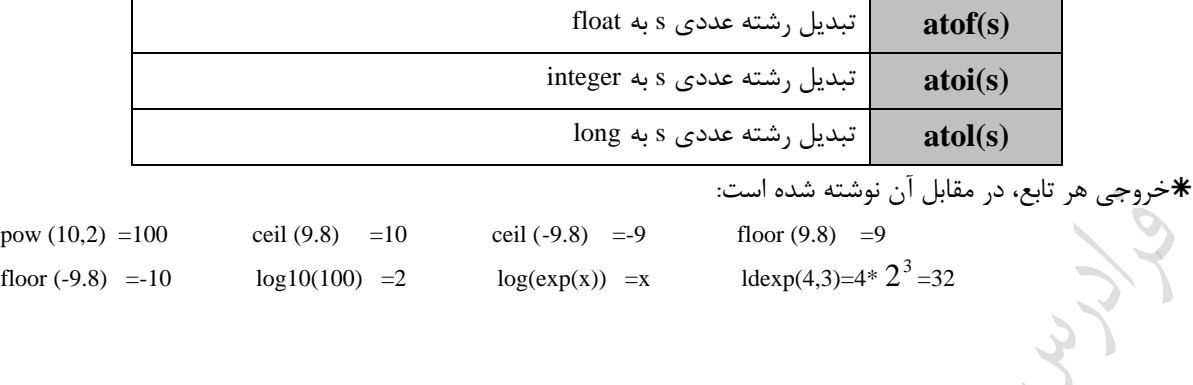

Crysol

Cry ys

برنامه نویسی **++C** 23

```
مثال های حل شده در مجموعه آموزشی فرادرس
#include <iostream>
#include <conio.h>
using namespace std;
main( )
                                                                                  Cry 19
{
    cout<<''hello"<<'\a';
}
/////////////////////////
main()
{
  int a;
  cout<<"enter a:";
  cin>>a;
  cout<<2*a;
}
/////////////////////////
main()
                                         Jy Je
{
  int a,b;
  cout<<"enter a:";
  cin>>a;
  cout<<"enter b:";
  cin>>b;
  cout<<a+b;
}
/////////////////////////
main()
{
 char ch;
  ch='A';
 cout << ch+1;
 }
/////////////////////////
main()
```

```
{
```
Ξ

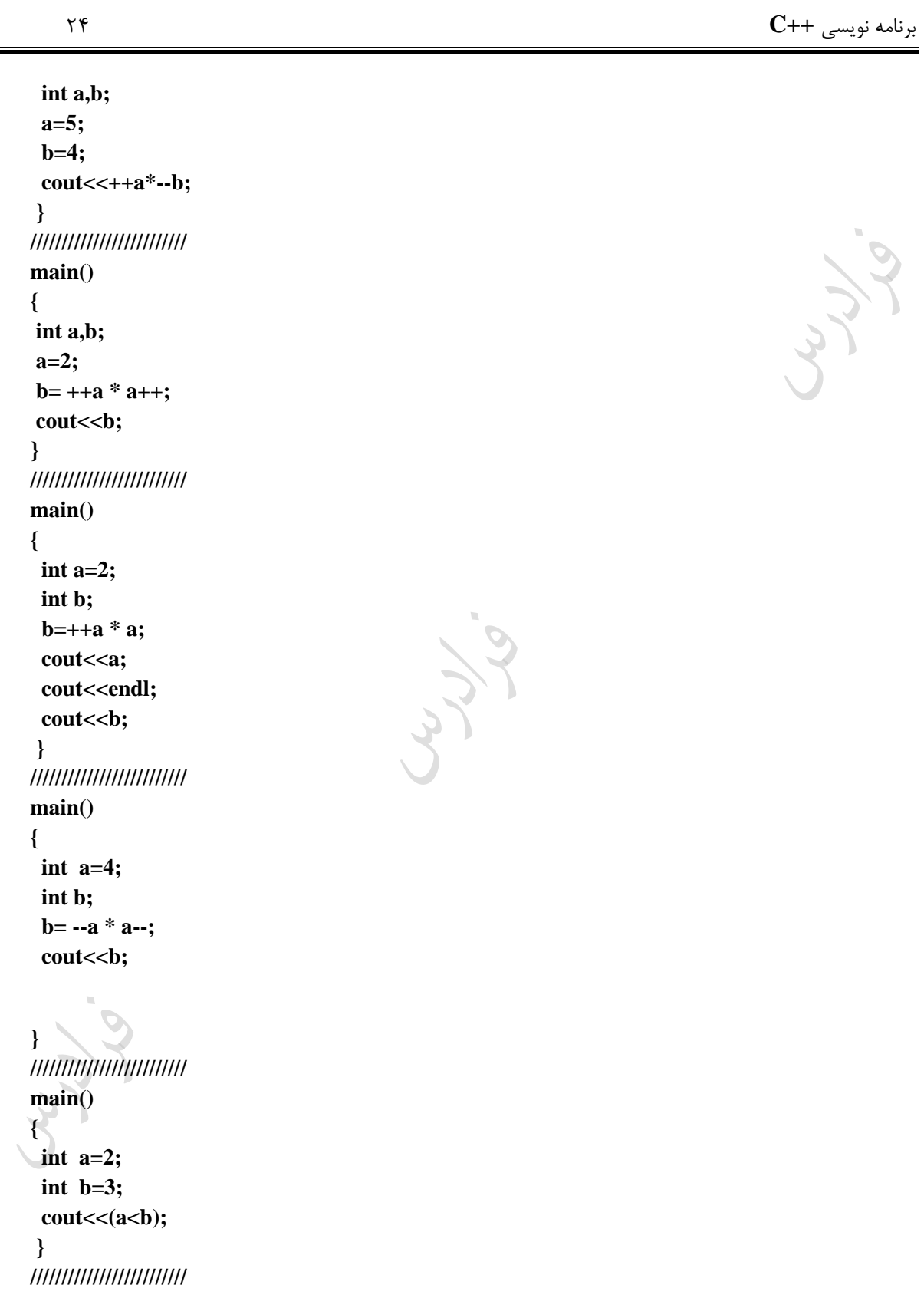

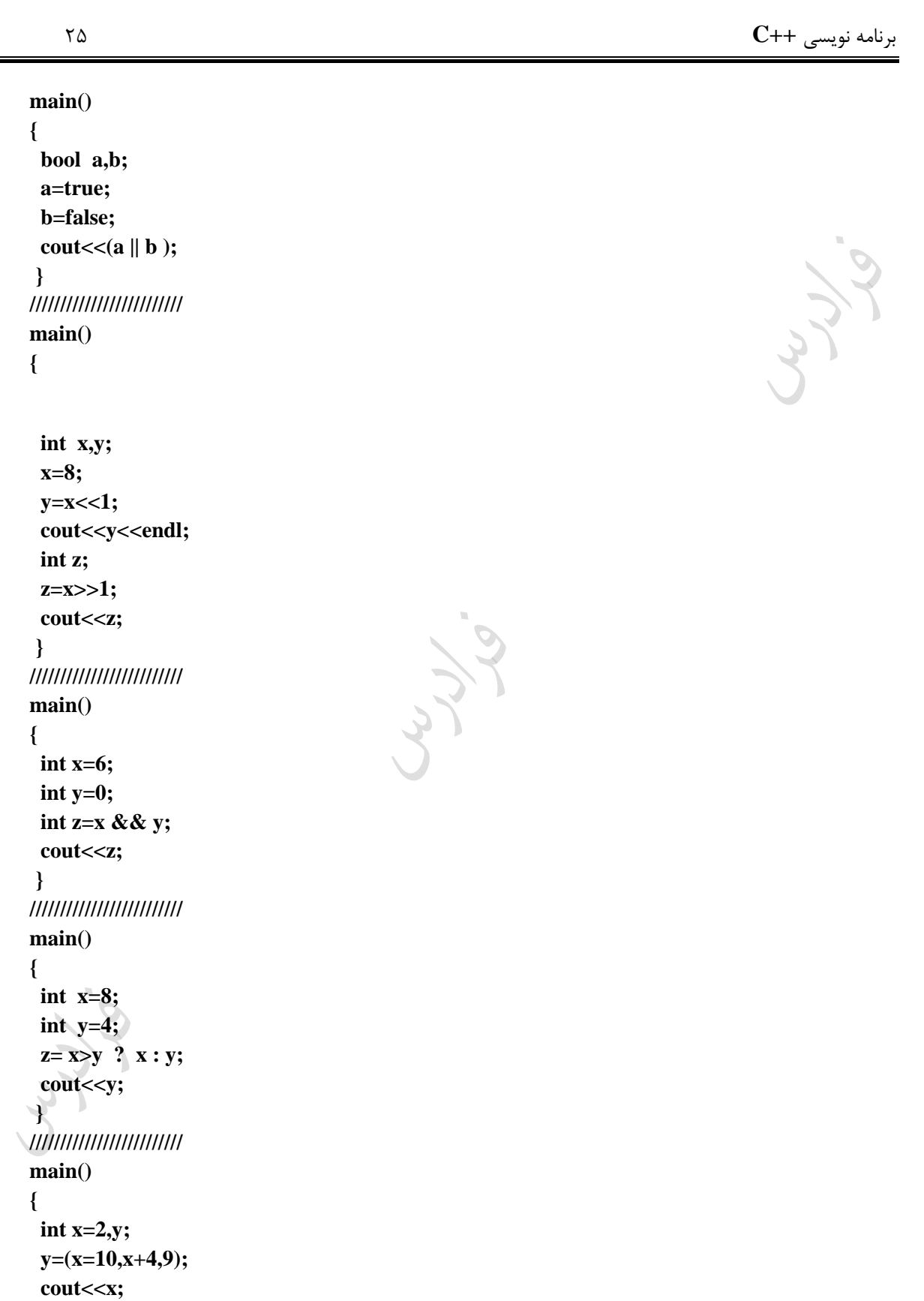

```
 cout<<endl;
  cout<<y;
}
/////////////////////////
main()
{
                                                                                       Cry 10
  int i;
  char ch;
  float f;
  double d;
  result=(i+ch) *(f-d);
}
/////////////////////////
main()
{
  int r;
  float x;
                                           Jury.
  cout<<"enter the radius:";
  cin>>r;
  x=PI*r*r;
 cout << "area=" << x;
}
/////////////////////////
main()
{
  int x,y;
  float ave;
  cin>>x;
  cin>>y;
 \bigcirc 
 ave=(float)(x+y)/2;cout<<ave;
}
/////////////////////////
main()
```
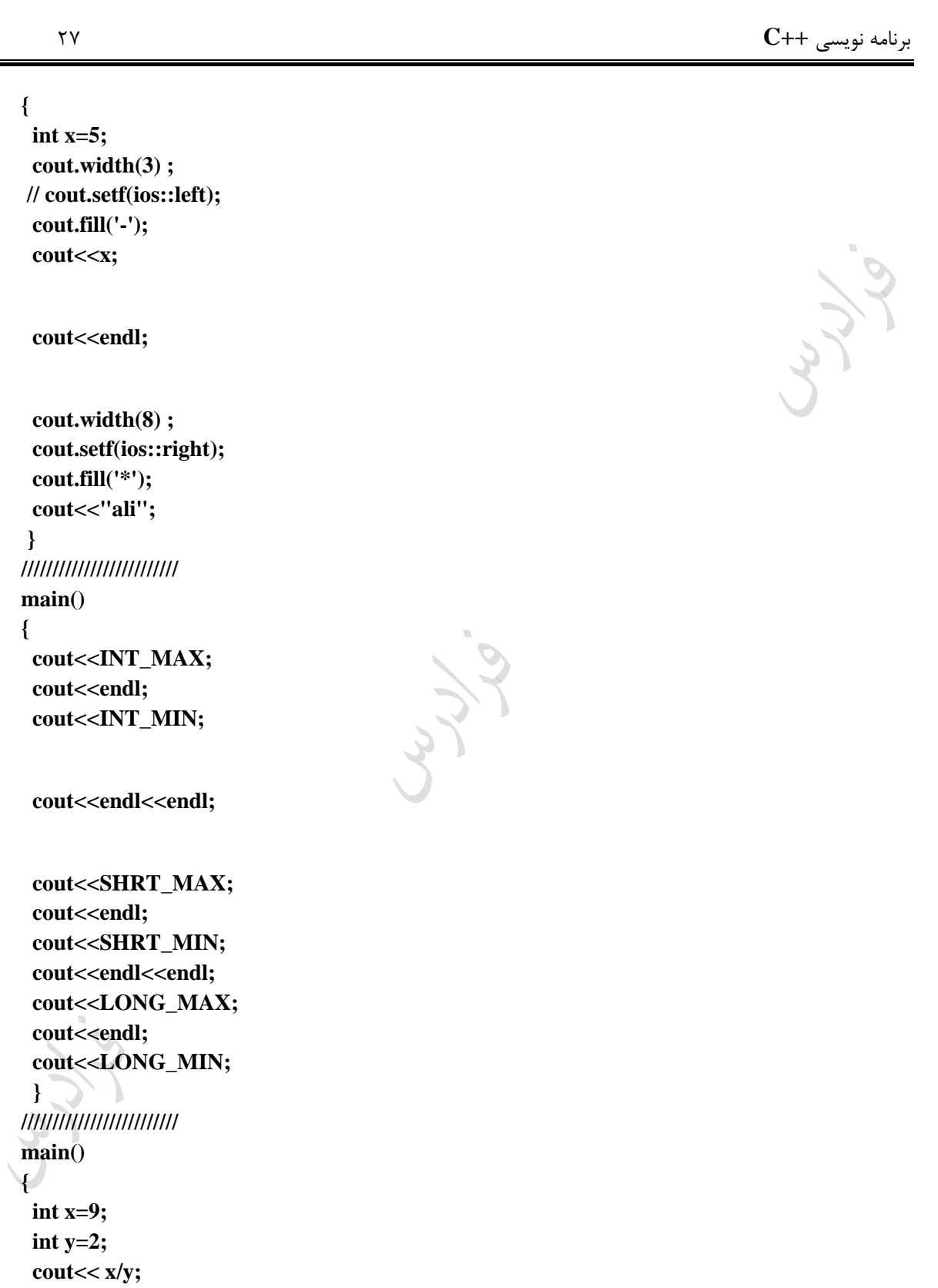

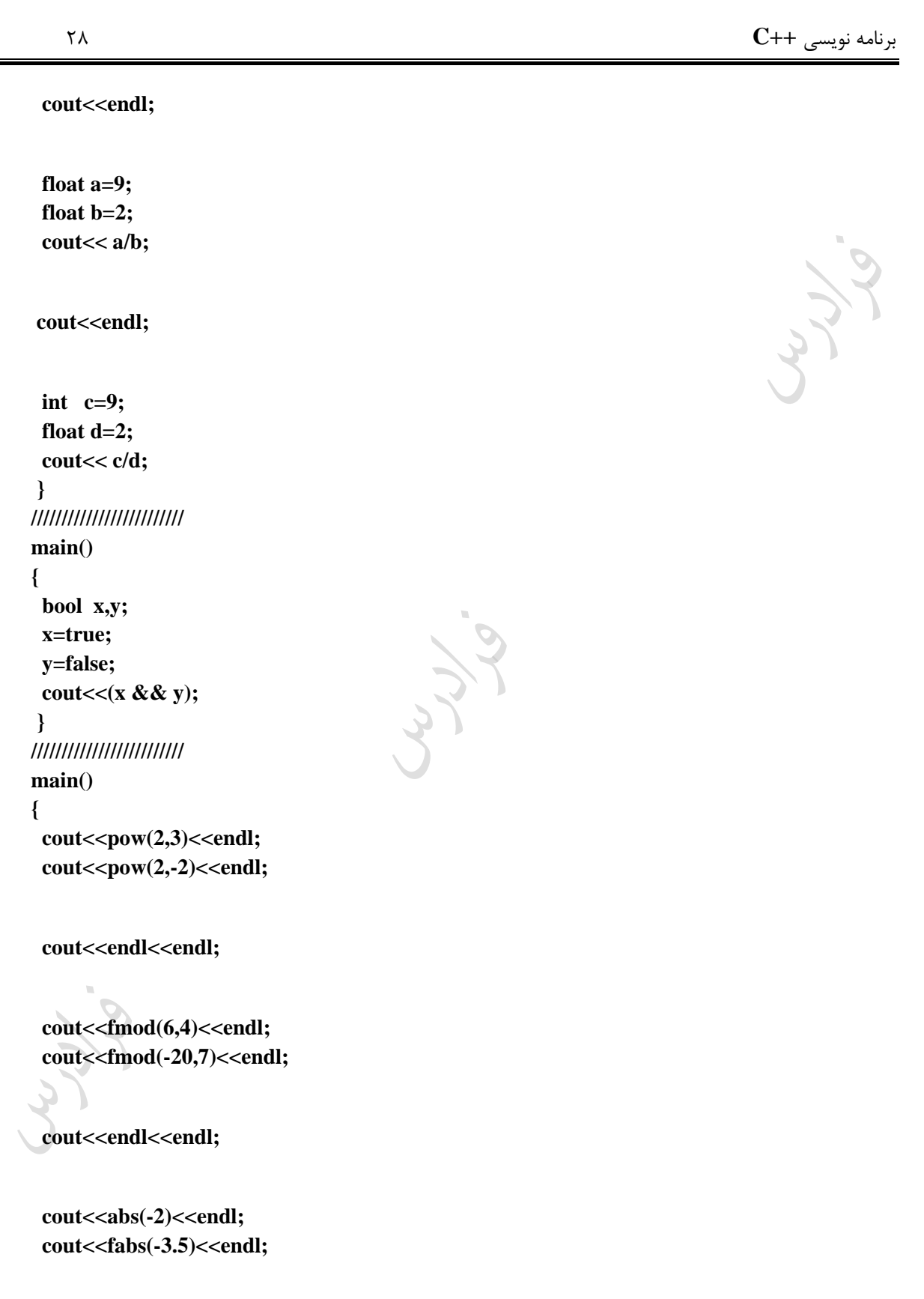

cout<<endl<<endl;

 **cout<<floor(3.1)<<endl; cout<<ceil(3.1)<<endl;**

 **cout<<endl<<endl;**

**cout<<log10(100)<<endl; cout<<log(2.7)<<endl;**

 **cout<<tolower('A')<<endl; cout<<toupper('a')<<endl;**

 **cout<<endl<<endl;**

 **cout<<islower('B')<<endl; cout<<isupper('B')<<endl;** 

cout<<endl<<endl;

 **cout<<int('a')<<endl; cout<<char(97)<<endl; } ///////////////////////// main() { int i;**

 **i=1; cout<<++i<<" "<<++i<<endl;**

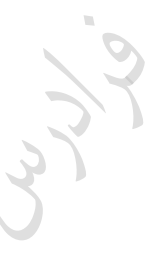

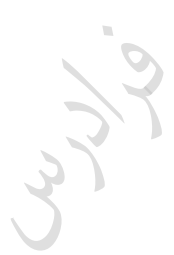

 **i=1; cout<<++i<<" "<<--i<<endl;**

 **i=1; cout<<i<<" "<<++i<<endl;**

 **i=1;** cout<<i<<'' "<<i++<<endl;

 **i=1;** cout<<++i<<'' "<<i<<endl;

 **i=1; cout<<++i<<" "<<i++<<endl;**

 **i=1; cout<<i++<<" "<<++i<<endl;**

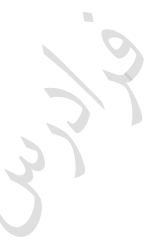

```
 i=1;
cout<<i++<<'' "<<++i<<endl;
```
 **i=1; cout<<i<<''** "<<++i<<'' "<<++i<<endl;

 **i=1; cout<<++i<<" "<<i++<<" "<<--i<<endl;** 

 **i=1; cout<<i<<"** "<<i++<<" "<<--i<<endl;

Lyy

 **i=1; cout<<++i<<"** "<<i++<<" "<<--i<<endl; **}**

Cry 18.

Ly Jul

Crew.

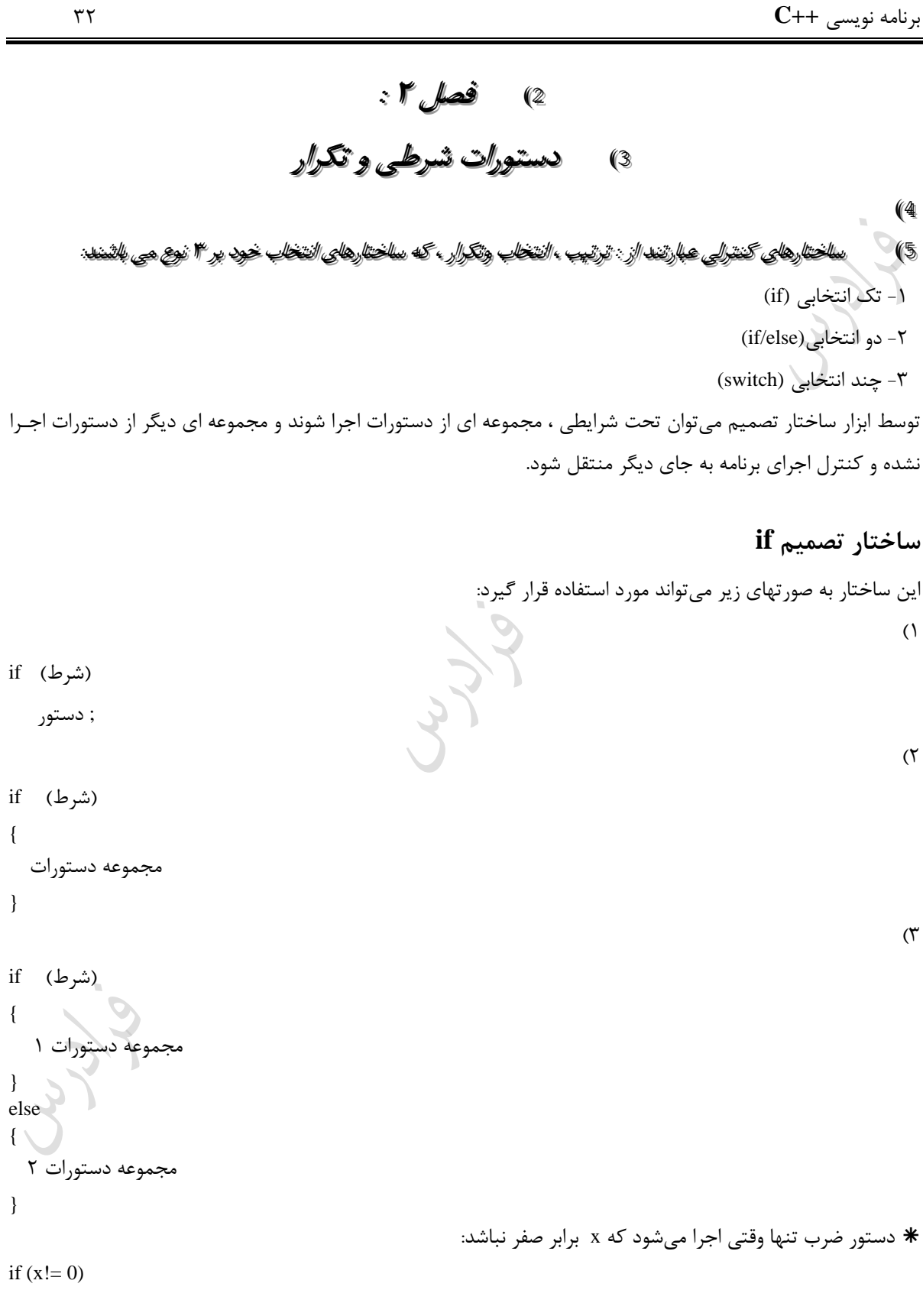

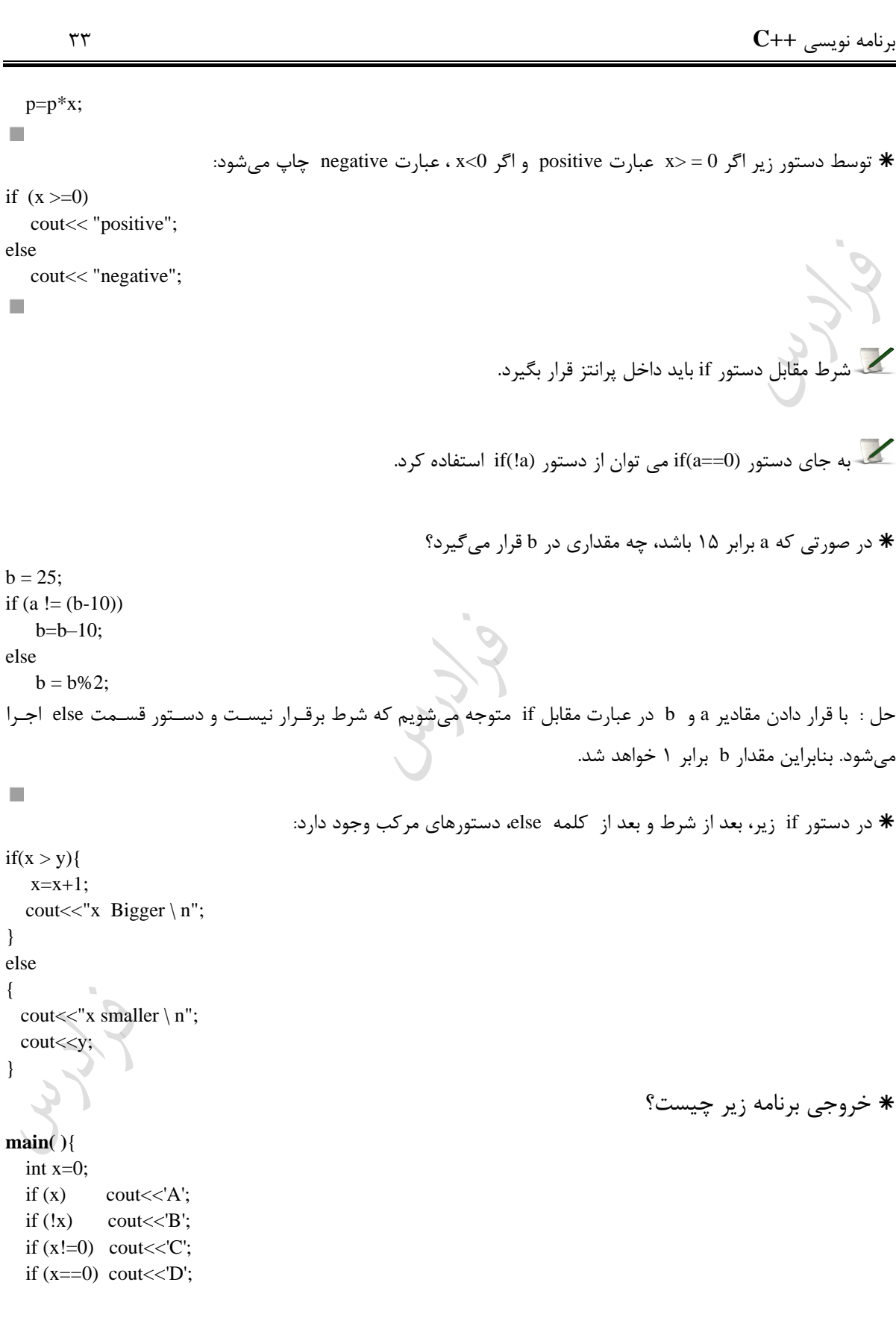

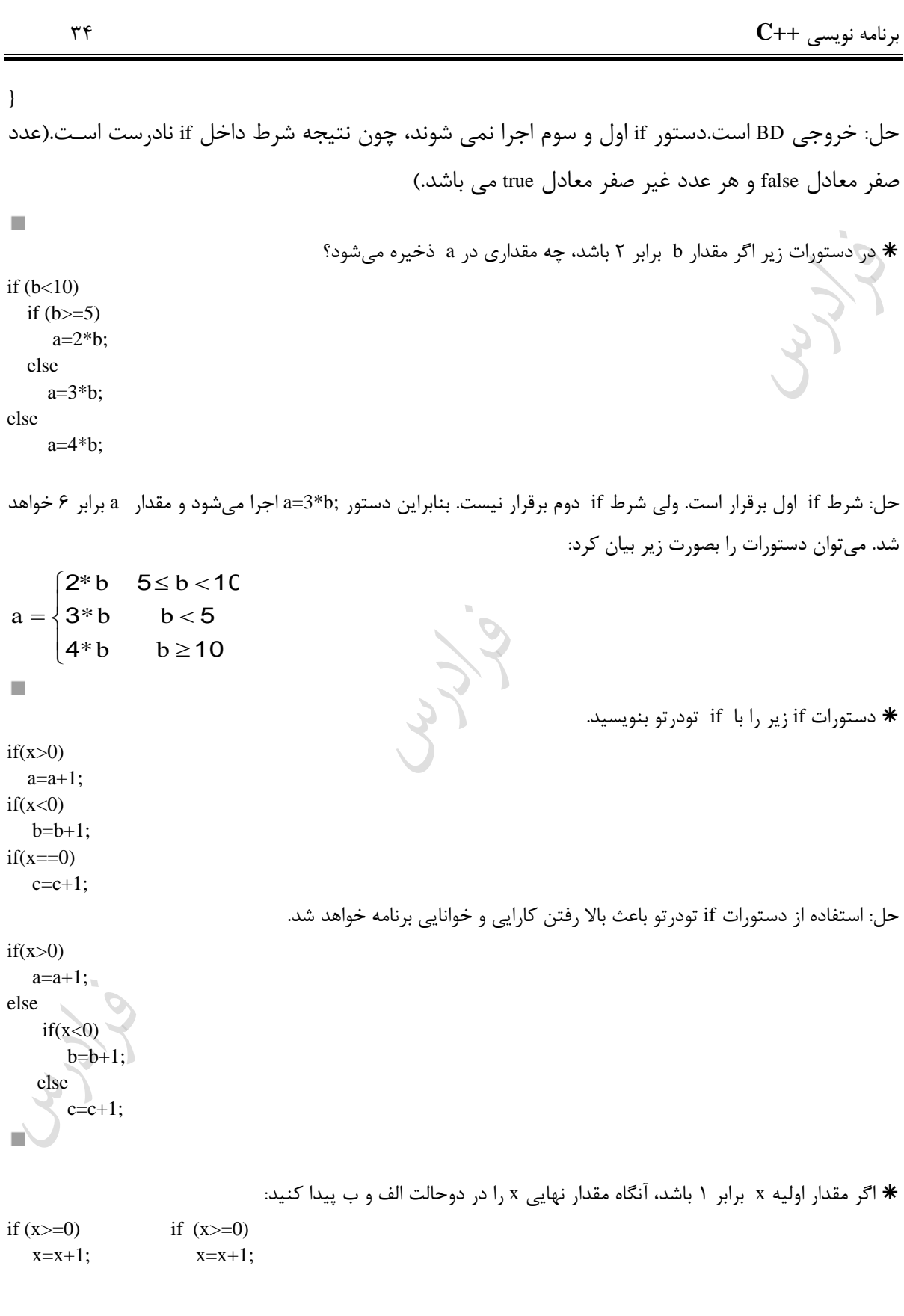

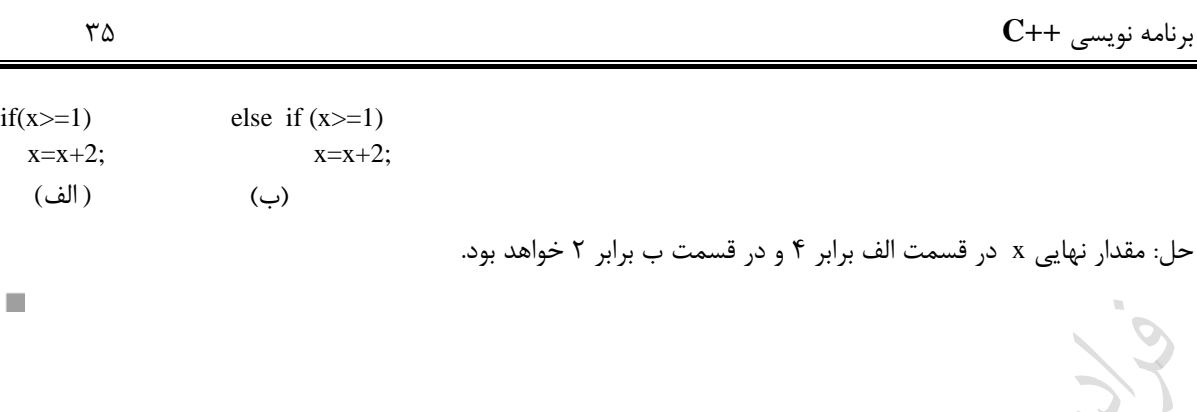

r<br>R

Cry 18.

Cry 18.

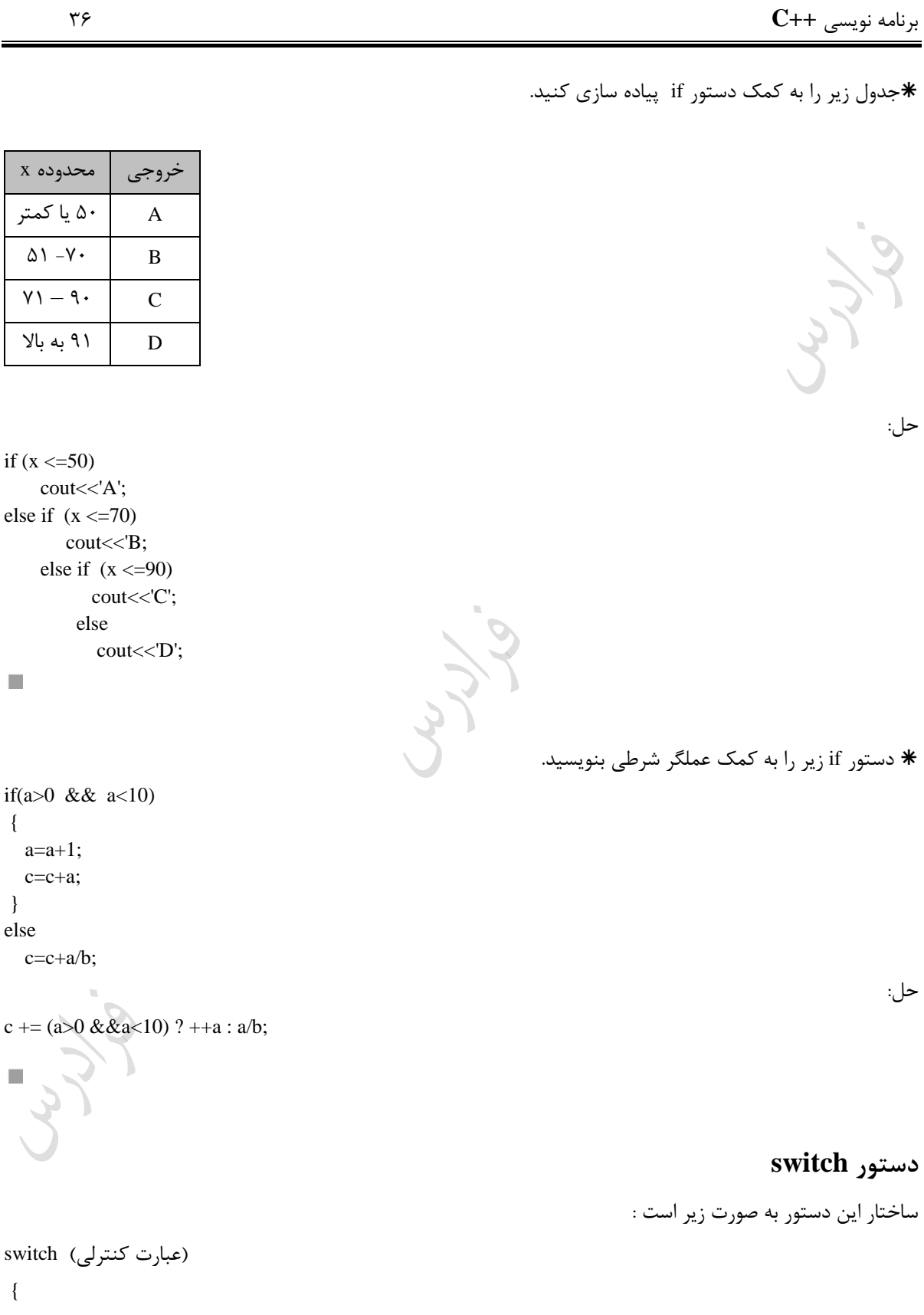
}

برنامه نویسی **++C** 37

 case '1ثابت ' : statement1; break;  $case$  ' $\dot{z}$ ' : statement2; break;  $\vdots$ defult : statement n;

Cry 18.

Cry ys.

Jury.

```
 در دستورات زیر، ازر مقدار متغیر کاراکتری color برابر 'R 'باشد، Red، ازر برابر 'B 'باشد، Bule و ازر برابرر 'Y 'باشرد، 
                                                                                        Yellow چاپ می شود.
switch (color)
{
    case 'R' : cout<< "Red"; break;
    case 'B' : cout<< "Blue"; break;
    case 'Y' : cout<< "Yellow"; break;
  }
I
                                   استفاده از مقادیر double یا رشته ، برای بر سب های case، مجاز نمی باشد.
ازر مقدار ع ارت کنترل کننده دستور switch ، در خارج از مجموعه مقادیر بر حسب case قرار داشته باشرد، تعریرف 
                                                  بر سب default باعث میشود ردیابی برنامه ساده تر شود.
                                                                دستور if زیر را با switch پیاده سازی کنید.\astif (x == 1) cout<<'A';
else if (x == 2)cout<<'B';
     else if (x == 3)cout<<'C';
           else
              cout << 'D';
                                                                                                        حل:
switch (x)
{
   case 1 : cout << 'A'; break;
   case 2 : cout << 'B'; break;
  case 3 : cout <<<<<<</>"C"; break;
  default : cout << 'D';
\}از چند case زیر هم ذکر شوند، به طوری که فقط آخری شامل مجموعه دستورات باشد، در این صورت شرط آنها بـا ک
                                                                                       هم or میشوند.
```
دانلود رایگان مجموعه کتب ارشد کامپیوتر [exam-engineering-computer/org.faradars://http](http://faradars.org/computer-engineering-exam-books-free-download?utm_medium=referral&utm_source=farabooks&utm_campaign=book-cpp-pdf)

برنامه نویسی **++C** 39

```
توسط دستورات زیر، کاراکتری را از کاربرگرفته و در صورت اینکه از حروف صدا دار زبان انگلیســی باشـد، پیـام OK و در
                                                                                غیر اینصورت پیام NO اپ میشود.
char ch;
scantf ("%c",&ch);
switch (ch)
{
  case 'a' :
  case 'e' :
  case 'i' :
  case 'o :
  case 'u': cout<< "OK"; break;
  default : cout<< "NO";
}
m.
                                                               اگر مقدار x برابر ٢ باشد، خروجی چه خواهد بود؟ *
switch (x)
{ 
 case 1: cout<<'A';
 case 2: cout<<'B';
 case 3: cout<<'C';
}
حل: کارکترهای BC اپ می شود. ون در انتهای دستورات از break استفاده نشده است، دستور پایین تر نیی اجرا میشود. 
                                                  یعنی به ازای 2=x ابتدا کاراکتر B چاپ شده و سپس کاراکتر C . \bigcup . \bigcupm.
          ازر مقابل case بیش از یک عبارت وجود داشته باشد، فقط عبارت سمت راست در نظر گرفته خواهد شد. \blacktrianglerightاگر مقدار x برابر ٢ باشد، کاراکتر A و در غیر اینصورت کاراکتر B چاپ خواهد شد: *
switch (x)
{
  case 1,2 : cout << 'A'; break;
  default : cout << 'B'; break;
}
```
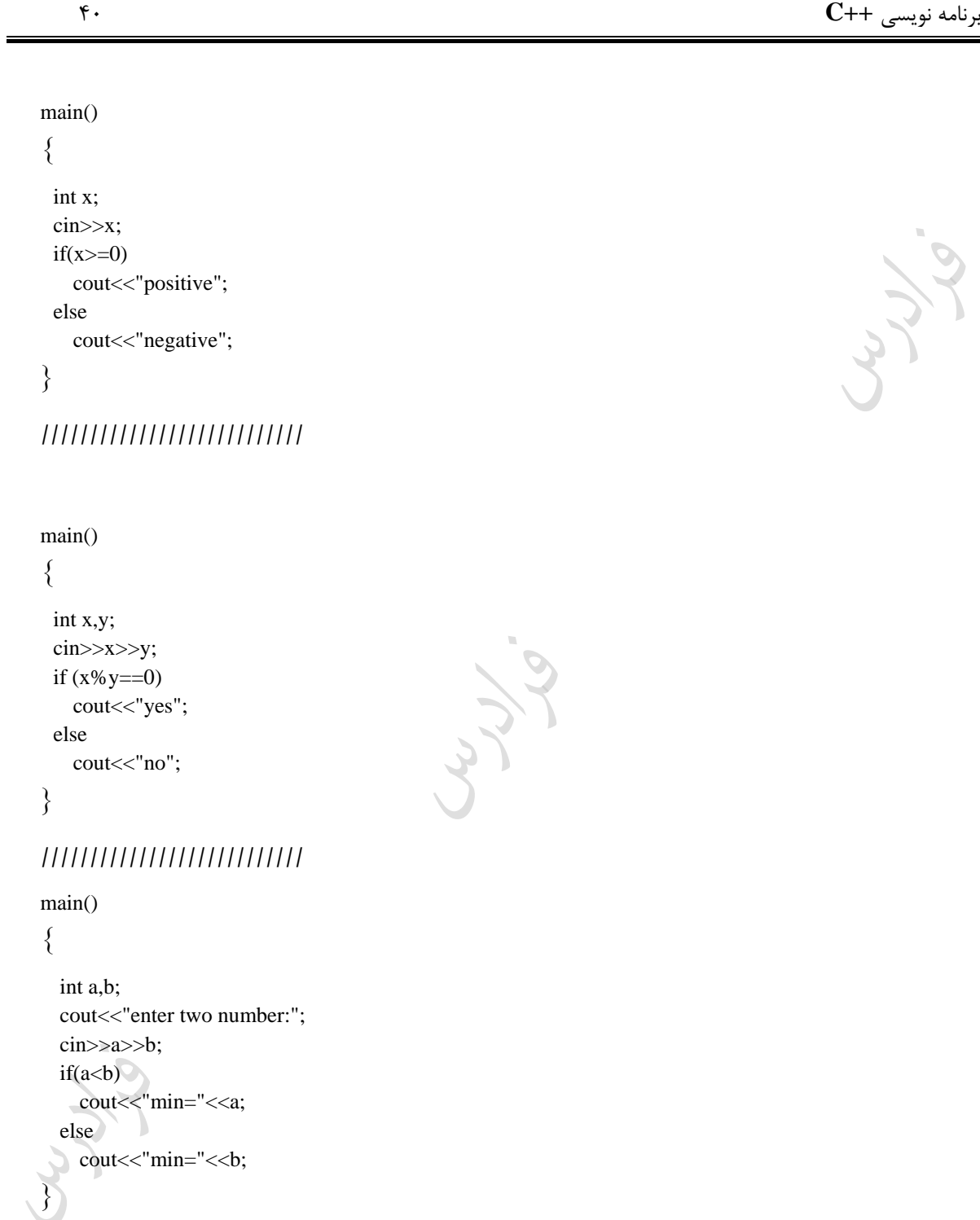

## **///////////////////////////**

```
main()
```

```
}
```
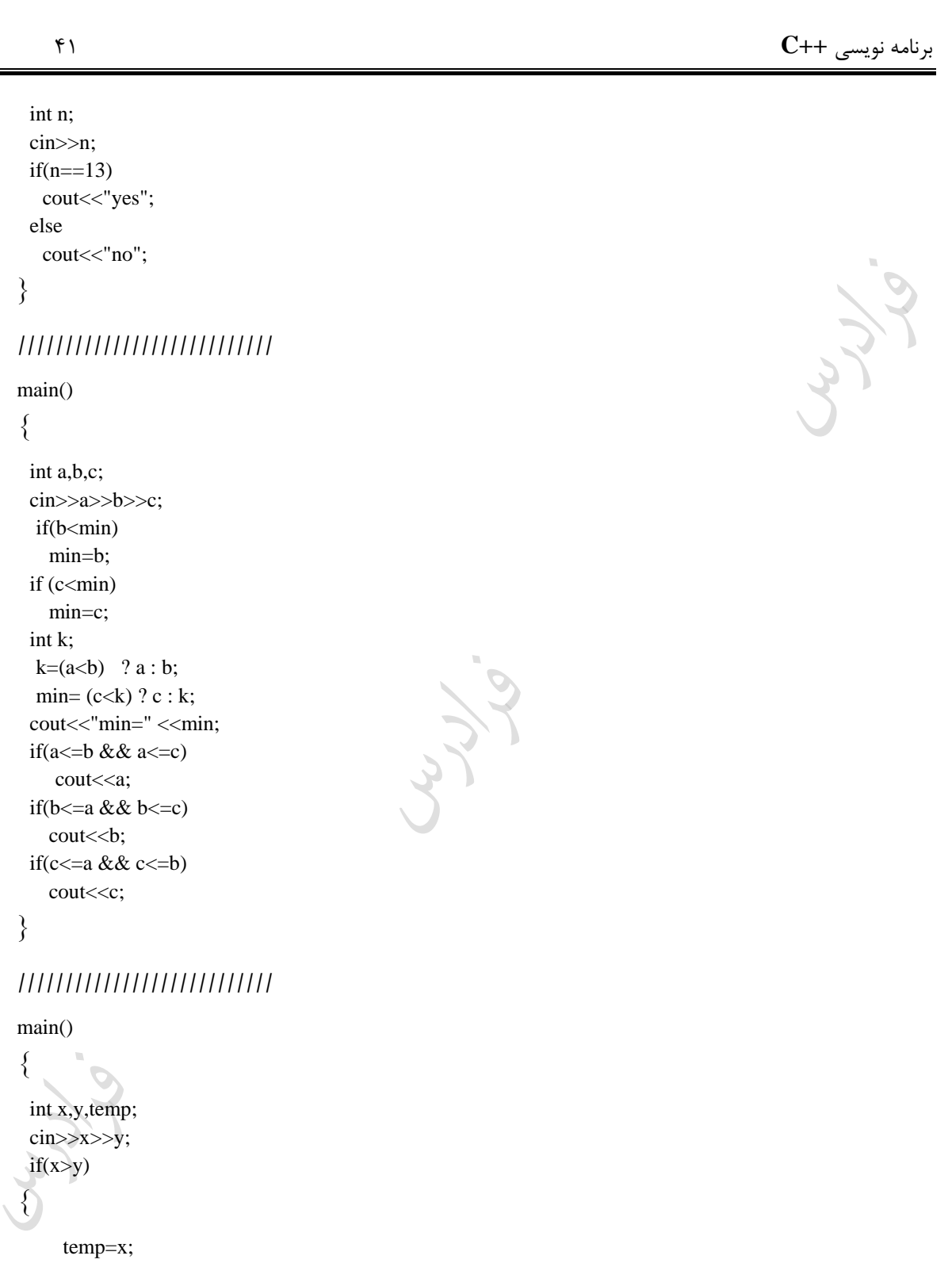

x=y; y=temp;

**{**

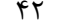

**{**

**}**

**{**

**}**

**{**

**}**

else

cout << c;

برنامه نویسی **++C** 42

```
cout<<<x<<'\t'<<y;
///////////////////////////
main()
 int a,b;
  cin>>a>>b;
  if(b!=0 && a%b==0)
    cout << "yes";
   else
    cout<<"no";
///////////////////////////
main()
 int a,b;
  cin>>a>>b;
 if(b!=0)if(a\%b==0)cout << "yes";
   else
       cout << "no";
  else
   cout << "no";
///////////////////////////
main()
 int a,b,c;
  cin>>a>>b>>c;
  if(a < b)if(a < c)cout << a;
```

```
Syrys
```
Cry Js.

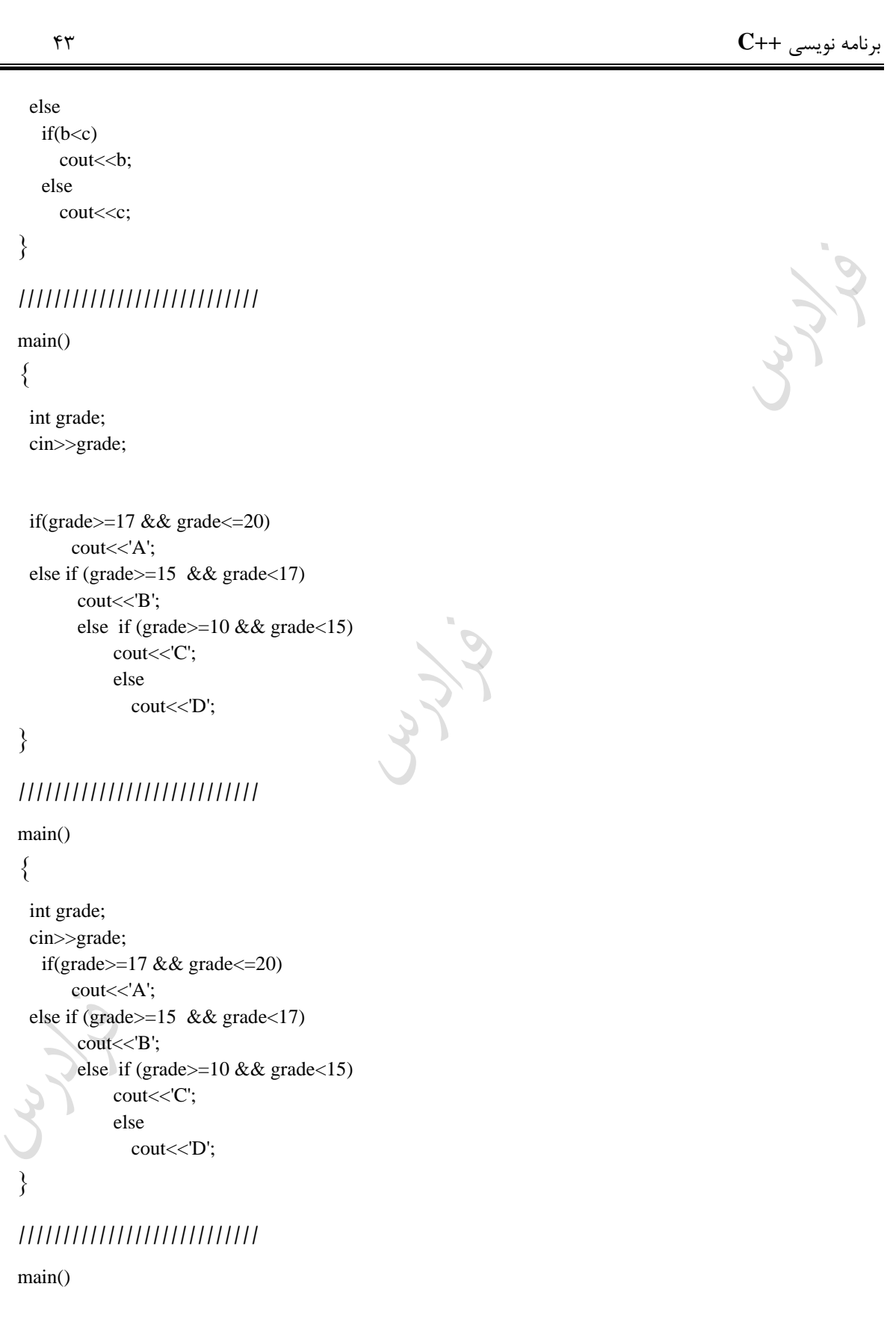

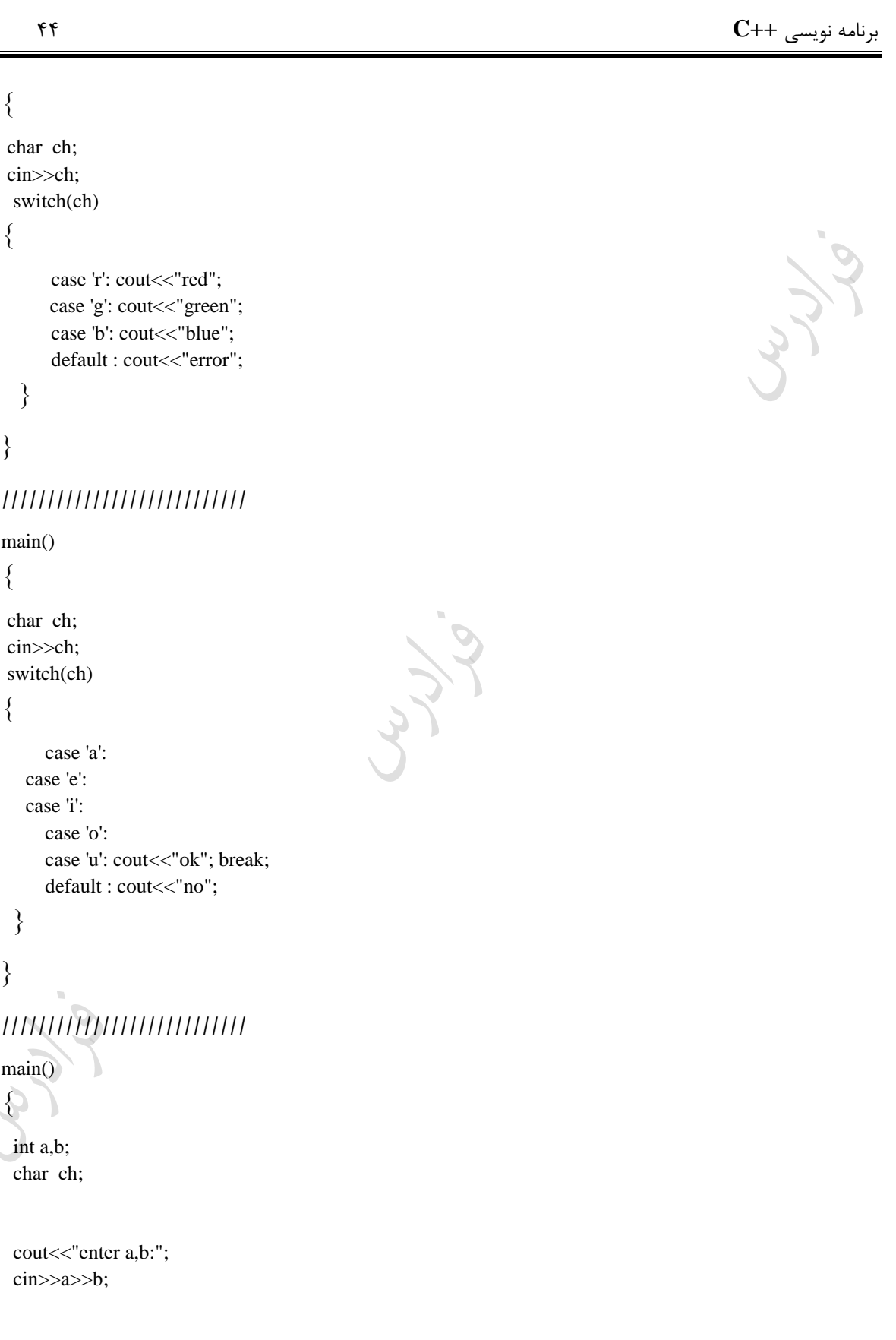

دانلود رایگان مجموعه کتب ارشد کامپیوتر http://faradars.org/computer-engineering-exam

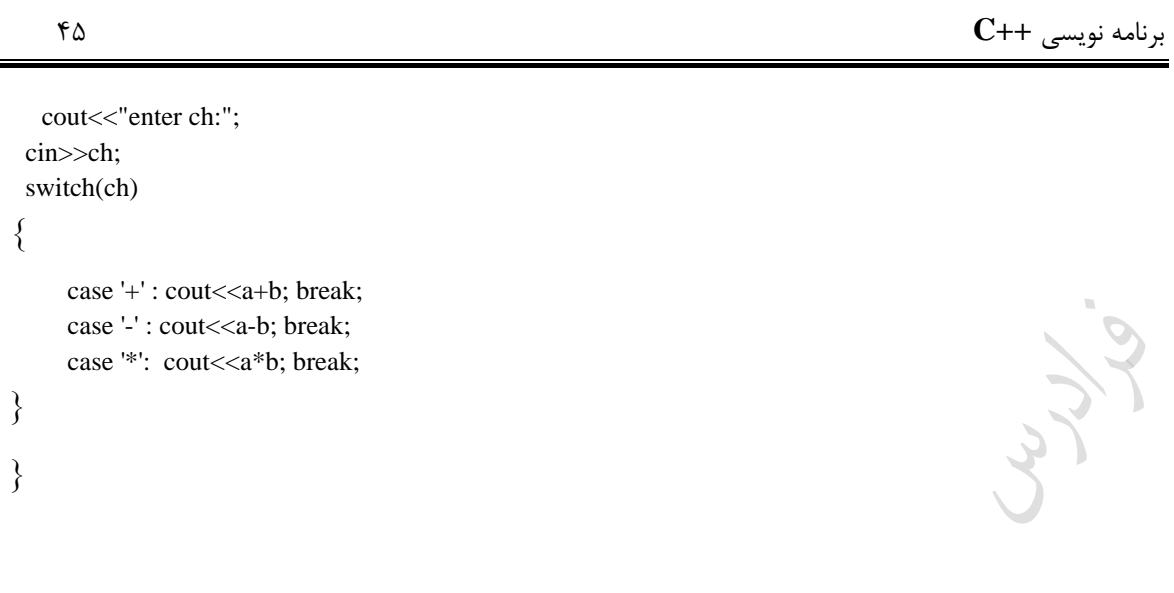

Cryy.

Cry ys

برنامه نویسی **++C** 46 **دستورات تکرار** برای تکرار یک دستور، می توان از ساختارهای تکرار استفاده کرد. این ساختارها در زبان C عبارتند از: for , while , do –while **ساختار تکرار for** برای ایجاد حلقه میتوان از دستور for استفاده کرد. بطور مثال دستورات زیر موجب اپ سه مرت ه کاراکتر A میشود: for  $(i = 1; i \le 3; i++)$ cout << 'A'; که میتوان این عمل را با دستورات زیر نیی پیاده سازی کرد: for  $(i=3;i>=1;i$ cout << 'A'; یعنی حلقه for را به دو نوع افیایشی و کاهشی میتوان پیاده سازی کرد. در واقع ساختار کلی حلقه for به صورت زیر است : )زام حرکت; شرط حلقه ; مقدار دهی اولیه به متغیر حلقه( for ; دستور که اگر به جای یک دستور، چند دستور در داخل حلقه قـرار داشــته باشـند، مجموعـه دسـتورات را در بـین دو آکـولاد قـرار میدهیم. خروجی دستورات یست؟  $c = 4$ : for  $(i = 0; i < 3; i++)$  { cout << i;  $c$  ++; } cout << c; حل: خروجی 0127 می باشد. حلقه for مقادیر ۰و1و۲ را چاپ میکند و چون حلقه سه مرتبه چـاپ میشـود، مقـدارc ، ســه واحد اضافه میشود و دستور چاپ خارج از حلقه مقدار ۷ را چاپ میکند. п خروجی حلقه زیر کدام است؟ for  $(i = 0; i < =5; i++)$ ; cout << i; \ حل: در آخر حلقه از سمیکالون استفاده شده و مقدار شمارنده i به ۶ می رسد و حلقه پایان مـی یابـد. بنــابراین در دســتور جاپ، مقدار ۶ جاپ خواهد شد. P. خروجی تکه برنامه زیر یست؟  $a=1$ ;

دانلود رایگان مجموعه کتب ارشد کامپیوتر [exam-engineering-computer/org.faradars://http](http://faradars.org/computer-engineering-exam-books-free-download?utm_medium=referral&utm_source=farabooks&utm_campaign=book-cpp-pdf)

برنامه نویسی **++C** 47

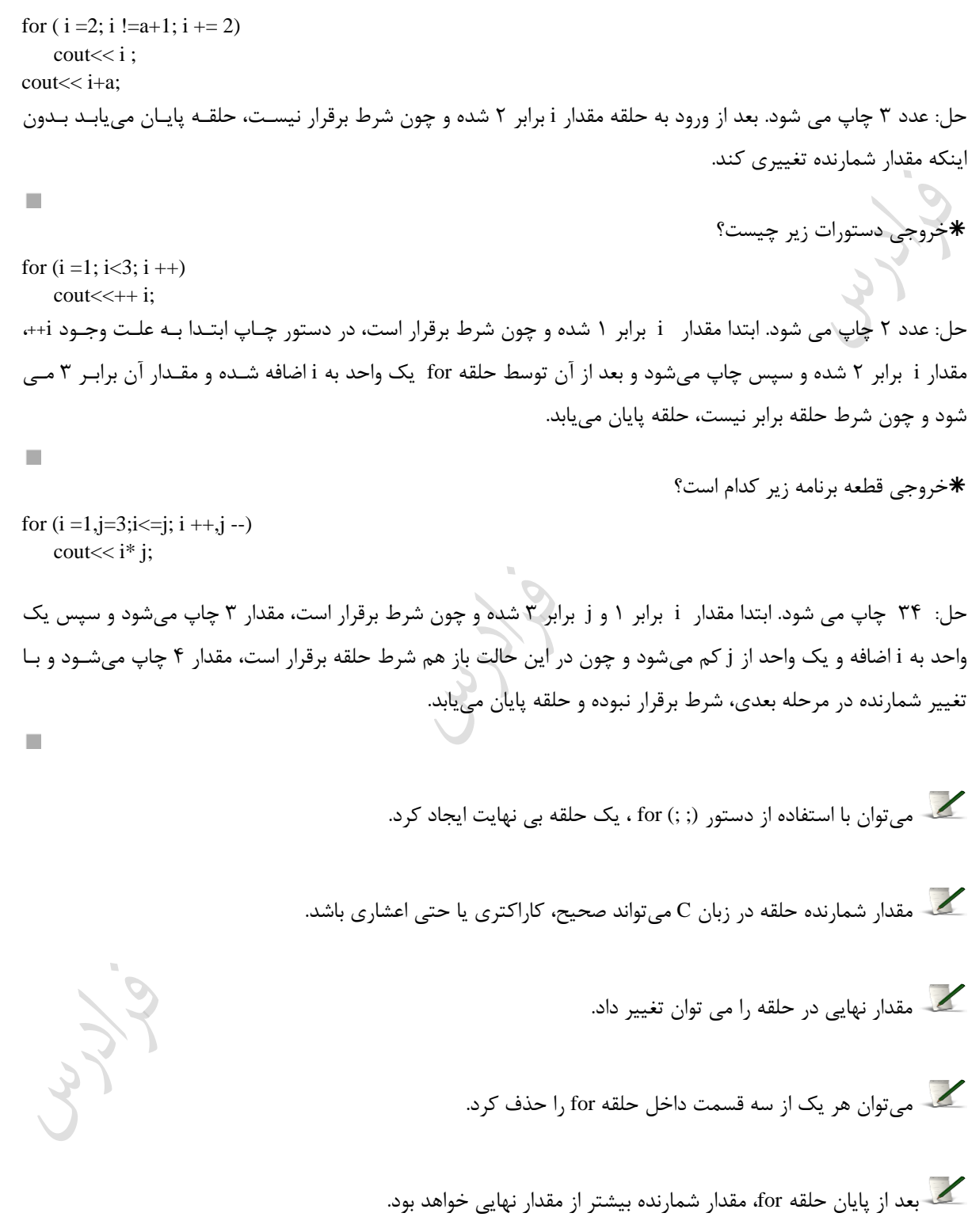

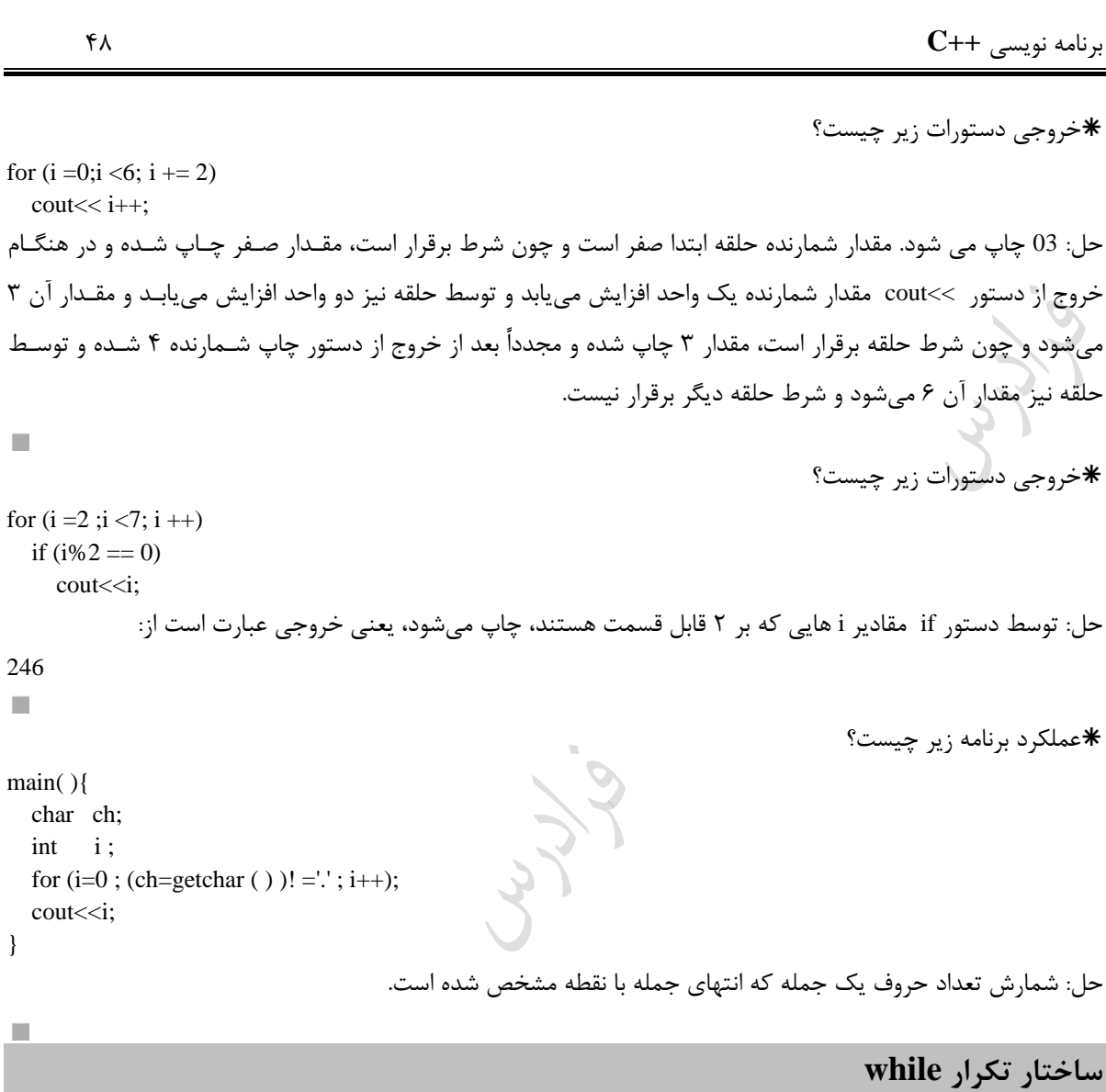

از ساختار while در مواقعی اسـتفاده میشـود کـه تعـداد دفعـات تکـرار مجموعـه دسـتورات مـورد نظـر مشـخص نباشـد. ساختار while به صورت زیر است:

دستور زیر اعداد ۱ تا ۳ را چاپ میکند. **\*** 

```
\left( \phi \right)شرط) (
    مجموعه دستورات 
}
i = 1;while(i < = 3) {
      cout << i;
      i ++; }
```
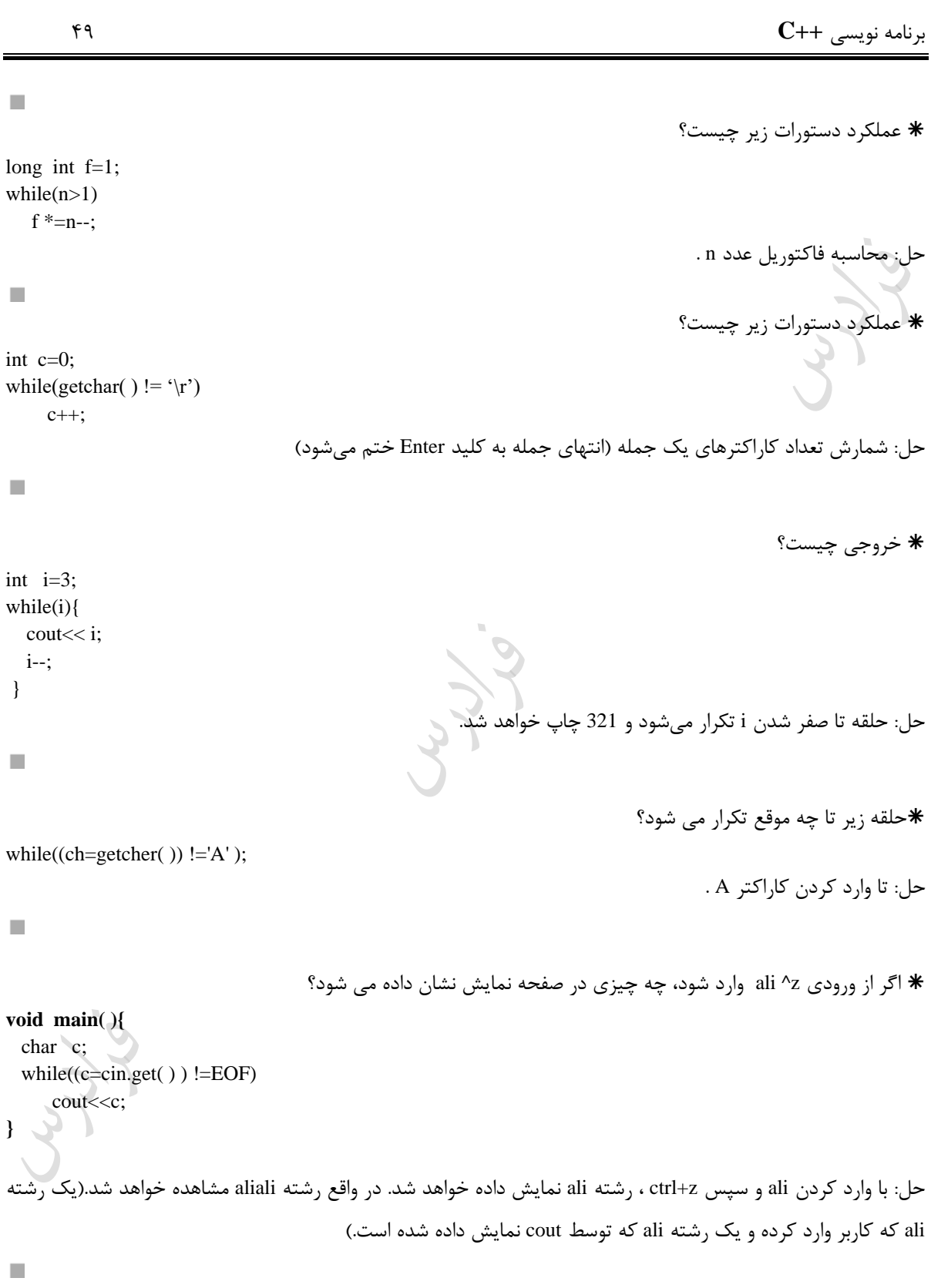

دانلود رایگان مجموعه کتب ارشد کامپیوتر http://faradars.org/computer-engineering-exam

برنامه نویسی **++C** 5۰

اگر از ورودی ali ^z وارد شود، چه چیزی در صفحه نمایش نشان داده می شود؟

```
void main( )
{
   char c;
 cout<<cin.eof( );
 while((c=cin.get() ) !=EOF);
 cout<<cin.eof( );
}
حل: با اجرای برنامه عدد صفر اپ شده و با ورود رشته ali و سپس وارد کردن z+ctrl ، عدد 1 نیی نمرایش داده مری شرود. 
                                                                   بنابراین در خروجی 1ali0 نمایش داده می شود.
```
 $\mathcal{C}$ 

Jury.

Ly 14

```
برنامه نویسی ++C 51
                                                                           ساختار تکرار while –do
حلقه while – do مشابه حلقه while است. با این تفاوت که شرط حلقه در انتهای حلقه تست میشود. بنرابراین مجموعره 
                   دستورات داخل ساختار do –while، حداقل یکبار انجام میشوند. ساختار این دستور عبارت است از :
do {
                  مجموعه دستورات 
)شرط( while }
                                                                     .<br>* حلقه زیر اعداد 5 تا 7 را چاپ میکند:
i = 5:
do{
    \text{cout}<< i;
     i++;
   }while (i \leq 7);
\mathcal{C}خروجی برنامه زیر به ازای ورود عدد 123 یست؟ 
main( ){
  int n,d ;
  scanf ("%d",&n);
  do{
      d = n\% 10;
      \text{cout}<< d;n/ = 10;
    \}while(n!=0);
}
                      حل: برنامه عددی را از ورودی خوانده و معکوس آن را اپ میکند. بنابراین خروجی 321 است.
                                                                     در چه صورت حلقه زیر پایان می یابد؟ \astdo{
   cin>>ch;
\text{while}(\text{ch} < A' \parallel \text{ch} > D');حل: در صورت وارد کردن کاراکتری بین حروف A تا D ، حلقه پایان مییابد.
                                                                  دستورات انتقال کنترل غیر شرطی 
                                      دستورات انتقال کنترل غیر شرطی ع ارتند از : break ، continue، goto , exit.
                                                                                        دستور break
 در صورت استفاده از این دستور در داخل حلقه ها ، کنترل اجرای برنامه به اولین دستور پس از حلقه تکرار منتقل میشوند.
                                                                             خروجی دستورات زیر یست؟
```
for( $i=1$ ;  $i < 8$ ;  $i +$ )

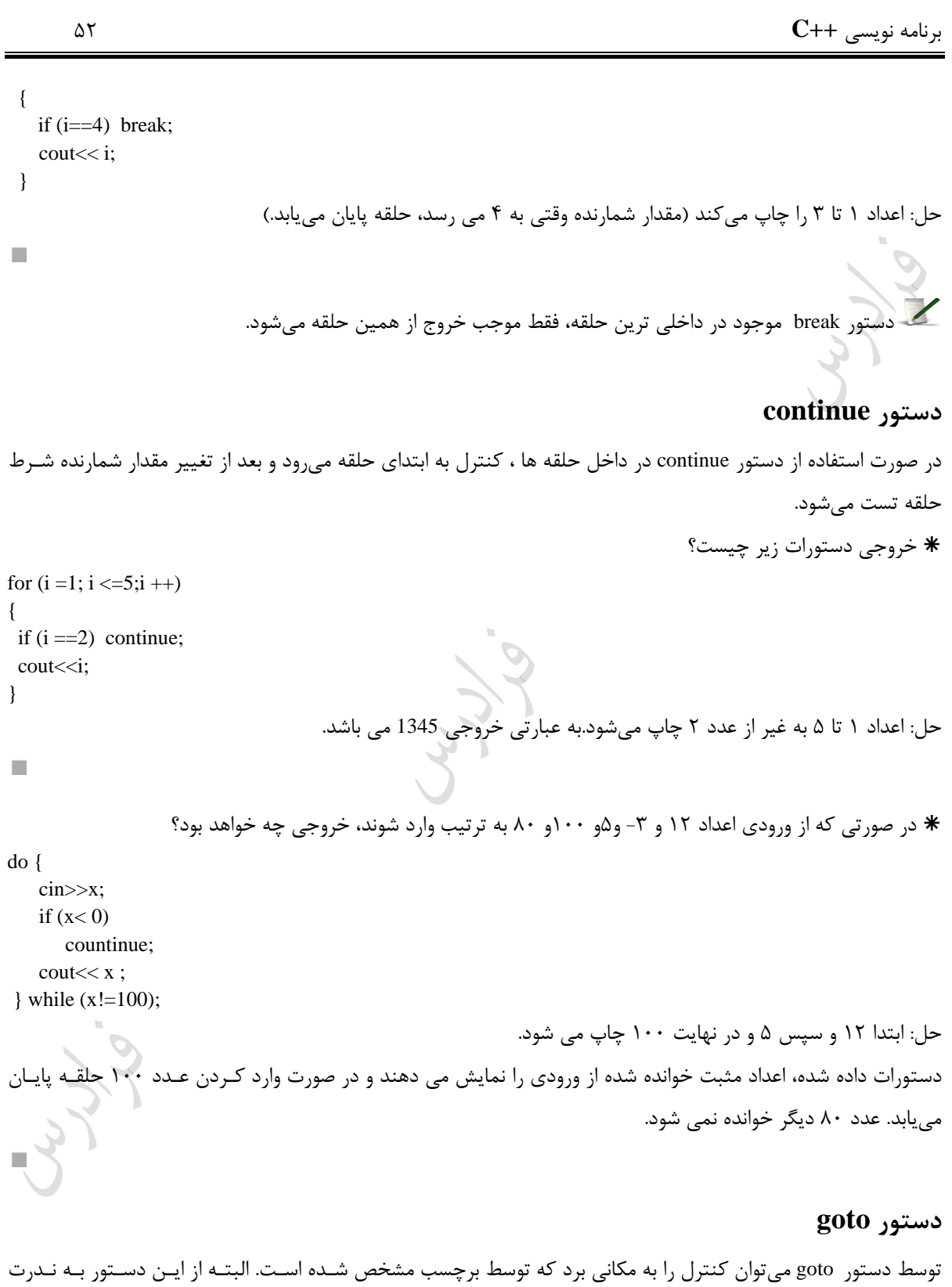

استفاده میشود.

دانلود رایگان مجموعه کتب ارشد کامپیوتر http://faradars.org/computer-engineering-exam

```
برنامه نویسی ++C 53
                                                         خروجی دستورات زیر جاب اعداد ۱ تا ۳ می باشد : *
x = 1;
loop1:
    \text{cout}<< x;x ++;
    if (x \le 3) goto loop1;
\mathcal{C}^{\mathcal{A}}از کاربردهای خوو goto خروج از حلقه تودر تو را میتوان نام برد.
for (...){
  for (...) {
    for (...) {
       if (…) goto stop;
         \ddot{\phantom{a}} } 
  }
}
stop : cout<< "ERROR";
                                                                                       تابع ( )exit
```
توسط تابع ( ) exit میتوان به طور کامل از برنامه خارج شد. استفاده از عدد صفر در داخل پرانتی به صورت (0) exit باعرث خروج عادی و استفاده از عدد یک به معنای خروج بر اثر بروز خطا میشود.

الگوی تابع ( )exit در فایل stdlib.h میباشد.

برنامه نویسی **++C** 54 **حلقه های متداخل )تو در تو(** حلقه های تودر تو از یک حلقه خارجی با یک یا ند حلقه داخلی تشکیل میشوند. هربار که حلقه خرارجی تکررار میشرود، حلقه های داخلی از نو اجرا میشوند و ع ارت کنترل حلقه آنها از نو ارزیابی شده و تمام تکرارهای مورد نیاز انجام میشوند. خروجی حلقه های تودرتو زیر یست؟ for (i=1; i <= 3; i ++ ) for (j=4;j <=5; j ++ ) cout<<j; حل: خروجی 454545 می باشد. حلقه خارجی 3 مرت ه و حلقه داخلی 2 مرت ه تکرار می شود. خروجی حلقه های تودرتو زیر یست؟ for (i=1;i<=3;i ++) for (j=4;j <=5;j ++) cout<<i; حل: خروجی 112233 می باشد. ند مرت ه رشته farshid اپ خواهد شد؟ for (i =6 ; i >2 ; i --) for (j =0; j <=2 ; j ++) for (k=-3 ; k!=0 ; k ++) cout<< "farshid"; حل: 36 مرت ه. تعداد تکرار حلقه اول برابر )2-6(، حلقه دوم برابر )+1 ۰-2( و حلقه سوم برابر 3 می باشرد. بنرابراین دسرتور اپ در کل 3 34 مرت ه اجرا می شود. خروجی دستورات زیر یست؟ for (i=1; i<=3 ; i++) { for (j=1; j <= i ; j++) cout<<j; cout<< "\n"; } حل: 1 1 2 1 2 3 بعد از پایان هر بار تکرار حلقه داخلی، دستور ;"n<< "\cout موجب انتقال مکان نما به خط بعدی میشود.

دانلود رایگان مجموعه کتب ارشد کامپیوتر http://faradars.org/computer-engineering-exam

 $\mathbb{R}^2$ 

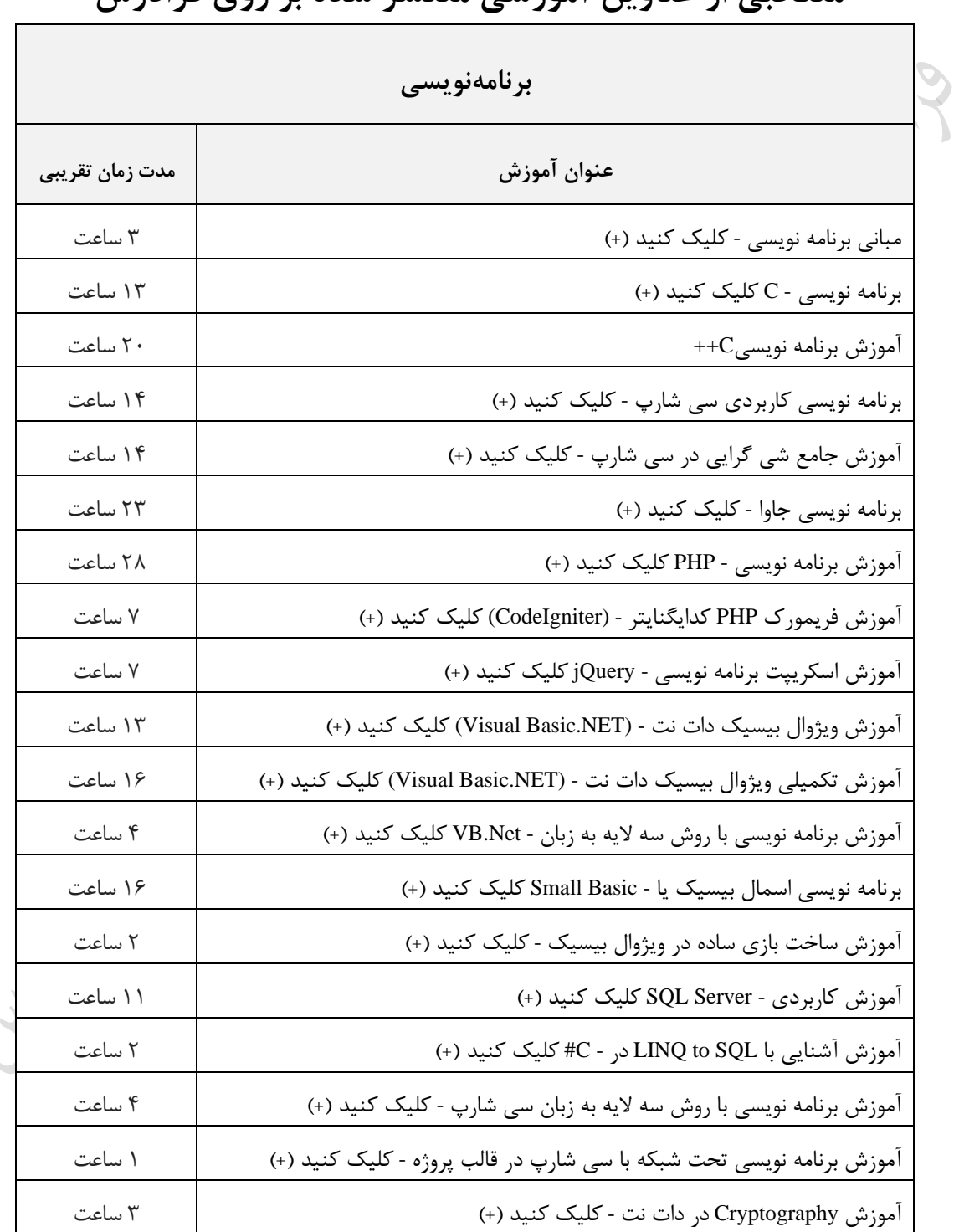

# **منتخبی از عناوین آموزشی منتشر شده بر روی فرادرس**

برنامه نویسی **++C** 56

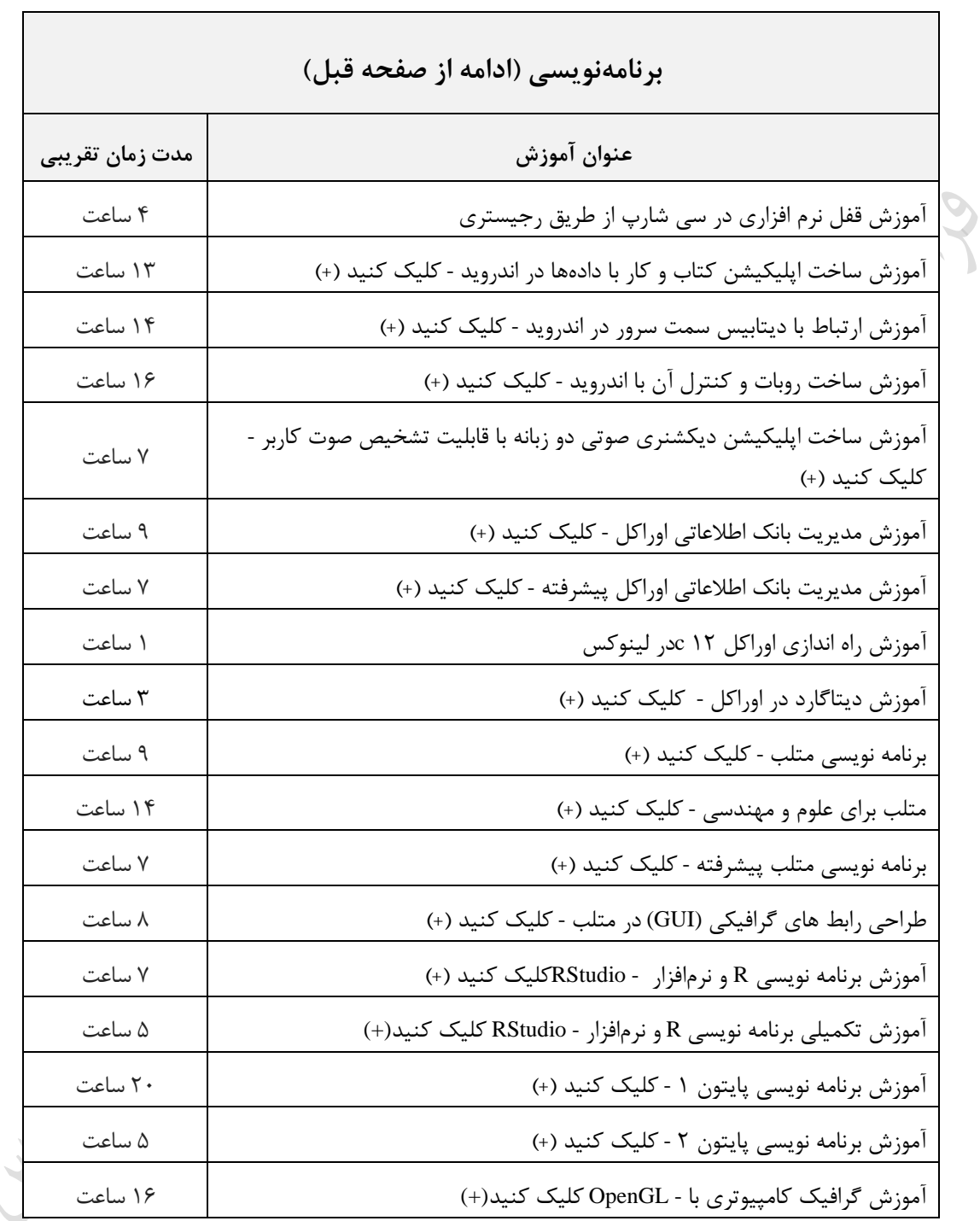

 $\overline{\mathsf{L}}$ 

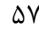

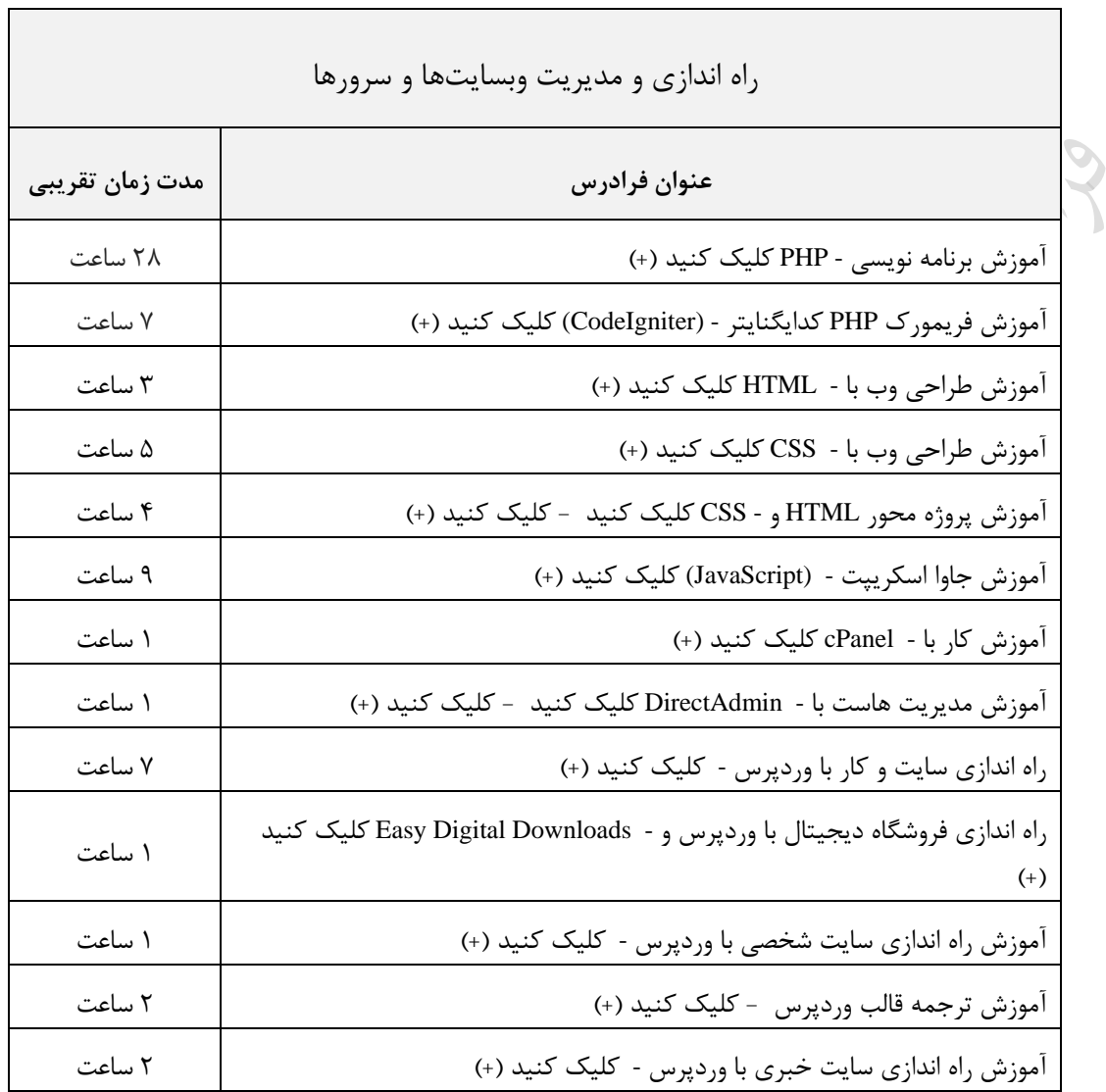

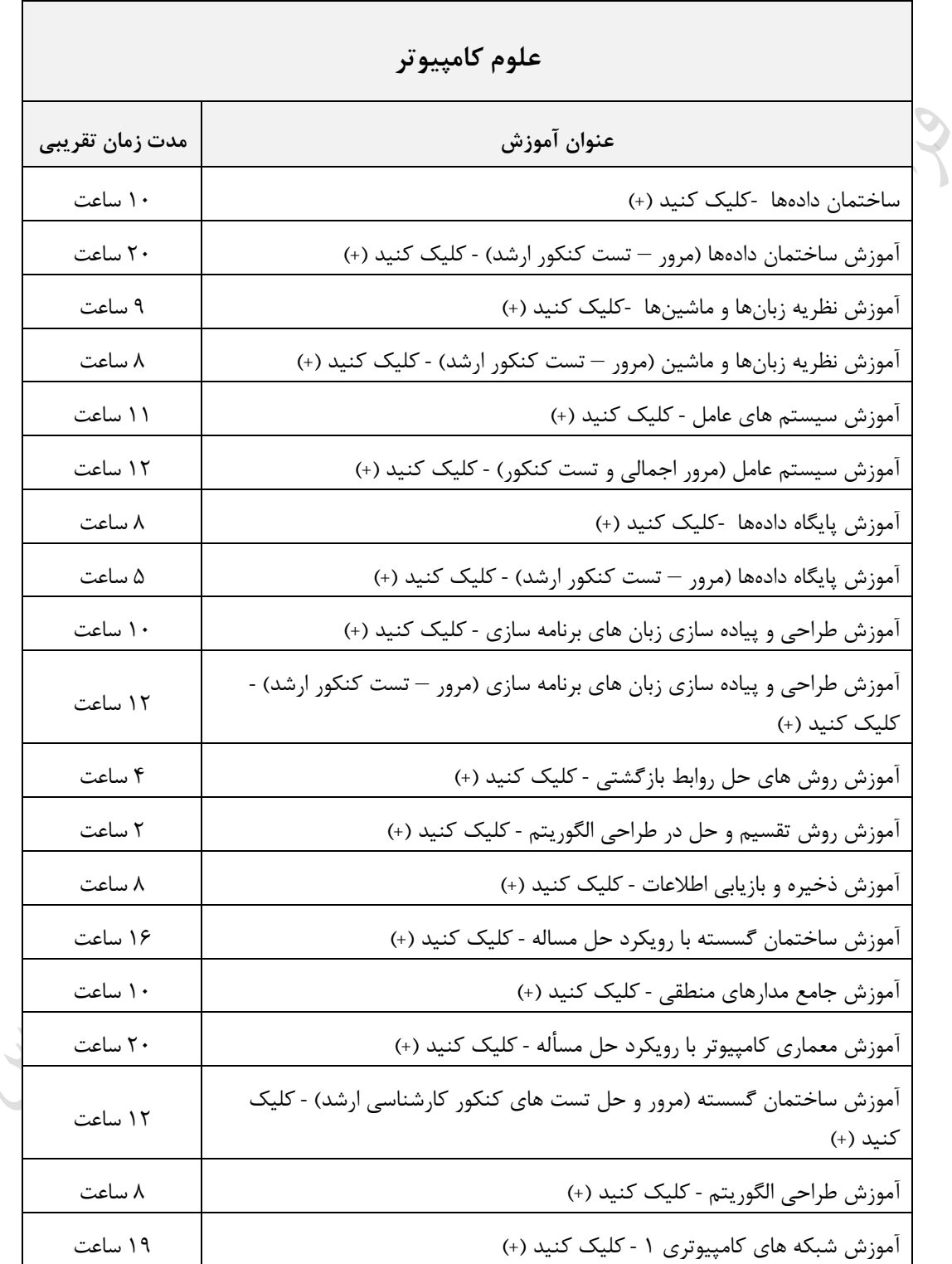

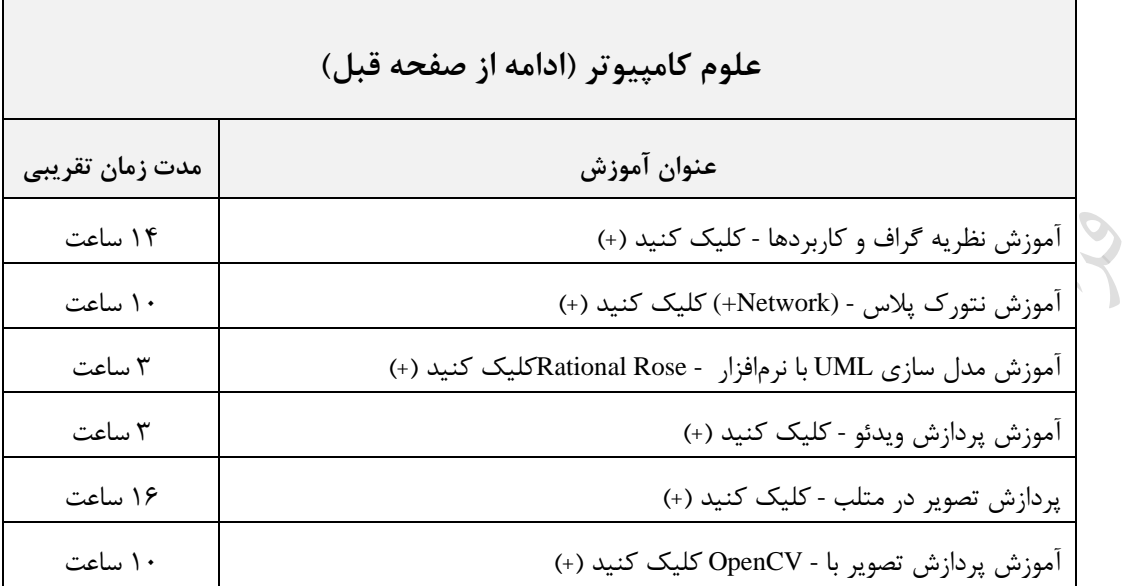

 $\bar{\rm u}$ 

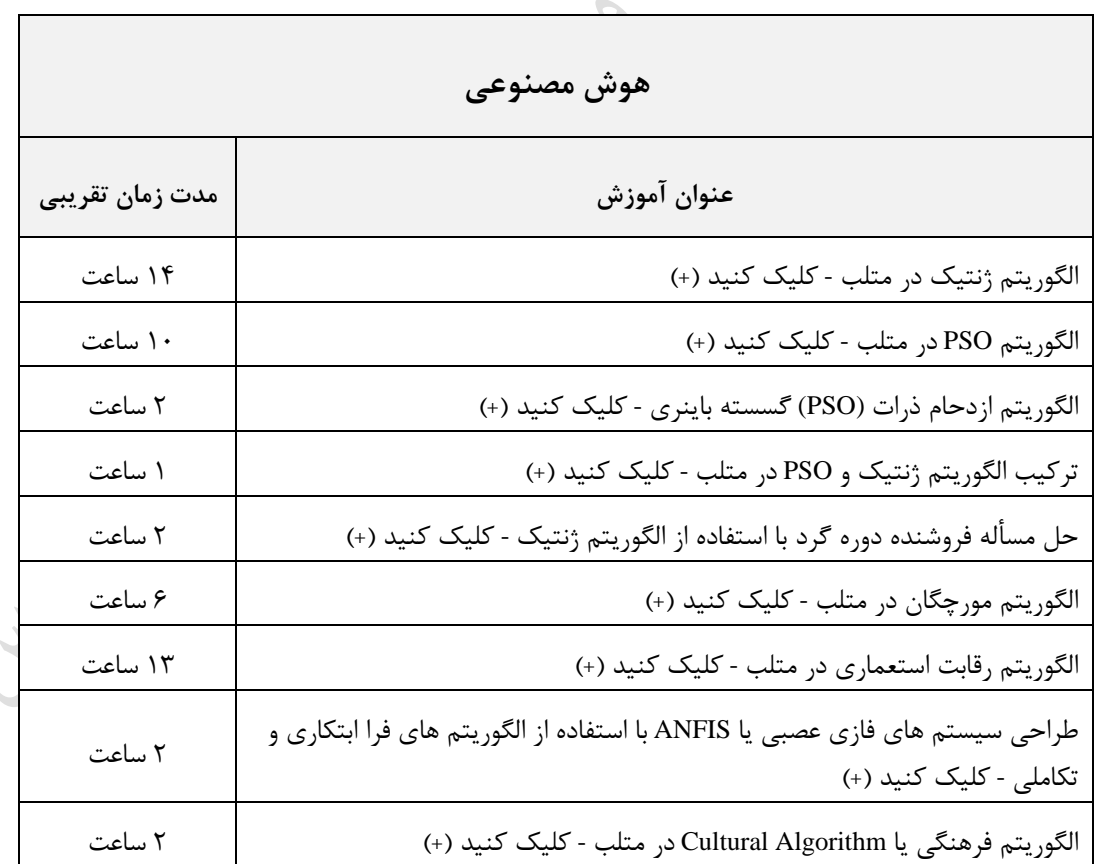

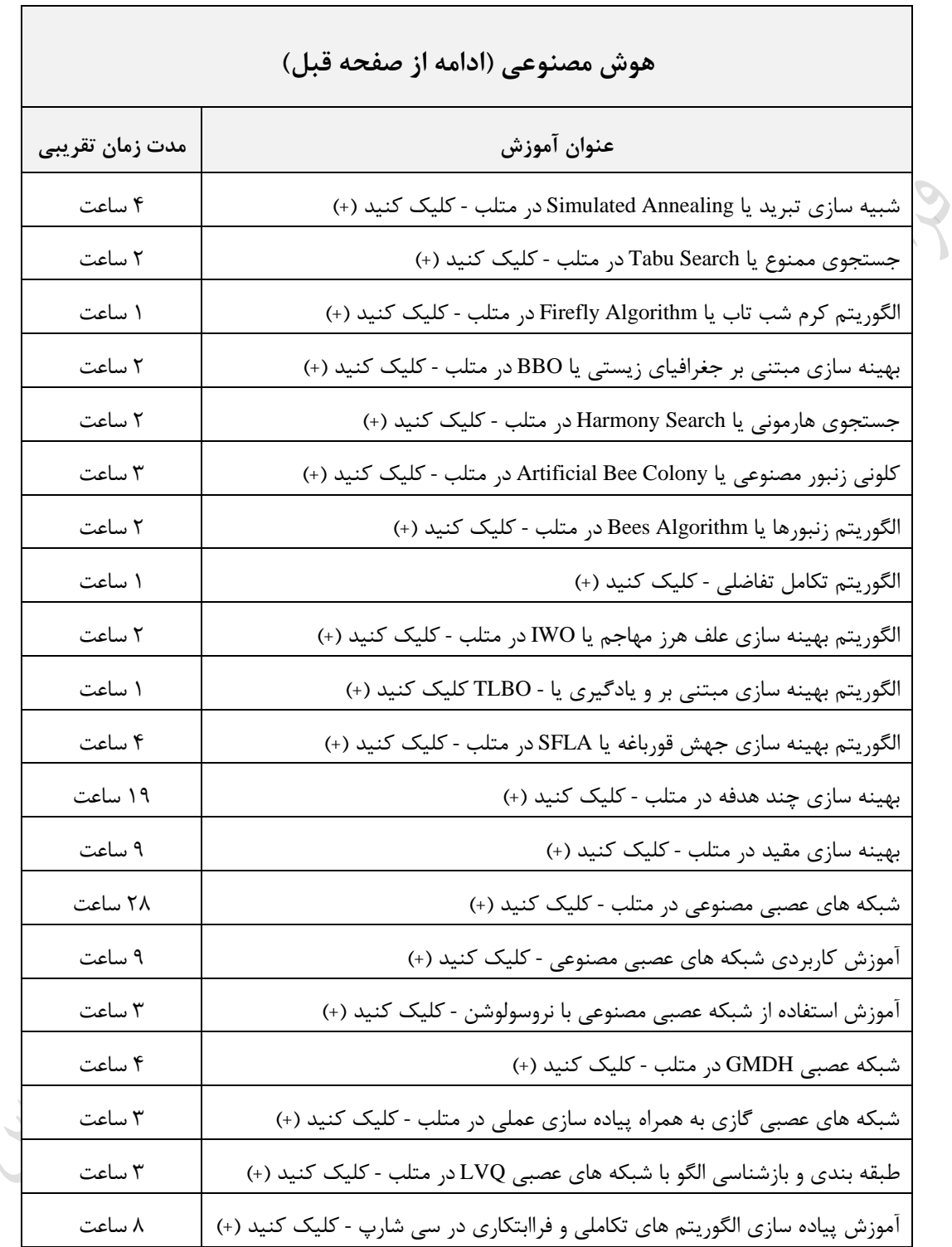

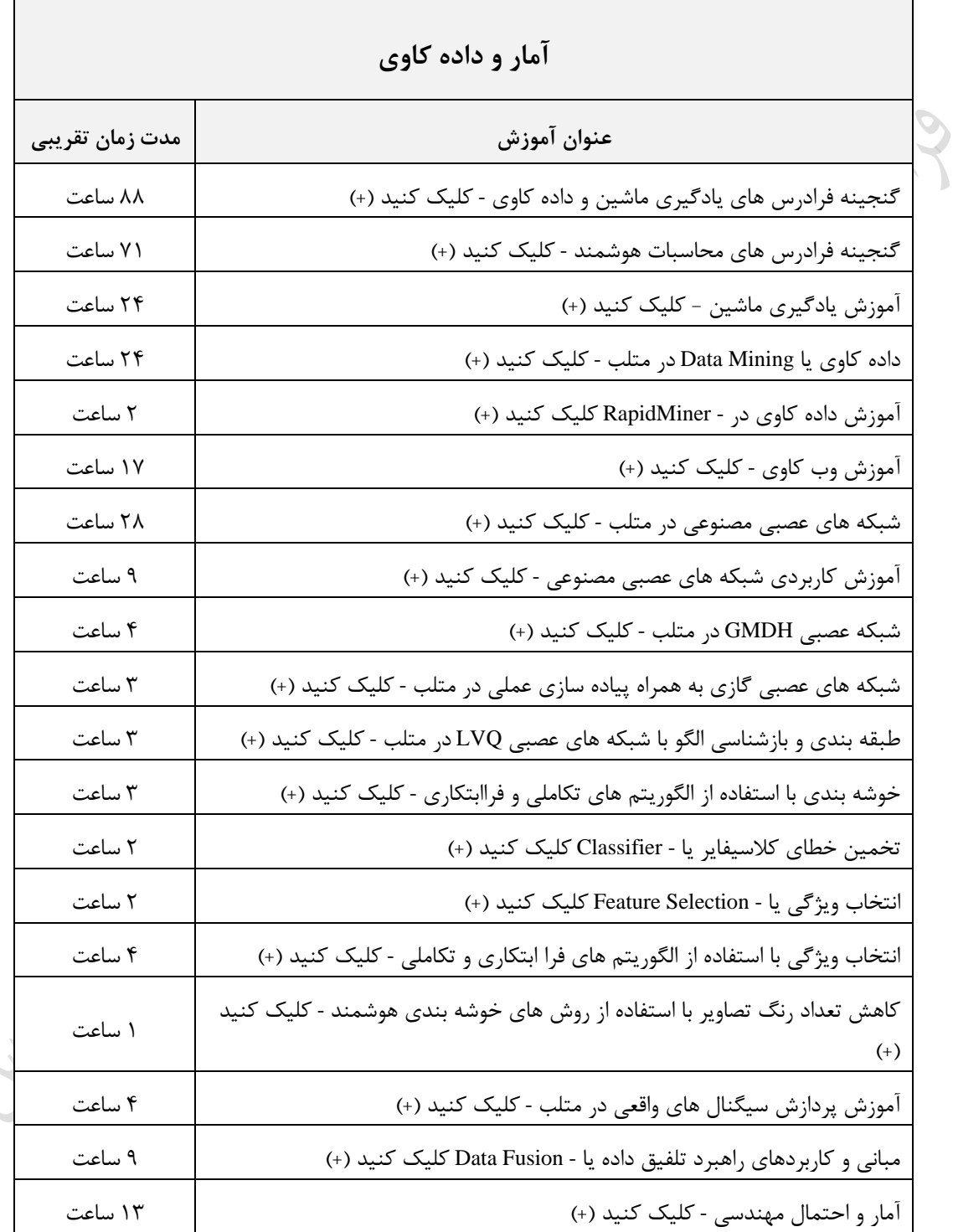

برنامه نویسی **++C** 62

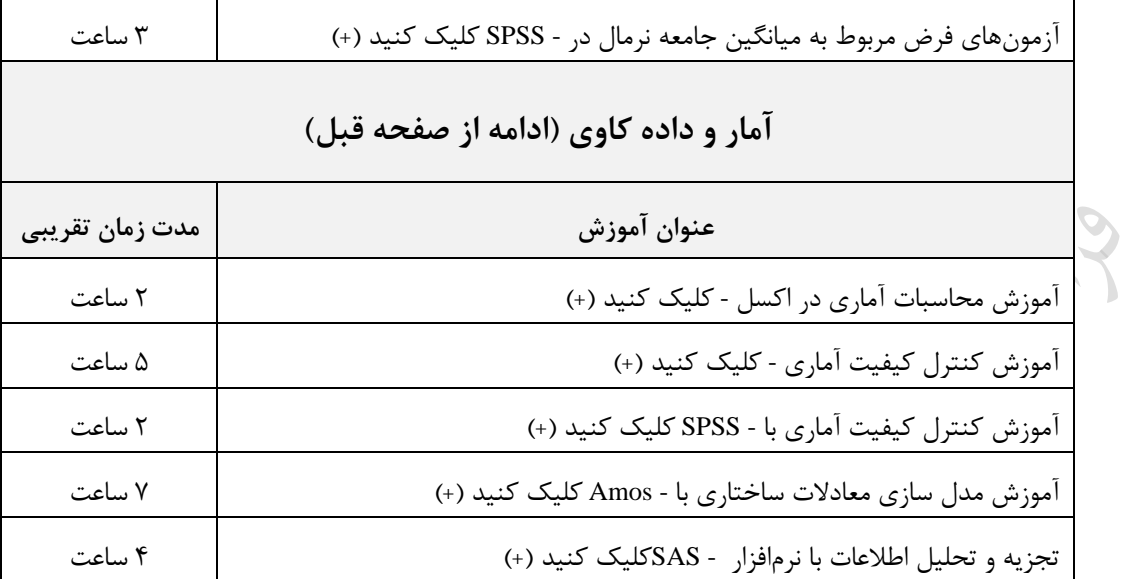

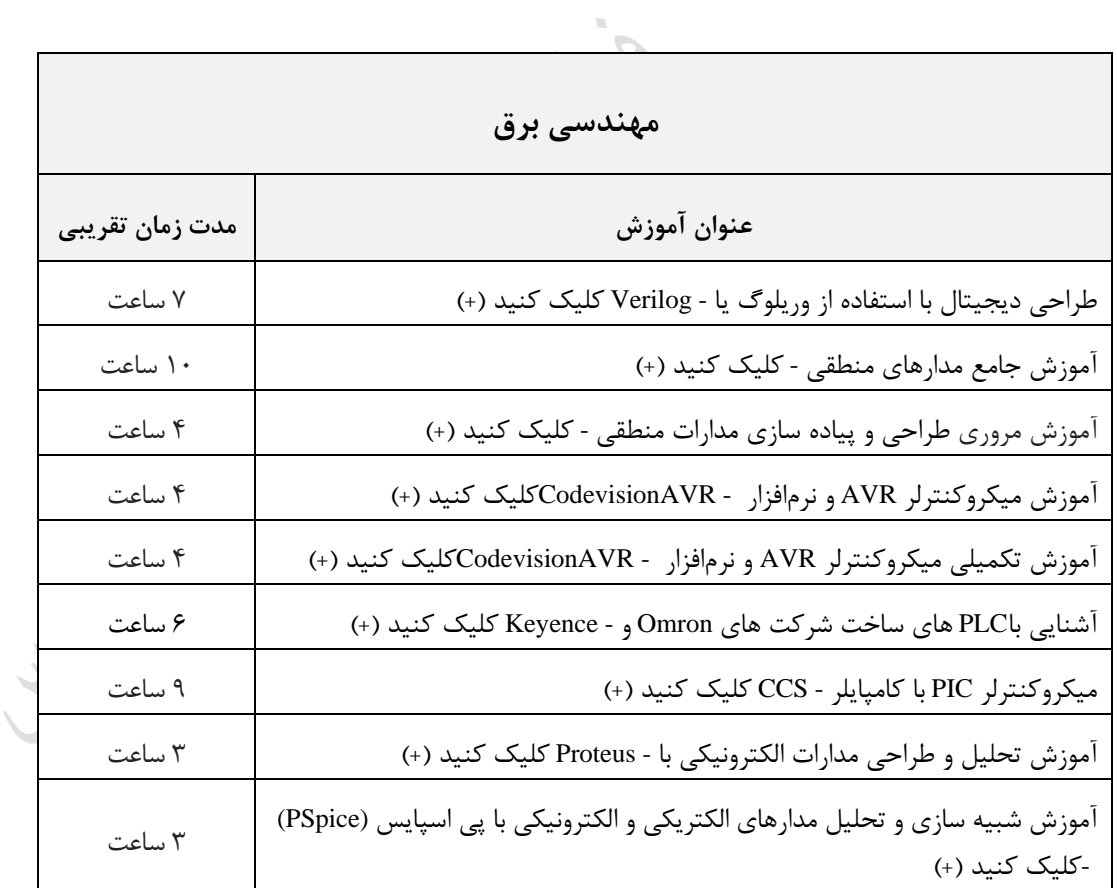

برنامه نویسی **++C** 63

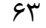

٦

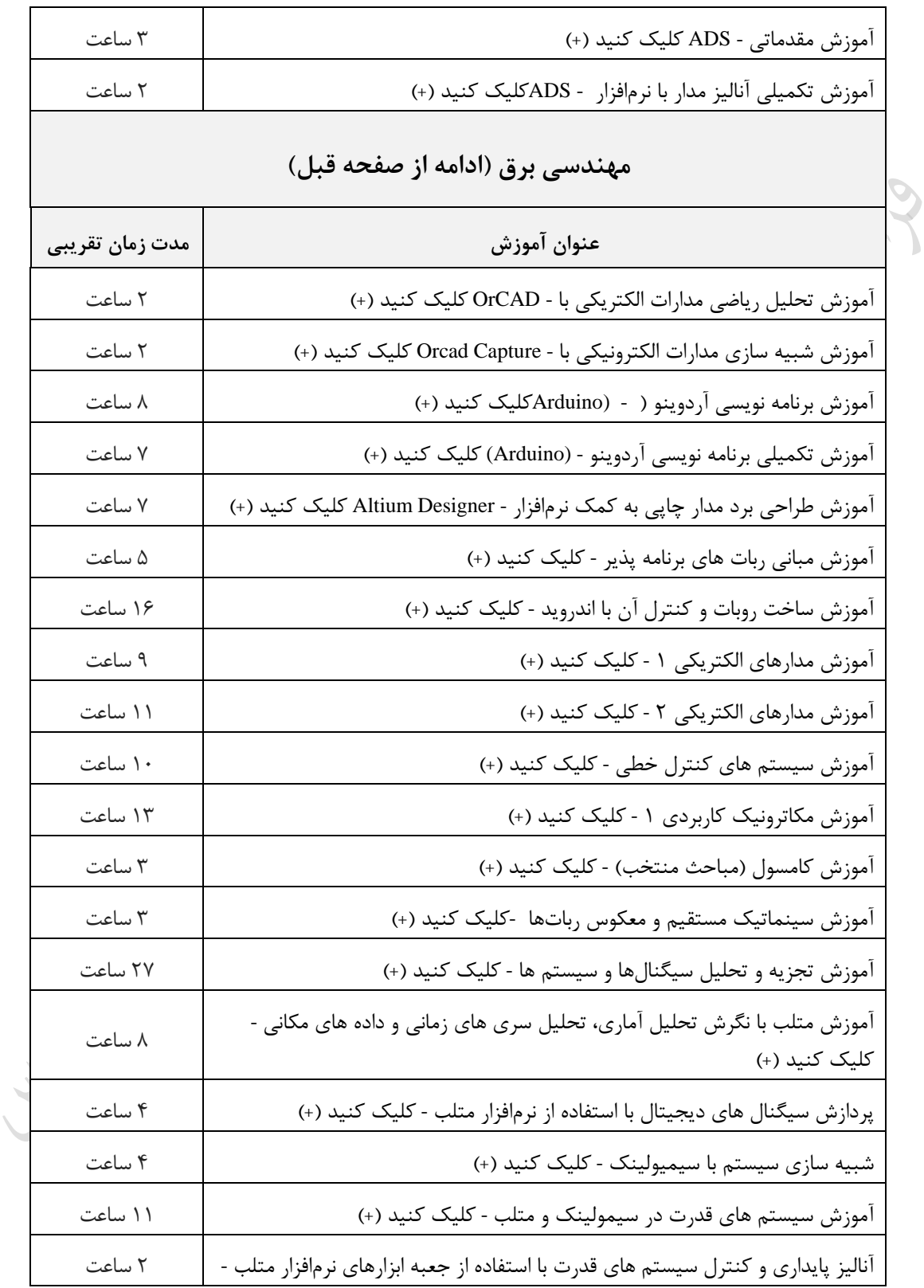

برنامه نویسی **++C** 64

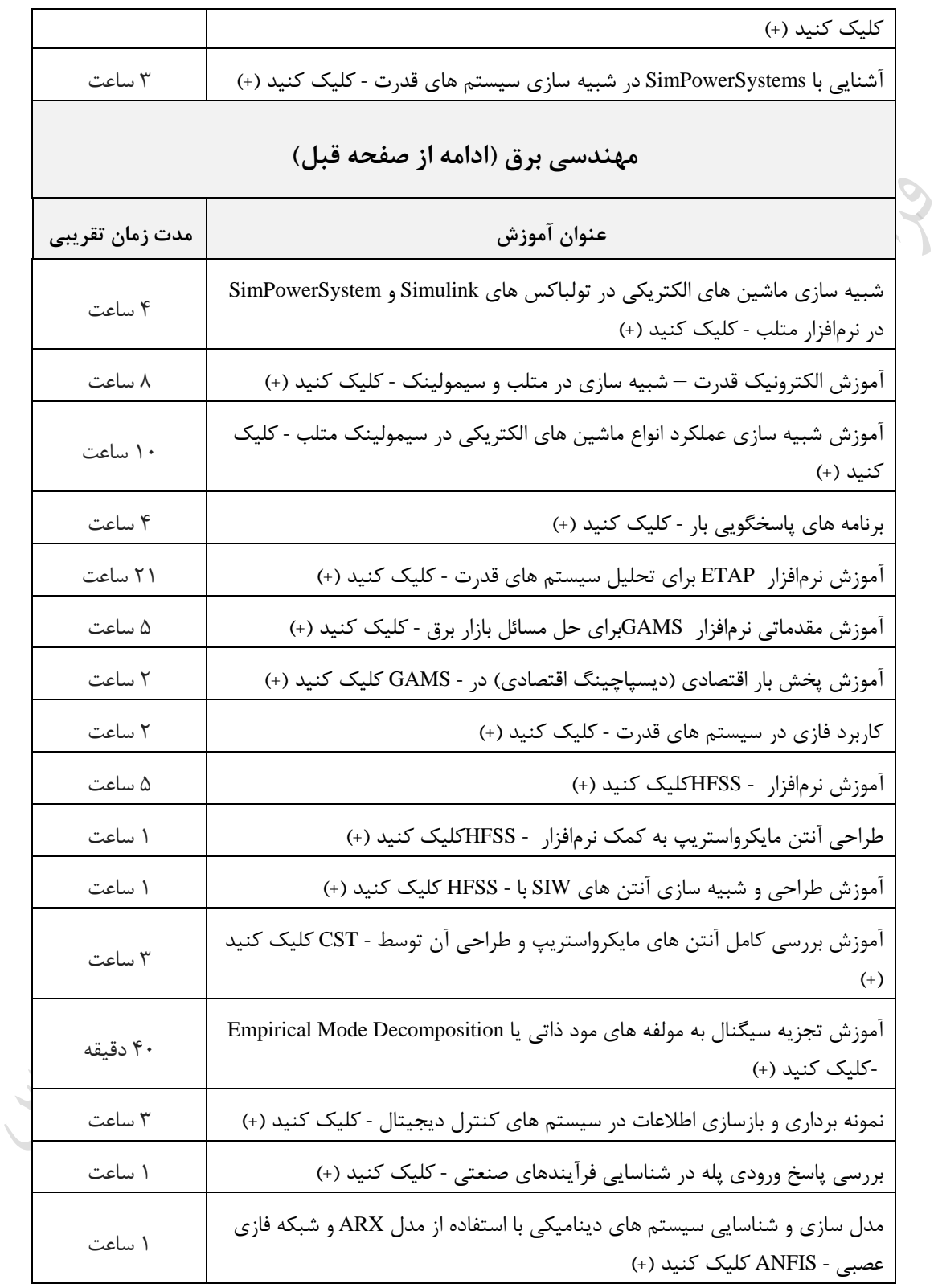

برنامه نویسی **++C** 65

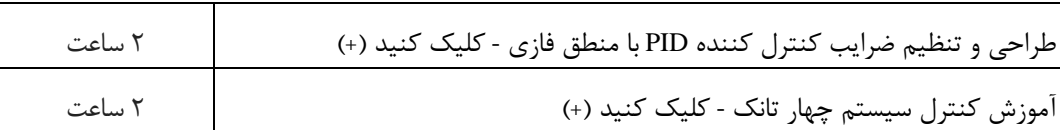

Cry 18

Jyje

Lyy.

دانلود رایگان مجموعه کتب ارشد کامپیوتر http://faradars.org/computer-engineering-exam

**فصل 3 : آرایه - رشته**

**آرایه** آرایه، محل نگهداری عناصر هم نوع تحت یک نام است. توسط اندیس آرایه می توان به هرکدام از عناصر دسترسی داشت. بـه طور نمونه تعریف ; [3]x int ، یک آرایه با 3 خانه با اندیسه های ۰ تا 2را تعریف می کند که در هر خانه آرایه می توان یرک عدد صحیح قرار داد:

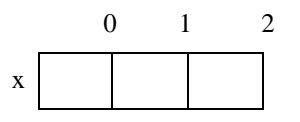

برای دسترسی به خانه دوم این آرایه از عبارت x[1] استفاده می شود. مثلاً با دسـتور زیـر عـدد ۱۰ در خانــه دوم آرایــه قـرار خواهد گرفت:

x[1]=10; آرایه x دارای 3 خانه 2 بایتی است و 6 بایت از حافظه را اشغال می کند. در زبان C ، checking bound وجود ندارد. یعنی در صورت استفاده از دستوری مانند ;10=[5]x در مثرال براال توسرط کامپایلر خطایی زرفته نمی شود. ولی بدیهی است که نتیجه مطلوبی نخواهد داشت. 

\n
$$
[5]
$$
;

\n\n that  $x[5]$ ;

\n\n $= 1 \cdot 1$ ;

\n\n $[0.1]$ ;

\n\n $= 1 \cdot 1$ ;

\n\n $[0.1]$ ;

\n\n $[0.1]$ ;

\n\n $[0.1]$ ;

\n\n $[0.1]$ ;

\n\n $[0.1]$ ;

\n\n $[0.1]$ ;

\n\n $[0.1]$ ;

\n\n $[0.1]$ ;

\n\n $[0.1]$ ;

\n\n $[0.1]$ ;

\n\n $[0.1]$ ;

\n\n $[0.1]$ ;

\n\n $[0.1]$ ;

\n\n $[0.1]$ ;

\n\n $[0.1]$ ;

\n\n $[0.1]$ ;

\n\n $[0.1]$ ;

\n\n $[0.1]$ ;

\n\n $[0.1]$ ;

\n\n $[0.1]$ ;

\n\n $[0.1]$ ;

\n\n $[0.1]$ ;

\n\n $[0.1]$ ;

\n\n $[0.1]$ ;

\n\n $[0.1]$ ;

\n\n $[0.1]$ ;

\n\n $[0.1]$ ;

\n\n $[0.1]$ ;

\n\n $[0.1]$ ;

\n\n $[0.1]$ ;

\n\n $[0.1]$ ;

\n\n $[0.1]$ ;

\n\n $[0.1]$ ;

\n

 عملکرد دستور زیر یست؟ int  $x[3] = \{5\};$ حل : مقدار خانه اول برابر 5 شده و بقیه خانه ها صفر هستند.  $0$  1 2  $x \mid 5 \mid 0 \mid 0$ 

 اجرای دستور زیر موجب بروز پیام خطا خواهد شد. ون بیشتر از تعداد خانه های آرایه ، مقداردهی شده است. int  $a[2] = \{5, 3, 6\};$  $\mathcal{C}$ 

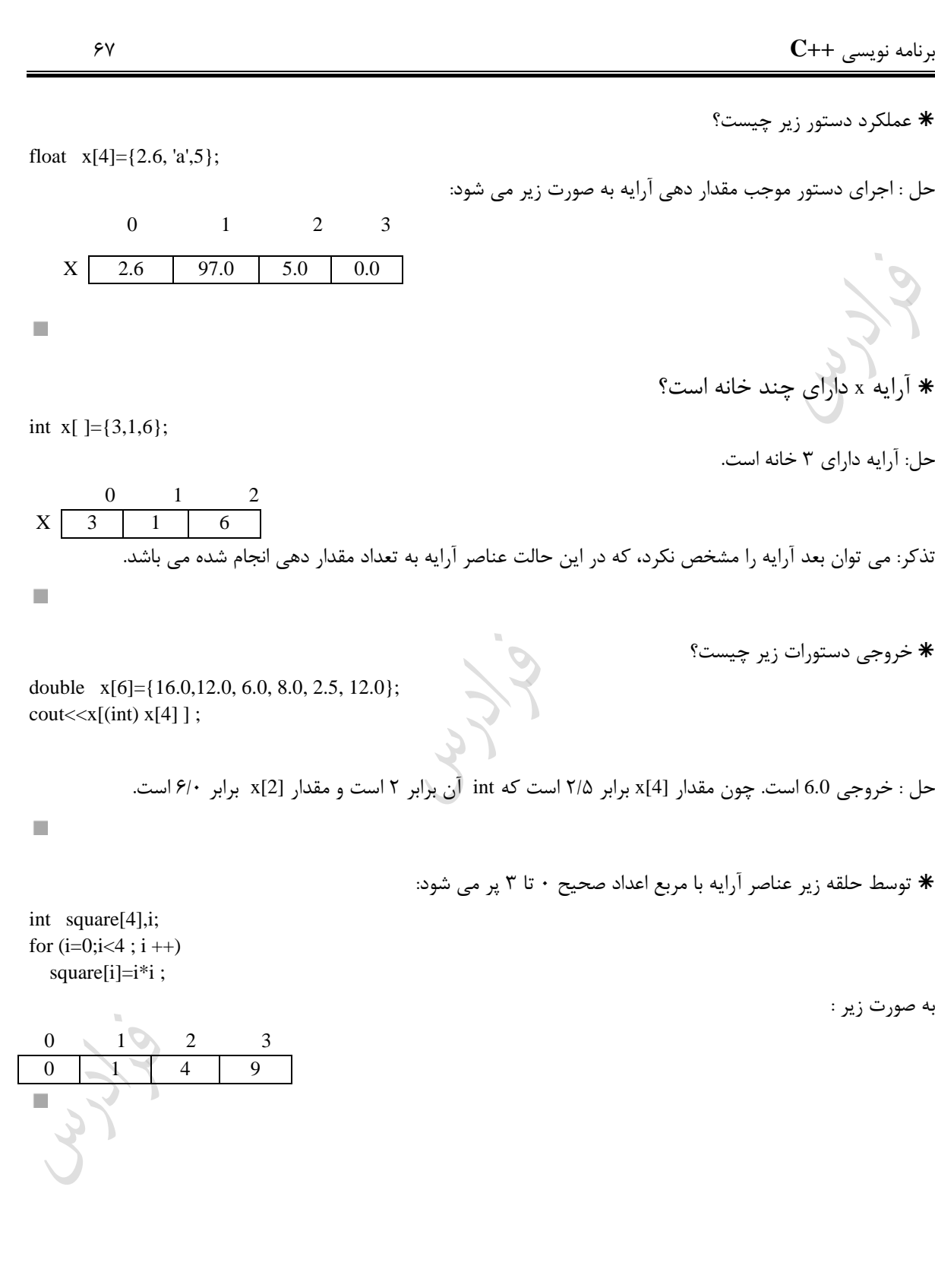

برنامه نویسی **++C** 68

$$
\varphi\wedge
$$

int  $x[4]=$ { int i,j;

int  $x[4]=$ 

{

 $\mathcal{C}$ 

}

$$
\begin{array}{lllllllllll} & & & & & & & \\ \text{int} & & & & & & \\ \text{int} & &
$$

 x[j]=temp; }

{

 $\mathcal{L}_{\mathcal{A}}$ 

برنامه نویسی **++C** 69

حل: محتویات آرایه هیچ تغییری نمی کند.

Cry ys.

Cry 18.

Cry Le

n.

دانلود رایگان مجموعه کتب ارشد کامپیوتر http://faradars.org/computer-engineering-exam

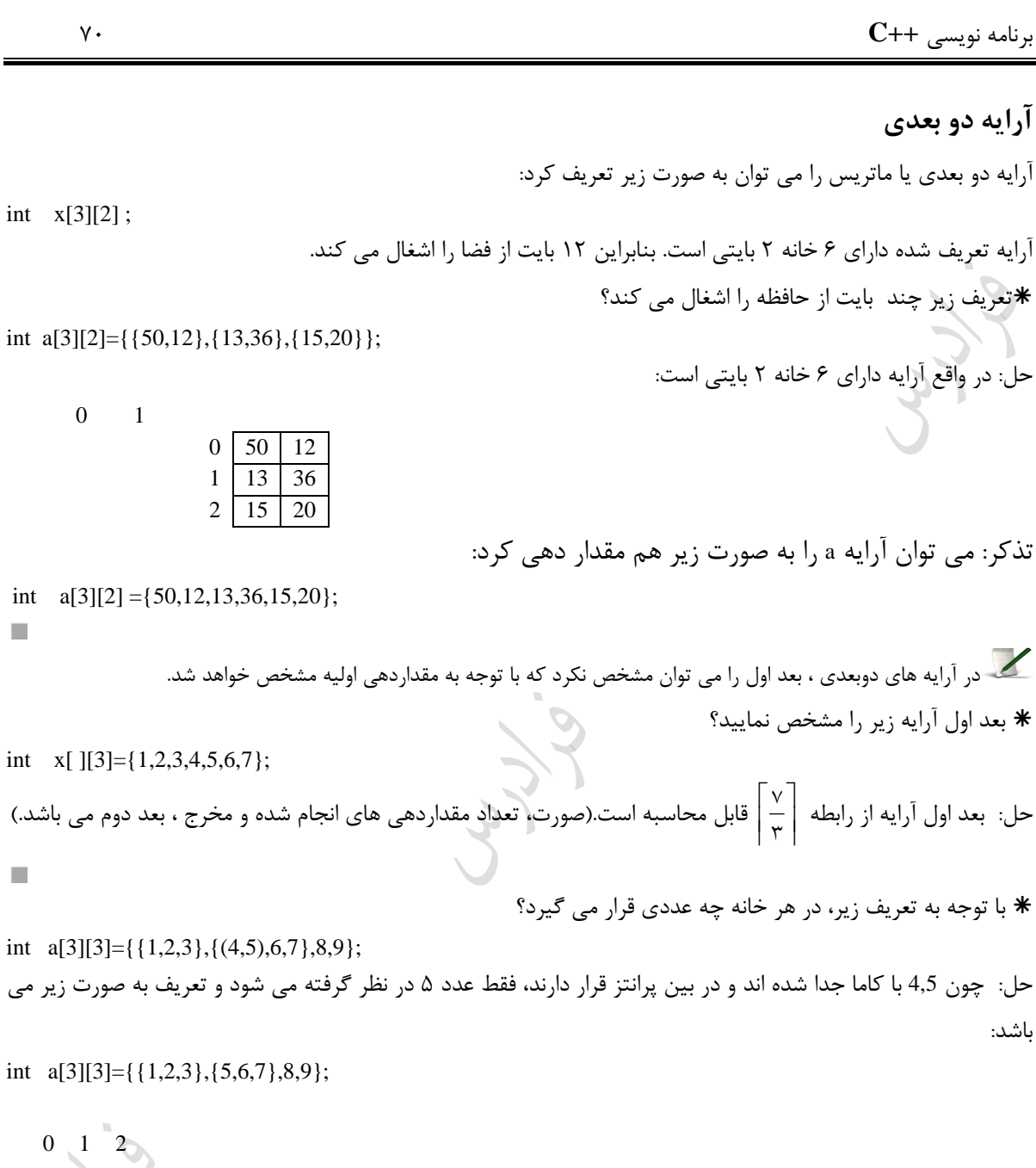

خروجی کدام است؟

int  $a[2][3]=\{\{1,2\},\{3,(4,5)\}\};$ for(int i=0;i<2; i++) for(int  $j=0; j<3; j++)$  $\text{cout} \leq \text{a[i,j]};$ 

برنامه نویسی **++C** 71 } حل: برنامه داده شده ، ۶ آدرس را چاپ می کند. چون دستور [a[i,j] به معنی [a[j می باشد(طبق خاصـیت کامـا). البتـه اگـر دستور به صورت [j][i[a بود، خروجی 120350 بود. **آرایه های چند بعدی**  می توان آرایه با ابعاد بیشتر از 2 بعد، تعریف کرد. آرایه زیر 3 بعدی میباشد: int x[2][4][3]; این آرایه دارای 24 خانه دوبایتی است. مقداردهی اولیه آرایه a : int  $a[3][4][2] = \{\{\{1, 2\}, \{3, 4\}, \{5, 6\}\}\$ , {{9,10},{11,12},{13, 14},{15,16}},  $\{17,18\}, \{19,20\}, \{21,22\}, \{23,24\}\}, \quad \}$ ; T. قرایه زیر دارای چند عضو است؟  $\ast$ int a[  $\left[\frac{2}{3}\right]=\{1, 2, 3, 4, 5, 6, 7, 8\};$ حل : تعداد عناصر آرایه را بر 6 تقسی کرده تا بعد اول آرایه مشخص شود: Γ 1 Γ 1  $\left|\frac{\lambda}{\sqrt{\kappa}}\right|=\left|\frac{\lambda}{\pi}\right|=$ ٨  $\parallel$ |=  $\parallel$ ٢ I I ۲ $\times$ ۳ × ٦ بنابراین آرایه دارای 322 خانه است. \* آرایه زیر دارای چند عضو است؟ int  $x[2]$  [ ][3]={1, 2, 3,4, 5, 6,7,8}; حل : تعریف نادرست است. ون در آرایه های n بعدی، در صورتی که مقداردهی اولیه شده باشد، فقط بعد اول آرایه را مری توان محاسبه کرد.  $\mathbb{R}^2$  تعداد عناصر آرایه زیر را بدست آورید؟ float k[ ][2][4][3]={1,2,3,4,5,6,7,8,9,10,11,12,13,14}; حل: بعد اول آرایه برابر یک است.  $\lceil$ 1  $\frac{12}{7 \times 21}$ ∣= 1  $\gamma\times\mathcal{E}\times\mathcal{E}$ ×ι× بنابراین تعداد عناصر آرایه برابر است با  $1 \times 2 \times 4 \times 3 = 24$  عملکرد برنامه زیر یست؟ **main( ){** float x[10],min; int i,j;

}

 $\overline{\phantom{a}}$ 

برنامه نویسی **++C** 72

```
for (i=0; i<10; i++) cin>>x[i]; min= x[0];
j = 1;for (i=1; i<10; i++)if (x[i] < min) min= x[i];
cout<<min;
```
حل: 1۰ عدد را از ورودی خوانده و در آرایه x قرار می دهد. سپس کو کترین عدد را اپ می کند.

Jy Je

Juris
# **رشته**

برای ذخیره متن ها از نوعی دادهای به نام رشته استفاده می شود. اما در زبان C، رشته ها نروعی داده نیسرتند و بره صرورت آرایه ای از کاراکتر می باشند که به رشته تهی (NULL) ختم می شوند. بنابراین طول رشته ها را باید بـه انـدازه یـک واحـد بیش از مقدار لازم در نظر گرفت. به طور نمونه برای ذخیره یک نام حداکثر سه حرفی، می توان از تعریف زیر استفاده کرد: char  $x[4]$ ; **توابع کار با رشته ها**

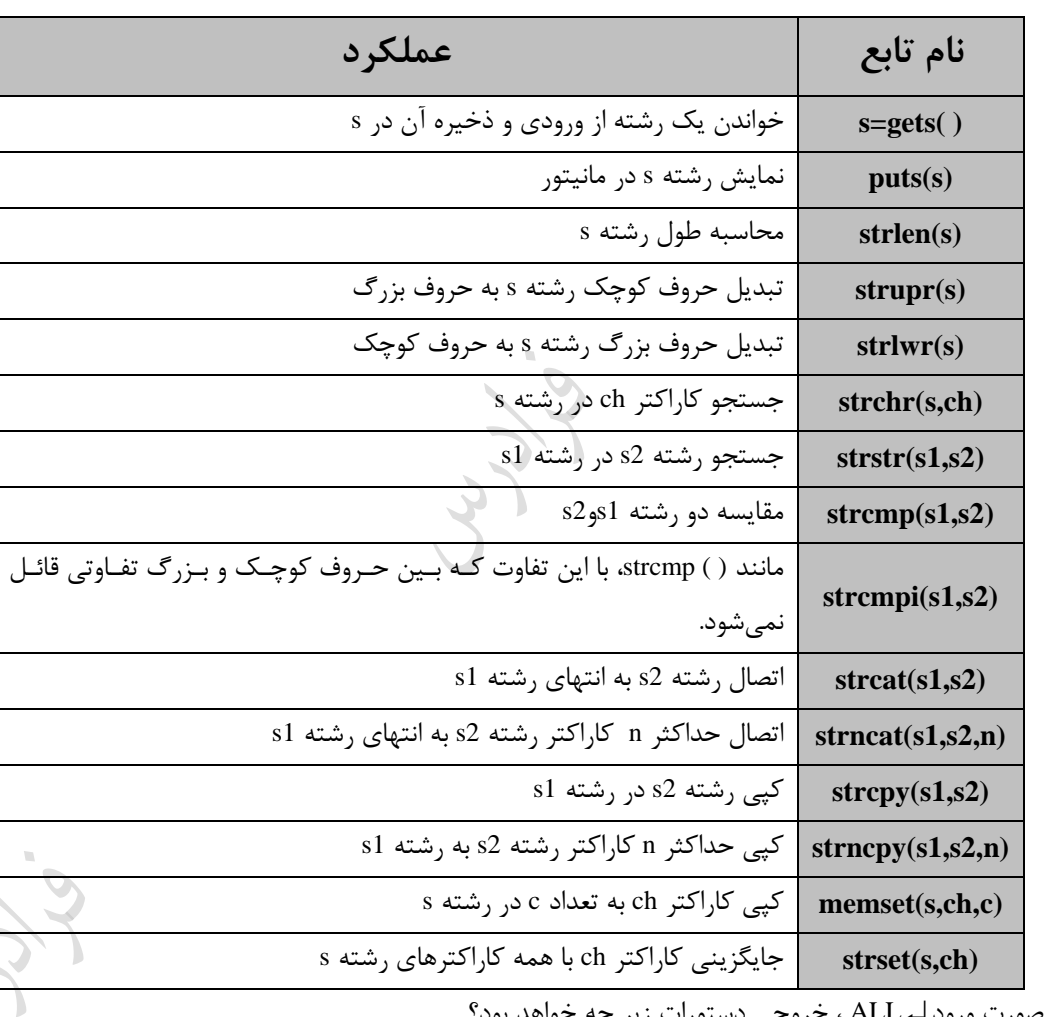

\* در صورت ورود لـ ALL ، خروجی دستورات زیر چه خواهد بود؟

char s[10]; gets(s); cout<<strlen(s);

 $\mathcal{C}$ 

حل : تابع strlen طول رشته را برمیزرداند. بنابراین خروجی 3 است.

```
 در مثال زیر رشته ای از ورودی خوانده شده و در آن به جای کاراکتر A ، کاراکتر B قرار می زیرد:
main( ){
 char s[50];
 int i=5;
  gets(s);
 for (i=0; s[i]; i++)if (s[i] ==' A')s[i] = 'B'; puts(s);
}
\mathcal{C} در صورت ورود رشته AB و CDE، خروجی دستورات زیر ه خواهد بود؟
char s1[10] ,s2[10];
gets(s1);gets(s2);
strcat(s1,s2);
puts(s1);
                حل : توسط تابع strcat، میتوان دو رشته را به یکدیگر متصل کرد. بنابراین خروجی ABCDE خواهد بود.
T.
تابع (ch,s(strchr در صورت بودن کارکتر ch در رشته s، محل وجود اولین وقوع آن را مشرخص میکنرد و در صرورت 
                                                        نبودن کاراکتر در رشته، مقدار صفر را برمی گرداند.
                                                                                  خروجی دستور زیر یست؟
if (strchr ("ABCD" ,'B' ))
 cout <<"found";
                                   حل: خروجی چاپ رشته found است. چون کاراکتر B در رشته ABCD وجود دارد.
T.
                                                                                خروجی دستورات زیر یست؟
char *p;
p=strchr("ABCDEF",'C');
\text{cout} \ll p;حل : خروجی CDEF است.
تابع (strstr (s1, s2 ، در صورت بودن رشته 2s در رشته 1s، محل اولین وقوع را برمیگرداند و در صـورت عـدم وجـود، \blacktrianglerightمقدار صفر را برمیگرداند.
                                                                                خروجی دستورات زیر یست؟
if (strstr ("ABCD" , 'BC') )
```
دانلود رایگان مجموعه کتب ارشد کامپیوتر [exam-engineering-computer/org.faradars://http](http://faradars.org/computer-engineering-exam-books-free-download?utm_medium=referral&utm_source=farabooks&utm_campaign=book-cpp-pdf)

```
برنامه نویسی ++C 75
   cout <<"found";
                                      حل: ون رشته BC در رشته ABCD وجود دارد، پیغام found اپ میشود. 
\mathcal{C}^{\mathcal{A}}در تابع (2s1,s(strcmp، دو رشته 1s و 2s کاراکتر به کاراکتر با ه مقایسه میشوند و در صورت برابر بودن آنها، مقدار 
      صفر برزردانده میشود و در صورت بیرگ بودن 1s ، خروجی مث ت و در غیراینصورت خروجی منفی خواهد بود. 
                                                                            عملکرد دستورات زیر یست؟
char s1[4]="ABC";
char s2[4]="ADE";
int i=stremp(s1,s2);حل : اختالف کد اسکی کارکترهای B وD یعنی مقدار -2 در متغیر i ذخیره میشود. )-2 = 68-66(
\simخروجی دستورات زیر، چاپ , شته GGCDEF خواهد بود: \astchar s[ ] = "ABCDEF":
memset (s,'G',2);
puts(s);
                                                         * خروجی دستورات زیر، چاپ رشته DDD خواهد بود:<br>*
T.
char s[ ] ="ABC";
strset(s,'D');
puts(s);
\sim خروجی برنامه زیر در صورت ورود رشته ALI یست؟
main( ){
 char s[50]; char temp; int i,j;
  gets(s);
 for(j=0; s[i]; j++);
  j--;
 for(i=0; i<i/2; i++)
     { temp = s[i]; s[i] = s[j-i]; s[j-i] = temp; }
 puts(s);}
                   حل: برنامه یک رشته را از ورودی خوانده و معکوس آن را چاپ مینماید. بنابراین خروجی ILA است.
                                                           تذکر: برنامه برای رشته با طول فرد نوشته شده است.
\mathcal{C}\mathcal{E}در برنامه زیر کدام خط رشته \mathcal{A} را او اپ
void main( ) {
  char s[4];
```
برنامه نویسی **++C** 76

 $int$  i=0; strcpy(s,"ali"); do putch (s[i]); while ( $s[i++]!=\0$ '); //1  $i=0$ ; while  $(s[i++])$  putch $(s[i])$ ; //2 for(i=0; i< strlen(s); i++ ) putch(s[i]);  $\frac{1}{3}$ } حل: دستور while ، کاراکتر a رشته ali را چاپ نمی کند، چون بعد از چک شرط حلقه، مقدار i یک واحد اضافه شده و بعـد از آن کارکتر i ام چاپ می شود.  $\mathcal{C}$ 

Juris

Lylie

برنامه نویسی **++C** 77 66(( **فصل ::44 نوع شمارسی---استراکچر ---یونیون**  $(\!\!\sqrt{7}\!)$ **نوع شمارشی** به کمک کلمه کلیدی enum می توان یک نوع شمارشی تعریف کرد. به طور نمونه یک نوع به نام color با سه عنصر تعریف می کنیم: ( **enum** color{red , green , blue}c; کامپایلر به هریک از عناصر نوع شمارشی، عددی را نسبت داده که معمولاً از ۰ شروع می شود و یکی یکی اضافه می شود. به طور نمونه شماره ۰ به red ، شماره 1 به green و شماره 2 به blue نس ت داده می شود. می توان روند شماره زذاری را تغییر داد. در تعریف زیر مقدار منتسب شده به هر یک از عناصر کدام است؟ **enum** x{a,b,c=5,d,e}t; حل: مقدار هرکدام از عناصر داده شمارشی برابر است با:  $a=0, b=1, c=5, d=6, e=7$ یعنی با انتساو 5 به عنصر c، روند شماره زذاری تغییر می کند و شماره d برابر 6 و شماره e برابر 7 می شود. متغیر از جنس نوع شمارشی ، 2 بایتی است. تعریف زیر ند بایت اشغال می کند؟ **enum** size{small ,medium,large,xlarge} s1,s2 ; حل: دو متغیر 1sو2s ازجنس نوع شمارشی size تعریف شده است. بنابراین مقدار 4 بایت فضا اشغال می شود. می توان عملیات محاس اتی یا مقایسه ای را روی متغیرهای شمارشی انجام داد. خروجی برنامه زیر یست؟ **main( )**{

**enum**  $e\{x,y,z\}a$ ; a=z;

 $\mathcal{C}$ 

دانلود رایگان مجموعه کتب ارشد کامپیوتر [exam-engineering-computer/org.faradars://http](http://faradars.org/computer-engineering-exam-books-free-download?utm_medium=referral&utm_source=farabooks&utm_campaign=book-cpp-pdf)

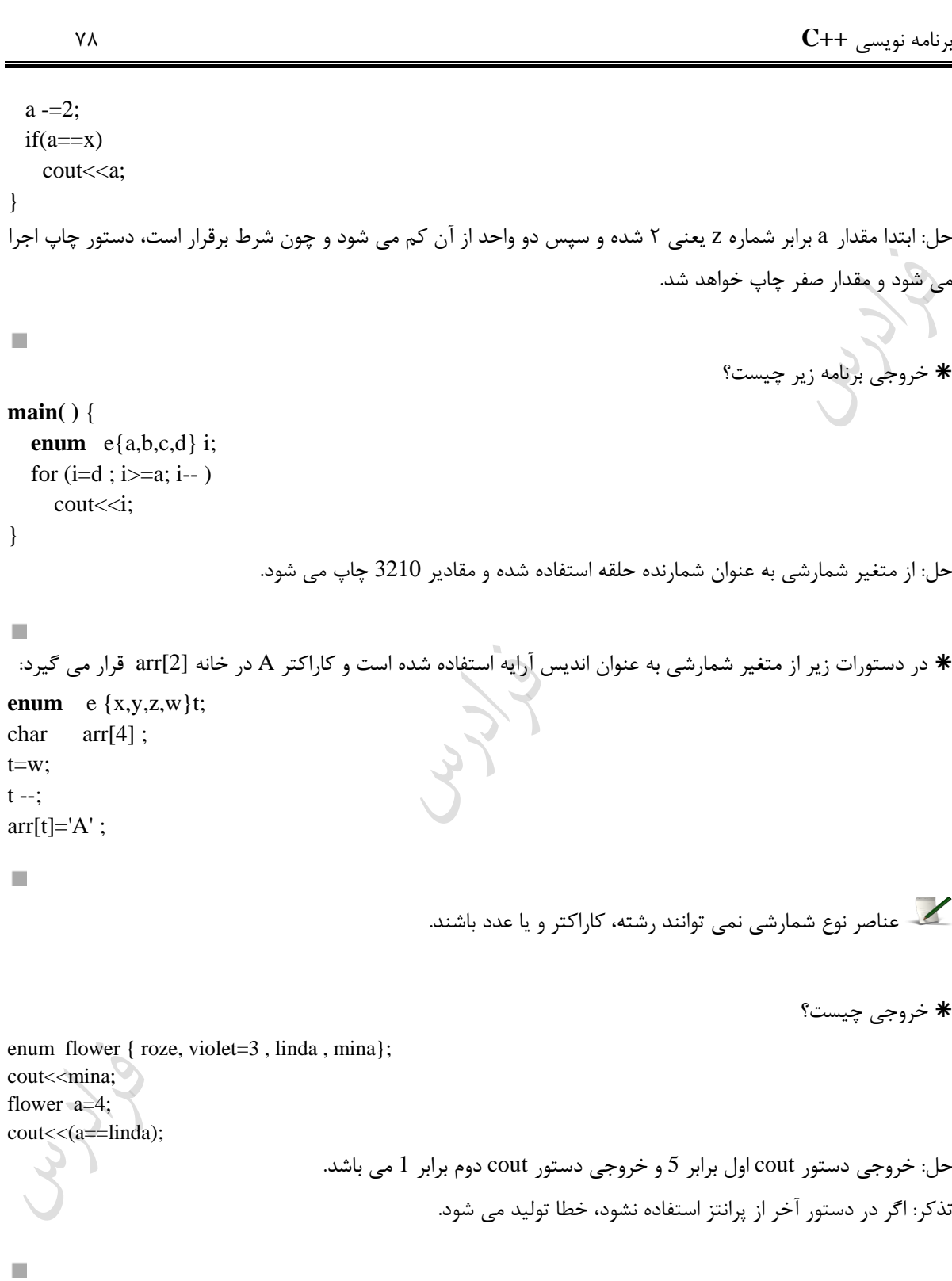

برنامه نویسی **++C** 79 **استراکچر**  ساختمان یا استراکچر، نامیبرای مجموعه ای از متغیرهای همنوع یا غیر همنوع میباشد. بررای تعریرف اسرتراکچر از دسرتور struct استفاده میشود که ساختار آن به صورت زیر است: نام ساختمان **struct** { اجیای ساختمان }; تعریف یک استراکچر برای نگهداری مشخصات کارمند: **struct** personel{ char name[20]; int id; long int salary; }; که برای تعریف متغیری از نوع استراکچر کارمند، به صورت زیر عمل میکنیم: **struct** personel x; البته میتوان بلافاصله بعد از تعریف استراکچر، متغیر را تعریف کرد: **struct** personel{ char name<sup>[20]</sup>; int id; int salary; }x; کل فضای اشغالی توسط تعریف زیر جند بایت است؟ **struct** addr { char city[15]; char street[30]; long int zip; }x,y; فضایی که هر فیلد استراکچر اشغال میکند را با یکدیگر جمع میکنیم: city=15,street=30 ,zip=4 بنابراین متغیر از نوع استراکچر 49 بایت فضا را اشغال میکند و ون دو متغیر x و y تعریف شده است، کل فضرای اشرغالی برابر 98 بایت است. **دسترسی به اجزای ساختمان**  برای دسترسی به هر جیء، از نام متغیر و عملگر نقطه و نام جیء استفاده میشرود. بطرور مثرال بررای دسترسری بره جریء id استراکچر کارمند، از دستور id .x استفاده میشود. **مقدار دهی اولیه به ساختمان** 

برنامه نویسی **++C** 8۰ میتوان به استراکچرها، مقدار اولیه داد. به طور نمونه برای مقدار دهی اولیه به ساختمان کارمند تعریف شده در باال، میتروان به صورت زیر عمل کرد: **struct** personel  $x = \{\text{"ali"} , 1600, 200000\};\$ اگر از دستور زیر استفاده شود ، آنگاه مقدار salary برابر صفر در نظر گرفته میشود: **struct** personel  $x = \{\text{"ali"}\}, 1600\};$ **انتساب ساختمان به یکدیگر**  میتوان متغیرهای ساختمان که از یک نوع هستند، را به یکدیگر انتساو داد. خروجی تکه برنامه زیر یست؟ **struct** a{ char name[30]; float grade;  $\{x,y;$ x. grade=17.5; y=x; cout << y. grade; حل: مقدار 17.5 اپ می شود. توسط دستور ;x=y ، متغیر x که از نوع ساختمان داده a است را به متغیر y که از همین نوع است، منتسب می کنیم.  $\mathcal{C}$ **آرایهای از ساختمان** میتوان آرایه ای از ساختمان تعریف کرد که از پرکاربردترین موارد کاربردی ساختمان ها میباشد. بطور نمونه اگـر بخـواهیم مشخصات ۲۰ دانشجو را از ورودی خوانده و ذخیره کنیم، از تعریف زیر استفاده میشود: **struct** personel  $x[20]$ ; تعریف زیر ند بایت از فضا را اشغال میکند؟ **struct** time { int hour; int minute; int second; } x[10]; حل : هر فیلد استراکچر 2 بایت فضا را اشغال میکند، یعنی در مجموع 6 بایت از فضا اشغال میشود، بنرابراین آرایره x کره دارای 1۰ خانه 6 بایتی است. مقدار 6۰ بایت از فضا را اشغال میکند. T. **استراکچرهای متداخل**  در زبان C میتوان استراکچرهای تودرتو تعریف کرد. یعنی استراکچری که فیلدی از آن، خود یک اسرتراکچر باشرد. در مثرال زیر، فیلد x که استراکچر تاریخ است، شامل 3 فیلد معرف تاریخ استخدام یک کارمند یعنی سال و ماه و روز است: **struct** date { int year; int month;

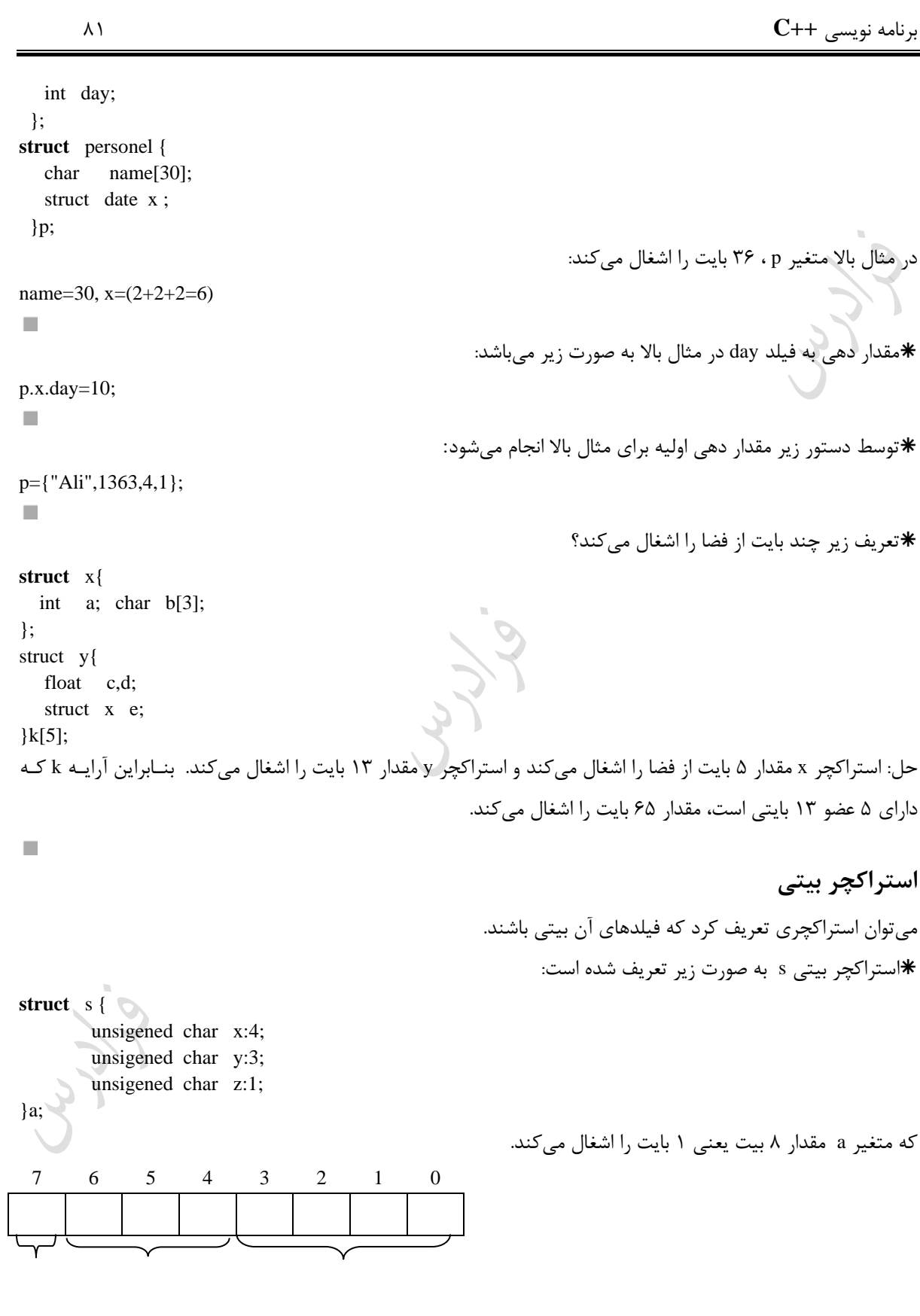

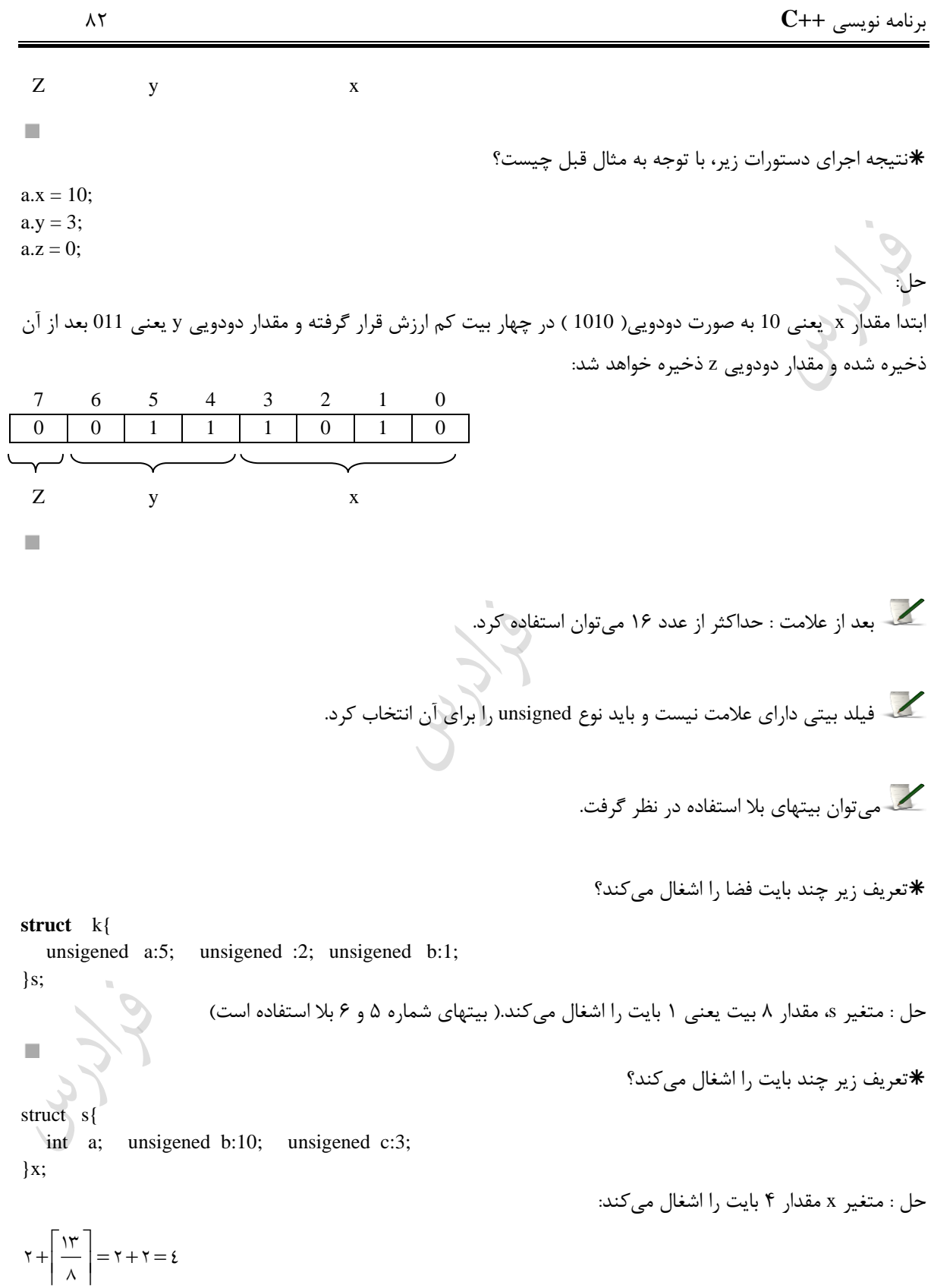

برنامه نویسی **++C** 83  $\mathcal{C}$ خروجی دستورات زیر یست؟ **struct** s{ unsigened a: 4; unsigened b: 2; }x; x.a=23; cout<<x.a; حل : مقدار 23 در م نای دو یعنی 00010111 ذخیره می شود. که 4 بیت اول یعنی 7 در متغیر بیتری a ذخیرره میشرود و خروجی چاپ عدد ۷ است.  $\mathcal{C}$ می البته می توان استراکچر را مانند کلاس تعریف کرد. در این حالت استراکچر دارای دو قسـمت private و public مـی باشد. به مثال زیر توجه کنید: **struct** s{ **private** : int x; **public**:  $s(int b) \{x=b\};$ int f( ) {cout << x; } }; **void main( )** { s  $a(1)$ ;  $a.f( )$ ; } البته اگر با کلاس آشنایی ندارید، بعد از مطالعه کلاس این نکته را مطالعه کنید. تذکر: استفاده از کلمه public اختیاری است.)در کالس استفاده از private اختیاری است(

برنامه نویسی **++C** 84 **یونیون ها** یونیون، محلی از حافظه است که توسط دو یا ند متغیر بطور اشرتراکی مرورد اسرتفاده قررار مری زیررد کره ایرن متغیرهرا نمیتوانند بطورهمیمان از این فضا استفاده کنند. در واقع union ساختمانی است کره آدرس شرروع کلیره اجریای آن از یرک نقطه است. شکل کلی تعریف یک اتحاد، به صورت زیر است: }< نام> **union** اجیاء ; نام متغیر { با توجه به تعریف زیر، فضای اشغالی توسط متغیر z برابر 4 بایت است، ون طول a برابرر 2 و طرول b برابرر 4 اسرت و طول b بیرزتر است. **union** u{ int a; float b; }z; بعد از اجرای دستورات زیر ه مقداری در [1]b قرار خواهد زرفت؟ **union** u{ int a; char b[2]; }x; x.a = 265 ; حل: عدد 265 در م نای 2 برابر است با : )۰۰۰۰۰۰۰1۰۰۰۰1۰۰1( که 8 بیت پرارزد آن معرادل عردد یرک در [1]b قررار مری زیرد. خروجی دستورات زیر کدام است؟ **union** a{int x; char y[2]; }u; u.y[0]=35; u.y[1] =2; cout<<u.x; حل: خروجی 547 می باشد. 225635 547

 $\mathbb{R}^2$ 

برنامه نویسی **++C** 85

Cry 18

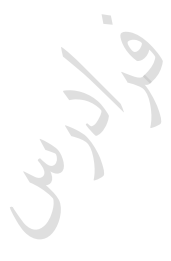

Cry ys

```
برنامه نویسی ++C 86
                                                                       \mathbf t اندازه حافظه واحد t حند بایت است؟
union s{
   float a; int b;
   union u{long int d ; char e[3]; }c;
}t ;
                                                                                                     حل: 
متغیر a مقدار 4 بایت، متغیر b مقدار 2 بایت و متغیر c مقدار 4 بایت را اشغال می کند. بنابراین متغیر t ، به اندازه بیرزترین 
                                                                         آنها یعنی 4 بایت فضا اشغال می کند.
\mathcal{C}اندازه حافظه واحد t چند بایت است؟
union s{
   float a; 
   int b;
    struct u{
           long int d;
            char e[3];
           \}c;
}t ;
                                                                                                      حل: 
متغیر a مقدار 4 بایت، متغیر b مقدار 2 بایت و متغیر c مقدار 7 بایت را اشغال می کند. بنابراین متغیر t، به اندازه بیرزتررین 
                                                                         آنها یعنی 7 بایت فضا اشغال می کند.
\mathcal{C}x[0] محتویات x[0] و x[1] چه خواهد شد\astunion u{
        int a;
       char x[2];
}y.a =100; 
                                                  حل: مقدار صفر در x[1] و مقدار ۱۰۰ در x[0] قرار خواهد گرفت.
п
                                                                * تعریف زیر چند بایت از فضا را اشغال میکند؟
struct s {
  int i;
   float f;
   union u{char ch;double d;} a;
{}_{\{b[2];حل:
```
برنامه نویسی **++C** 87

متغیر a از نوع union است و مقدار 8 بایت از فضا را اشغال میکند. بنابراین استراکچر s با سه فیلد i و f وa ، مقدار )2+4+8( یعنی 14 بایت را اشغال میکند. در نهایت آرایه b با دو خانه 14 بایتی مقدار 28 بایت را اشغال میکند.

Lyle

Juris

Lyle

 $\mathcal{C}$ 

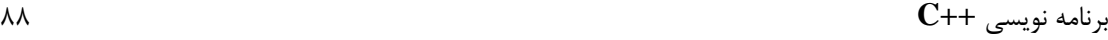

# **یونیون گمنام**

یونیون بدون نام، نوع خاصی از یونیون می باشد که نام ندارد و نمی توان از آن اشیایی را تعریف کررد. ایرن نروع یونیرون بره کامپایلر می گوید که اعضای آن می توانند از محل مشترکی استفاده کنند. برای دسترسی به عناصر ایـن یونیـون، نیـازی بـه استفاده از عملگر نقطه نمی باشد.

خروجی دستورات زیر 2 می باشد:

**union** { int x; double y; };  $x=2$ : cout << x;  $\mathcal{C}$ 

# **نکاتی در رابطه با یونیون ها در زبان** ++c

تذکر: اگر با مفاهیم کلاس آشنایی ندارید، این نکات را بعد از مطالعه فصل های آموزش کلاس مطالعه کنید.

-1 یونیون در ++c می تواند عالوه بر اعضای داده ای، حاوی توابع عضو نیی باشد.

-2 یونیون نمی تواند کالس دیگری را به ارث ب رد. -3 کالس های دیگر نمی توانند از یونیون به ارث ب رند. -4 توابع عضو یونیون نمی توانند مجازی باشند. -5 اعضای یونیون نمی توانند استاتیک باشند.

- -6 اعضای یونیون نمی توانند از نوع مرجع باشند.
- -7 شیئی که دارای سازنده یا مخرو است، نمی تواند از یونیون استفاده کند.

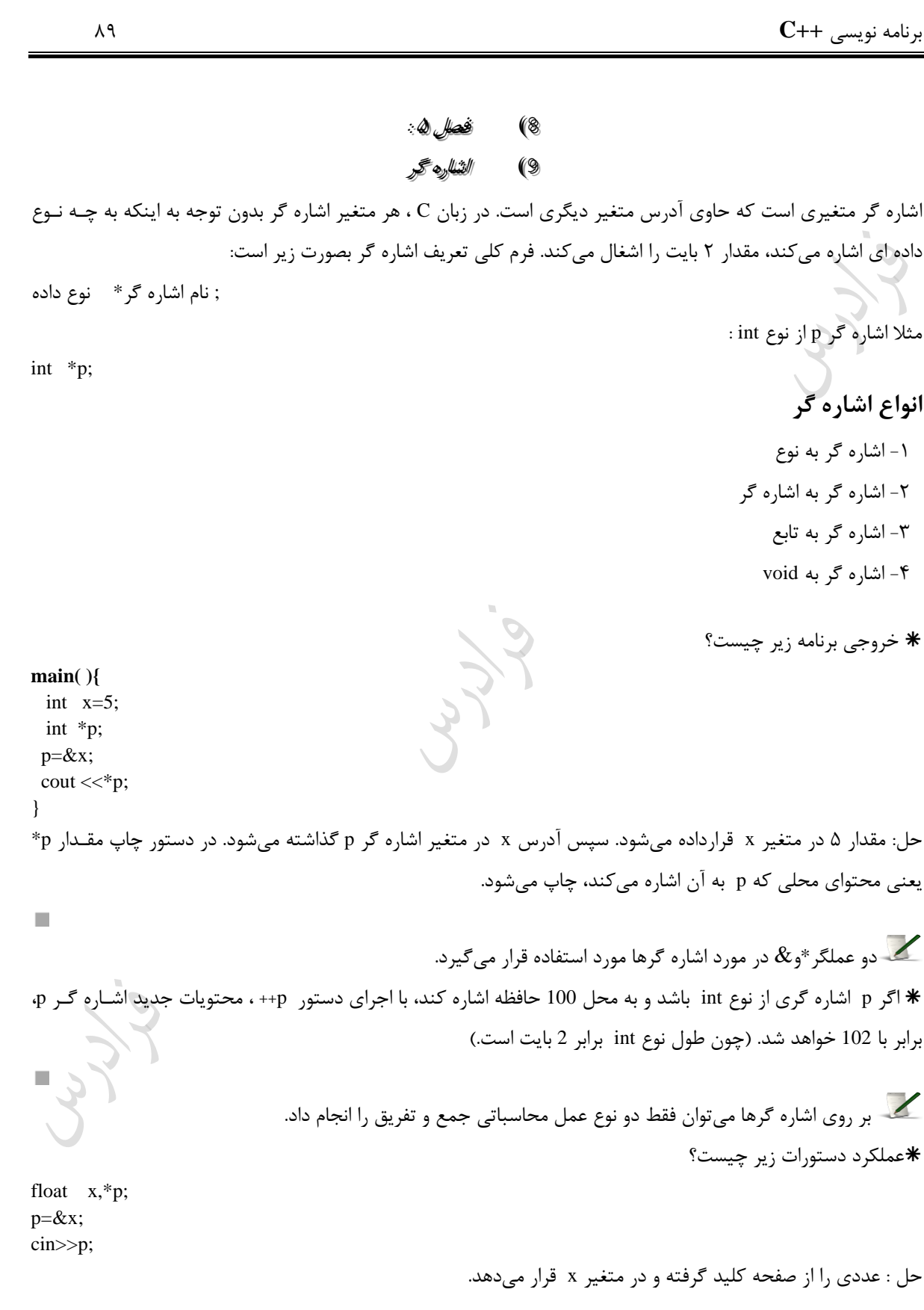

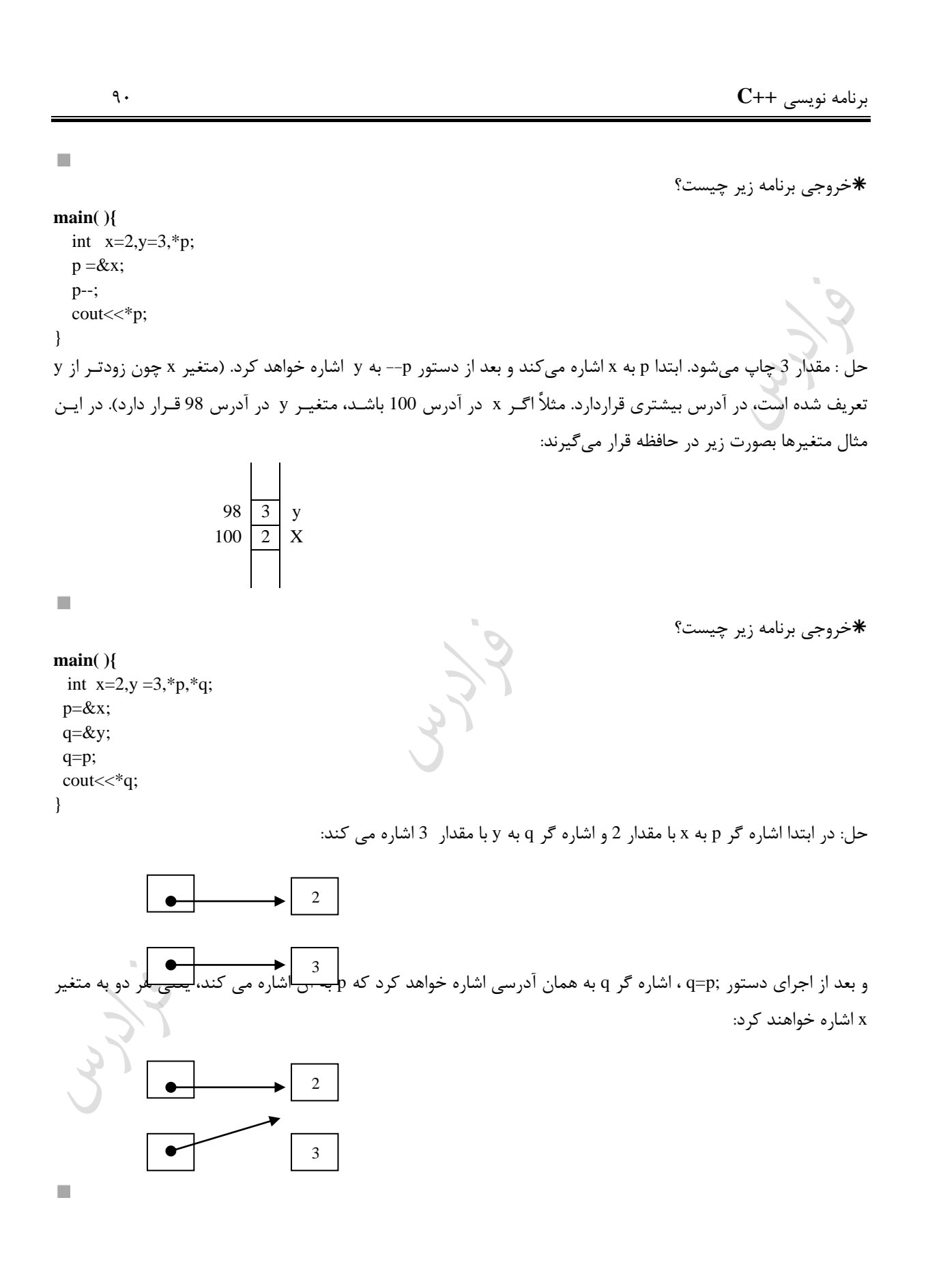

برنامه نویسی **++C** 91

خروجی برنامه زیر یست؟

**main( ){** int  $a=2, *p$ ; void \*q; q=&a; p=q cout<<\*p; } حلّ : اشاره گر تهی (q) برای نگهداری آدرس عدد صحیح a بکار رفته است. برای چاپ عدد، مجدداً آدرس آن را در اشاره گر همنوع عدد قرار داده و مقدار 2 اپ می شود.  $\mathcal{C}$ 

نوع هر متغیر با نوع اشاره زری که به آن اشاره میکند، باید یکسان باشد، در غیر اینصورت خطای منطقی رخ میدهد. برای رفع این مشکل از اشاره گر تهی (void) استفاده میشود که فرم تعریف آن به صورت ;void \*p میباشد. در برنامه زیر ازر آدرس x برابر 9A و آدرس y برابر BC باشد، آنگاه کدام درست است؟

int  $x=1$ ,  $y=2$ ; int \*px ,\*py; py=&y; \*py=y+1;  $x = \n *py+1;$ px=py;  $*$ px=x+y; 1( مقدار y برابر 7 است. 2( مقدار px برابر BC است. 3( مقدار px \*برابر 7 است. 4( همه موارد حل:

زیینه 4 درست است. ابتدا به کمک دستور ;y=&py ، آدرس y در py قرار داده می شود و سپس یک واحد به متغیر y اضافه شده و برابر 3 می شود. سپس توسط دستور ;+1py=\*x ، مقدار x برابر 4 خواهد شد. و بعد از اجرای دستور ;py=px ، اشراره زر px با مقدار py یعنی BC پر می شود، یعنی px به همان جایی که py اشاره می کند، اشاره خواهد کرد و در نهایت مقدار y برابر 7 خواهد شد.

**تغییر مقدار const به کمک اشاره گر** به کمک اشاره گر می توان مقدار ثابت را تغییر داد. به طور مثال برای تغییر مقدار ثابت x از ۵ به ۶ به صورت کنیم:

const int x=5; int \*p;  $p = \&x$ 

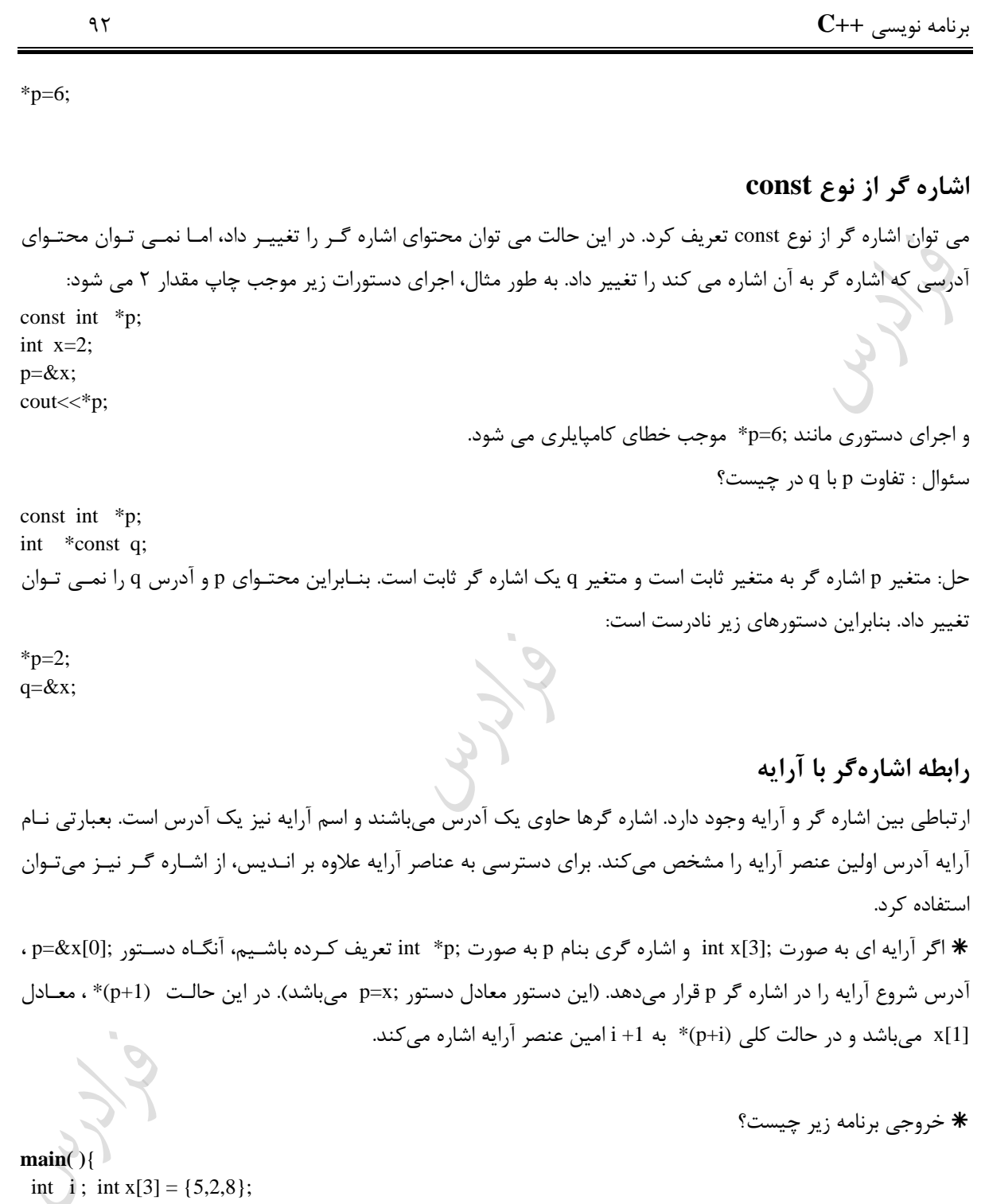

حل: محتویات آرایه یعنی 528 چاپ خواهد شد.

 $\mathbb{R}^n$ 

}

for  $(i=0; i<3; i++)$  $\text{cout} \ll^*(x+i);$ 

ازر x یک آرایه دو بعدی باشد، آنگاه [j][i[x معادل با (j+]i[x \*(میباشد. ازر x یک آرایه دو بعدی باشد، آنگاه [j][i[x &معادل با j+]i[x میباشد. خروجی برنامه زیر یست؟ **main( )**{ int x[5]={1,2,3,4,5}; int \*p,\*q; p=x; q=x+4; for( ; q>=p ; q --) cout<<\*q; } حل: ابتدا اشاره زر p به خانه اول و اشاره زر q به خانه آخر اشاره خواهد کرد. سپس توسط حلقه محتویات آرایه از آخرر بره اول اپ می شود. بنابراین خروجی 54321 می باشد. خروجی دستورات زیر کدام است؟ int x[3][4]={{1,2,3,4}, {5,6,7,8} ,{9,10,11,12}}; cout<<\*(x[1]+2); حل: عدد 7 اپ می شود. )منظور از (+2[1]x \*(همان [2][1]x می باشد.( 0 1 2 3 0 1 2 3 4 1 5 6 7 8 2 9 10 11 12 کدام خط ها، نادرست هستند؟ **void main( )** { void \*q; int \*p; int a[3]={5,8,2}; q=p=a; a++ ; //1 p++; //2 q++; //3 cout<<\*p; //4 cout<<\*a; //5 } حل: خط شماره 1 نادرست است، ون نمی توان از عملگر ++ برای اس آرایه استفاده کرد. خط شماره 3 نادرست است، ون اشاره زر از نوع void را نمی توان تغییر داد.

برنامه نویسی **++C** 94 **اشاره گرها و رشته ها**  رشته های ارت اط بسیار نیدیکی با اشاره زرها دارند. ون رشته ها در زبان c به صورت آرایه تعریف میشوند. ت دیل کلیه حروف کو ک رشته s به حروف بیرگ: char \*s; gets(s); while(\*s) { if(\*s>='a' && \*s<='z') \*s=\*s -32; s++; } )یادآوری : اختالف کد اسکی حروف کو ک و بیرگ برابر 32 است.( محاس ه تعداد دفعات تکرار کاراکتر A در رشته s : int c=0; while(\*s) if (\*s++='A') c++; cout<<c; درصورتی که رشته ها به صورت اشاره زر تعریف شوند، بخصوص در مرواقعی کره طرول عناصرر مختلرف آن متفراوت باشند، موجب صرفه جویی در مییان حافظه میزردند.

تعریف زیر موجب میشود که 24 بایت از حافظه اشغال شود:

char name[3][8]={"omid","ali","mohamad"};

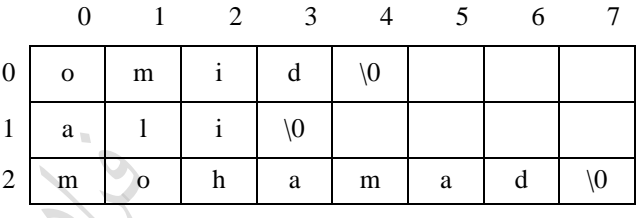

در هنگام استفاده از آرایه دو بعدی، تعداد سطرها برابر با تعداد افراد و تعداد ستون ها برابر با طول طوالنی ترین نام است. char \*name[3]={"omid","ali","mohammad"};

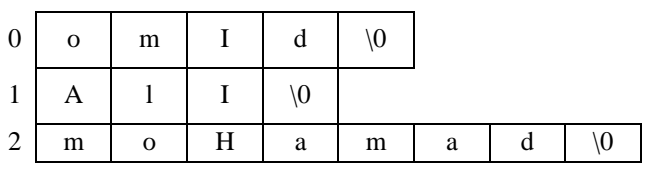

برنامه نویسی **++C** 95

تعریف بالا ۶ بایت از حافظه را اشغال میکند. چون آرایه دارای ۳ خانه از نوع اشارهگر است.

خواندن تعدادی نام از ورودی و قرار دادن در یک آرایه :

Cry 10

**main( ){** char x[20][81]; char  $*$ p[20]; int  $c=0$ ; while( $c < 20$ ) { gets(x[c]); if (strlen  $(x[c]) == 0$ ) break;  $p[c]=x[c]$ ;  $c$  ++; } } T.

Lyy.

Jy Je

برنامه نویسی **++C** 96 عملکرد دستورات زیر چیست؟ (با توجه به مثال قبل)  $*$ for  $(i = 0; i < c-1; i++)$ for  $(i=i+1; j \ll c; j++)$ if  $(stremp(p[i], p[i]) > 0)$  $\{ \text{temp=p}[j]; \text{p}[j]=p[i]; \text{p}[i]=temp; \}$ حل : مرتب کردن اسامی دریافت شده از ورودی در مثال قبل. T. خروجی دستورات زیر یست؟ char  $* \simeq \simeq$  [ ]={"ali","farshid","omid"};  $\text{cout} \ll \text{s}[1];$  $\text{cout}<<^*s[1];$ حل: خروجی دستور cout اول، چاپ رشته farshid است. خروجی دستور cout دوم، چاپ کاراکتر f است. **CO** دستور ;p\*++ ، یعنی افیایش محتوای آدرسی که p به آن اشاره میکند و دستور ;p++ \*، یعنی محتوای آدرس بعدی. در برنامهی روبهرو، خروجی کدام است؟ **main( )**{ char \*p="ALIREZA";  $\text{cout} \ll^* p$ ;  $\text{cout} \ll^*++\text{p};$ cout  $<<++*p$ ; } حل: کاراکترهای ALM چاپ می شوند. دستور اول کاراکتر A را چاپ کرده و توسط دستور دوم اشاره گر به کاراکتر بعـدی، یعنی L اشاره کرده و آن را چاپ می کند. سپس توسط دستور سوم کاراکتر بعد از L در حـروف الفبـای انگلیســی، یعنــی M اپ می شود.  $\mathcal{C}^{\mathcal{A}}$ خروجی دستورات زیر کدام است؟ char  $*_{X} = "A"$ ; char  $y = 'B';$ char  $z[2]$ ="C";  $\text{cut} \ll^* x;$ cout << y;  $\cot \ll z[0];$ حل: کاراکترهای ABC اپ می شوند. )توجه کنید که xوz رشته می باشند و هنگام مقردار دهری نیراز بره دابرل کوتیشرن دا, ند.) T.

برنامه نویسی **++C** 97 عملکرد برنامه زیر کدام است؟ char  $*p1,*p2$ , a[10], b[10]; char  $m[$  ] ="ABCD";  $i=0$ : while  $((a[i]=m[i])!=\0')$  $i++$ ; p1=m; p2=b; while((\*p2++ =\*p1++)!= '\0'); حل: رشته ABCD در آرایه های a وb کپی می شود. توسط حلقه اول رشته m در آرایه a کپری شرده و توسرط حلقره دوم، رشته m به کمک اشاره زرها در آرایه b کپی می شود.  $\mathcal{C}$ **اشاره گر به استراکچر** می توان یک متغیر اشاره زر از نوع استراکچر تعریف کرد : struct s{ int x; char y; }\*p; در این حالت برای دسترسی به فیلدهای استراکچر از عملگر <- باید استفاده کرد. به طور نمونه:  $p\rightarrow x = 5$ ; **اشاره گر به اشاره گرها** متغیر اشاره گر به اشاره گر، حاوی آدرس یک متغیر اشاره گر است و برای تعریف آن از دو علامت \* استفاده میشود. خروجی برنامه زیر یست؟ **main( ){** int  $x$ , \*p, \*\*q;  $x=5$ ;  $p=\&x$ ;  $q = \&p$  cout<<\*\*q; } حل: عدد 5 چاپ می شود. متغیر اشاره گر p به x اشاره میکند و متغیر اشاره گر q به p اشاره میکند. ▸ 5  $\mathcal{C}$  خروجی برنامه زیر یست؟ **main( )**{ int  $x = 6, *p1, **p2;$  p2=&p1; \*p2=&x; \*\*p2=\*p1-1; cout << x; }

حل : عدد 5 اپ می شود. بعد از اجرای دستور ;1p=&2p ، اجرای دستور ;x = &2p\*، معادل برقراری اتصال خط 1p به x خواهد شد:

**اشاره گر آویزان**  به برنامه زیر توجه کنید: **int main( )**{ int a=1; int \*p;  $*_{p=a}$ ; } در این برنامه به متغیر اشاره گر p ، آدرسی نسبت داده نشده است و یک اشاره گـر آویـزان محسـوب مـی شـود. در واقـع در آدرسی که به طور پیش فرض p به آن شاره می کند، مقدار 1 قرار داده شده است.در واقع باید از دستور ;a=&p استفاده می شد.  $\overrightarrow{P}$   $\longrightarrow$   $\overrightarrow{P}$   $\longrightarrow$   $\longrightarrow$ 

**زباله**

به برنامه زیر توجه کنید:

**int main( )**{ int  $a=1,b=2$ ; int  $*_{p,*q}$ ; p=&a;  $q = &b$  $p=q;$ }

ابتدا آدرس متغیر a در p و آدرس متغیر b در q ذخیره می شود ولی بعد از اجرای دستور ;q=p ، اشاره زر p به همان محلی که اشاره گر q اشاره می کند، اشاره خواهد کرد. در نتیجه متغیر a دیگر از طریق اشاره گر p قابل دسترس نخواهد بـود و بـه یک زباله تبدیل می شود.

### **متغیرهای پویا**

میدانیم که با اجرای یک برنامه و قرار گرفتن آن در حافظه، سگمنت های داده (DS) ، کـد (CS) و پشـته (SS) در حافظـه قرار میزیرند. هر سگمنت 64 کیلو بایت را اشغال میکند و بقیه حافظه RAM را که در اختیار برنامه نیست را حافظره پویرا (Heap) می گویند. متغیرهای سراسری در DS ، متغیرهای محلبی در SS و دسـتورالعملهای برنامـه در CS قـرار می گیرنـد. بنابراین برای رفع محدودیت اندازه 64 کیلوبایتی از حافظه پویا استفاده میشود. برای زرفتن فضا از حافظه پویا از ترابع new و برای آزاد کردن فضای زرفته شده از تابع delete استفاده میشود.

تذکر: در زبان c از malloc به جای new و از free به جای delete استفاده می شود. تذکر: کار با دستور new ساده تر از malloc می باشد. در دستور new نیازی به استفاده از sizeof برای محاسبه اندازه شی نمی باشد و نیازی به قالب بندی خروجی نیست. همچنین می توان مقدار دهی اولیه نیی انجام داد.

Lyn

Jyse

برنامه نویسی **++C** 1۰۰ **متغیر مرجع** در زبان ++c می توان متغیرهای مستقلی از نوع مرجع تعریف کرد. مرجع، نوع خاصی از اشاره زر است،که فقط می تواند بره یک متغیر اشاره کند و این متغیر باید در هنگام تعریف متغیر مرجع مشخص شود. به ع ارتی مرجع، نرام دیگرر بررای متغیرر است. متغیرهای مرجع می توانند به عنوان پارامتر تابع و یا مقدار برزشتی تابع نیی به کار روند. در هنگرام فراخروانی نیراز بره استفاده از & نمی باشد. در مثال زیر متغیر b، مرجع مستقل می باشد و هیچ تفاوتی با متغیر a ندارد: **main( ) {** int a; int &b; a=1; b=a; ... } تذکر: توابع در زبان ++c می توانند رفرنس نیی برزردانند که در زبان c این کار ممکن نمی باشد. خروجی برنامه زیر 53 است: **main( ){** int a; int &p=a; a=5; cout<<p; p=3; cout<<a; } خروجی برنامه زیر 4 می باشد: int a=1; int &f( ) { return a; } **main( )**{ f( ) =2; cout<< a + f( ); } مقدار متغیر سراسری a بعد از خط اول تابع main برابر 2 می شود و در خط cout مجموع خروجی تابع )یعنی 2( و مقدار a )یعنی 2( اپ می شود. آرایه ای از مرجع ها نمی توان تعریف کرد.

برنامه نویسی **++C** 1۰1

اشاره گر به مرجع نمی توان تعریف کرد.<br>اشاره گر به مرجع نمی توان تعریف کرد. برای یک مرجع نمی توان مرجع دیگری تعریف کرد. آدرس یک مرجع را نمی توان به دست آورد. LL Ra

Juris

Lyn

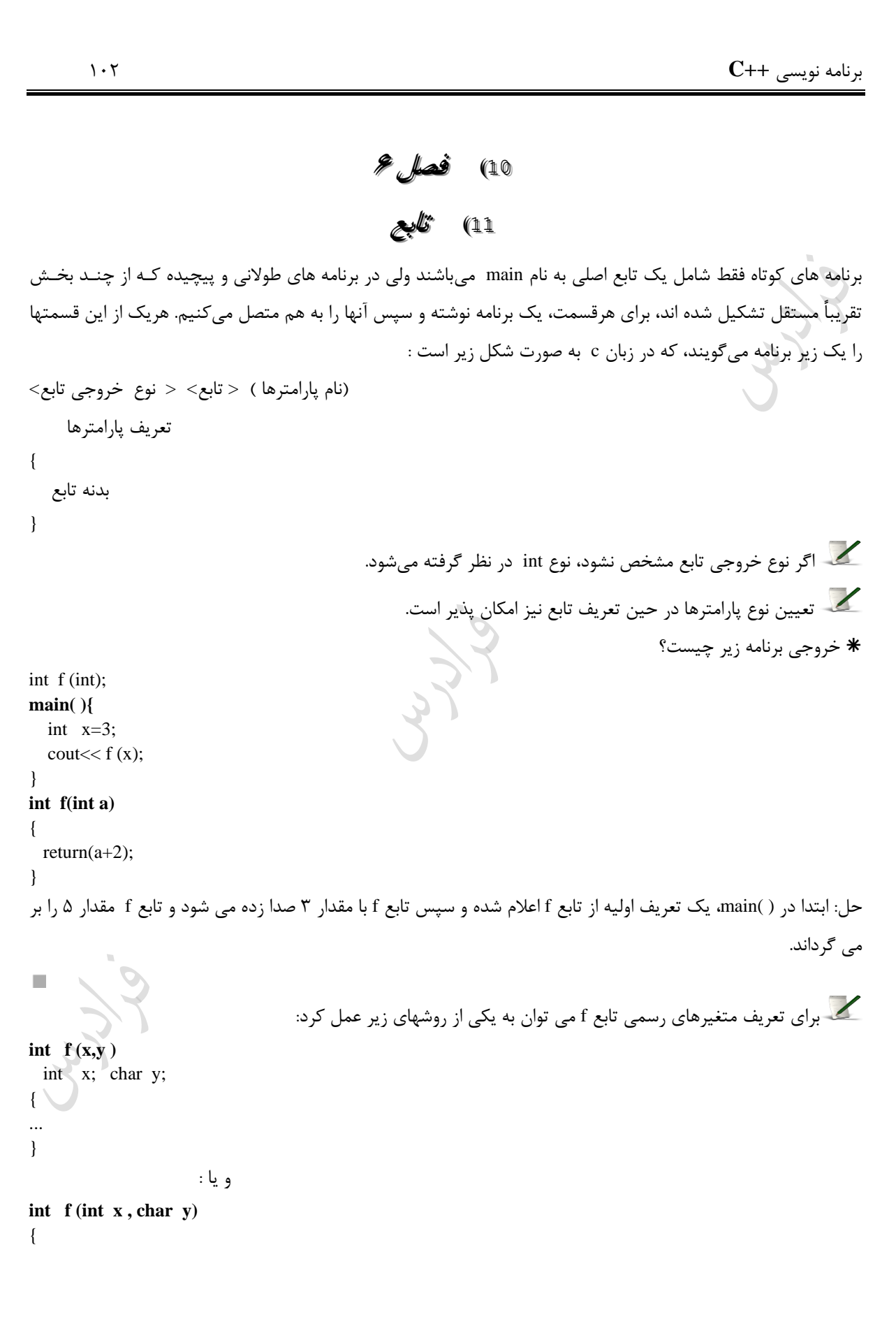

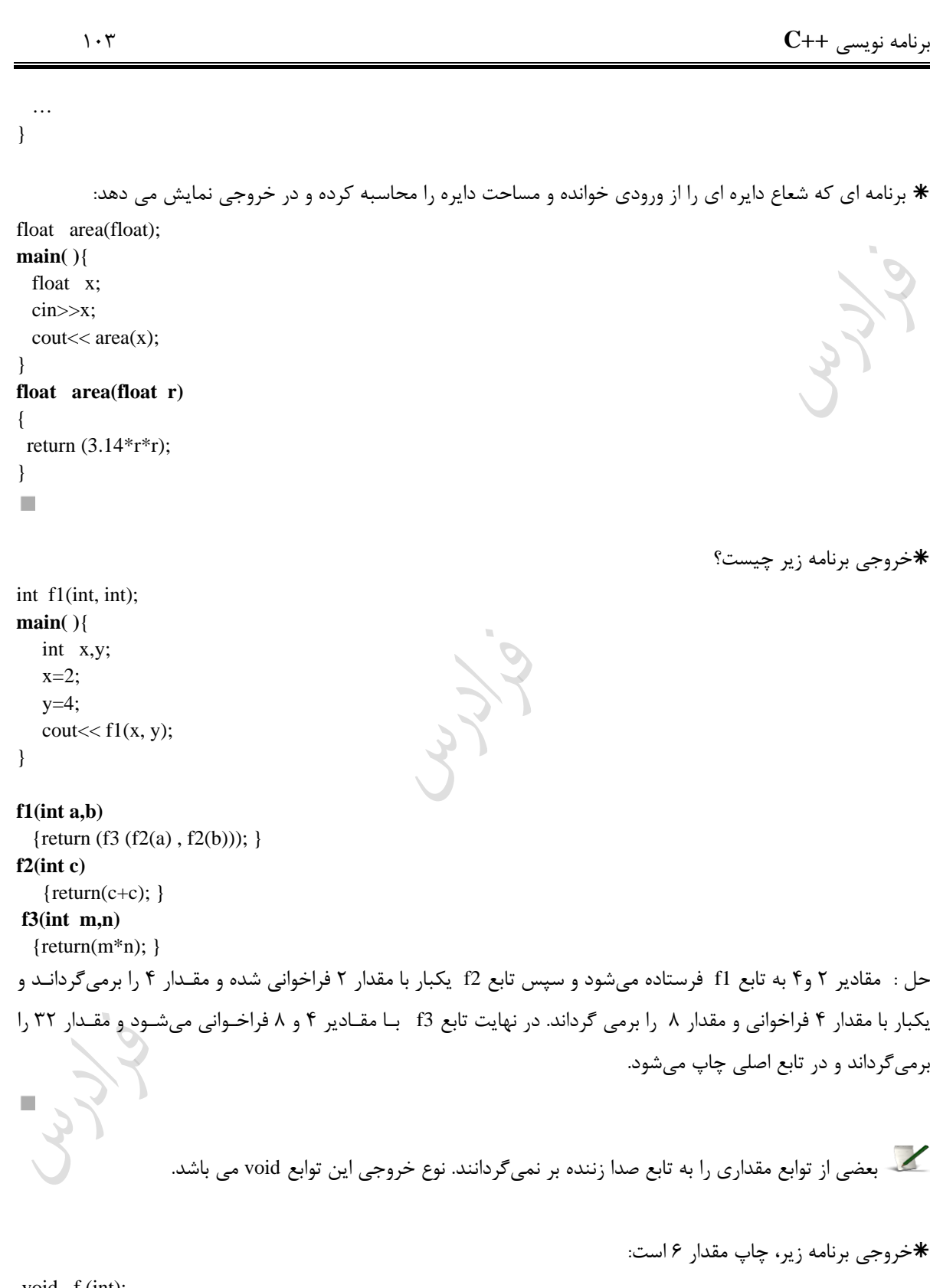

void f (int); **main ( )**{

برنامه نویسی **++C** 1۰4

int  $x=3$ ;  $f(x);$ } **void f (int a)**  {  $\text{cout} \ll \text{a*2};$ }  $\mathcal{C}$ 

 $\mathcal{C}$ 

متغیرهایی که در یک تابع تعریف می شوند، فقط در همان تابع قابل استفاده هستند و به محض برگشت کنترل اجرای برنامه از آن تابع ، این متغیرها از بین میروند. به این متغیرها، محلی (Local) میگویند.

خروجی برنامه زیر یست؟

```
f( );
main( ){
  int a=5;
  f( );
 cout << a;
}
f( ){ 
    int a=6; 
   cout << a;
}
                                 حل : ابتدا مقدار ۶ در تابع چاپ میشود و سپس مقدار ۵ در تابع ( )main چاپ میشود.
              تذکر: متغیر a داخل ( )main از متغیر a داخل ( ) f کامالً جدا میباشد و در بخش مجیا در حافظه قرار دارند.
\mathcal{C}عملکرد تابع f یست؟
void f(char *s1, const char *s2)
{
 while(*s1 != \sqrt{0})
    ++s1;for(\cdot;*s1=*s2; s1++; s2++);
\}حل: دو رشته 1s و2s را به عنوان آرزومان پذیرفته و رشته 2s را به انتهای رشته 1s اضافه می کند.
```
برنامه نویسی **++C** 1۰5

**انواع فراخوانی تابع در زبان c** -1 فراخوانی توسط ارزد (Value by call( -2 فراخوانی توسط ارجاع (Reference by call( در رود Value by call ، مقدار آرزومان تابع در پارامتر متناظر با آن کپی میشود. بنابراین هرزونره تغییرری در پارامترهرا ، هیچگونه تاثیری در مقدار آرزومان نخواهد داشت. یعنی هیچ مقداری توسط پارامترهرا و آرزومران هرا بره ترابع صردا زننرده برزردانده نمیشوند. در رود Reference by call ، آدرس آرزومان به جای آرزومان در پرارامتر کپری میشرود. بنرابراین در داخل تابع صدا زننده، آدرس آرزومان برای دسترسی به آرزومان مورد استفاده قرار میزیرد. بنابراین هر تغییرری در پرارامتر موجب تغییر در آرزومان خواهد شد. خروجی یست؟ f (int ); **main( ){** int a=3; f(a); cout<< ("%d",a); **f (int x) {**  x=5; حل: عدد 3 اپ می شود. )رود Value by call) خروجی یست؟ f (int \*) ; **main( ){** int a=3; f(&a); cout<<a; **f (int \*x)** {\*x=5;} حل: عدد 5 اپ می شود. )رود Refrence by call) خروجی برنامه زیر یست؟ k(int \*,int) ; **main( ){** int x,y; x=3; y=5; k(&x,y); cout<<x ,y; **k (int \*a ,int b) {**  \*a=\*a+3;

دانلود رایگان مجموعه کتب ارشد کامپیوتر http://faradars.org/computer-engineering-exam

}

}

}

}

برنامه نویسی **++C** 1۰6 b=b+1; } حل : عدد 65 اپ خواهد شد. مقدار جدید متغیر x یعنی 6 برزردانده میشود، اما مقدار y تغییری نمیکند.)توجه کنید که متغیر x به رود با ارجاع و متغیر y به رود با مقدار فراخوانی شده است.( **متغیرهای محلی (Local (و سراسری (global(** متغیرهایی که در داخل یک تابع و پایین یک جفت آکوالد تعریف شوند، محلی نام دارند. این متغیرها فقط در محدوده همان بلوک شناخته شده اند. همچنین متغیرهایی که ق ل از تابع main تعریف میشوند، سراسری نام دارنرد. همره تروابعی کره در پایین main تعریف می شوند، متغیرهای سراسری را میشناسند. متغیرهای محلی در پشته و متغیرهای سراسری در segment data ساخته میشوند. مقدار اولیه متغیرهای محلی، نامعلوم و مقدار اولیه متغیرهای سراسری، صفر است. دریافت 3 عدد از ورودی و محاس ه مجموع مربعات آنها : int x,y; int s=0; **f1( )**{ cin>>x; f2( ); s+=y;} **f2( )**{ y=x\*x ;} **main( ){** int i; for (i=0; i< 3 ; i++) f1( ) cout<<s; } در این مثال، متغیرهای x,y ,s سراسری هستند و از آنها در توابع ( )1f و( )2f بدون تعریف این متغیرها، استفاده شده است. درصورتی که یک متغیر محلی همنام با یک متغیر سراسری باشد، با تغییر متغیرر محلری در ترابع، تغییرری در متغیرر سراسری همنام با آن ایجاد نمیشود. خروجی برنامه زیر یست؟ int a; f2( ){ int a; a=5;} f1( ){ f2( ); cout<< a; } **main( ){** a=10; f1( ); }

برنامه نویسی **++C** 1۰7 حل : متغیر a که خارج از ( )main تعریف شده است، سراسری و متغیرر a کره در داخرل ( )2f تعریرف شرده اسرت، محلری میباشد. بنابراین مراجعه به a داخل ( )2f، مراجعه به متغیری است که در ( )2f تعریف شرده اسرت و تغییرر آن تراثیری در مقدار متغیر سراسری a نخواهد داشت و خروجی 1۰ خواهد بود.  $\mathcal{L}$ در مواقعی که توابع موجود در برنامه به متغیرهای مشترکی نیاز داشته باشند، بهتر است از متغیرهای سراسری استفاده شود. متغیرهایی که به ندرت در سراسر برنامه مورد استفاده قرار میزیرند، بهتر اسرت بره صرورت متغیرر سراسرری تعریرف نشوند، چون میزان حافظه زیادی اشغال خواهد شد. در شروع اجرای برنامه برای متغیرهای سراسری، حافظه اختصـاص مییابد و بعد از پایان اجرای برنامه، این حافظه از متغیرها زرفته میشود. خروجی کدام است؟ **void main( )**{ int  $x=2$ : cout<<x; { int  $x=3$ ; cout<<x; } cout<<x; } حل: خروجی 232 است. تذکر: اگر int قبل از x ای که مقدار 3 دارد را بردارید، خروجی 233 می شود.  $\mathcal{C}$ **عملگر ::** می توان به کمک عملگر :: به محتویات یک متغیر سراسری در تابعی که دارای متغیری هم نام با آن مـی باشـد، دسترس پیدا کرد. خروجی یست؟ int  $x=3$ ; **void main( )**{ int  $x=1$ : x=::x-x;  $\text{cout} \ll \text{::x} \ll \text{...}$ 

}

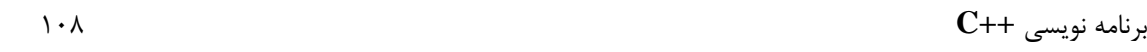

حل: در این برنامه برای تشخیص متغیر x سراسری از x محلی، قبل از x سراسری از عملگر :: استفاده شـده اسـت. خروجـی این برنامه 32 می باشد:

Lyner

Lyy.

Lyle

 $\mathbb{R}^2$
```
برنامه نویسی ++C 1۰9
                                                                                   ارسال آرایه به تابع
             میتوان آرایه را به عنوان آرگومان تابع ذکر کرد. در این حالت از اسم آرایه بدون ذکر اندیس استفاده میشود.
 برنامه زیر 1۰ عدد را از ورودی خوانده و در آرایه ای قرار میدهد و سپس بیرزترین عنصر آرایه را توسط تابع max پیردا 
                                                                                      کرده و چاپ می کند.
max(int [ ] );
main( ){
  int a[10];
   int i;
  for (i=0; i<10; i++) cin>>a[i];
 \text{cout} \ll \max(a);}
max(int b[ ] ){
  int k, m;
 m=b[0];
 for(k=0; k <10;k ++)
    if (b[k] > m)m=b[k];
  return(m);
}
                                             تذکر: در تعریف max میتوان به جای [ ]b int از b *int استفاده کرد.
                                                                               خروجی برنامه زیر یست؟
f(int [ ]);
main( ){
 int x [5] = \{1,2,3,4,5\}; int m;
 m=f(x[3]);
 cout << m;
}
f(int y[ ]){
   return(y[0]);
}
      حل : آرایه x از خانه با اندیس ۳ به بعد صدا زده میشود و مقدار خانه اول آرایه ارسال شده توسط تـابع برگردانـده م<sub>و</sub>
                                                                                   بنابراین خروجی 4 است.
                                                                               خروجی برنامه زیر یست؟
void k(int a[12]);
main( ){
 int x[3][2]=\{1,2,3,4,5,6\};k(x);
```
#### www.takbook.com

برنامه نویسی **++C** 11۰ } **void k(int a[ ][2]){** cout $<<$  a[2][1]; } حل: در واقع در این مثال نحوه ارسال آرایه دو بعدی به تابع نشان داده شده اسرت.در هنگرام صردا زدن جلروی نرام آرایره از براکت استفاده نمیشود و در هنگام معرفی در تابع k، براکت اول خالی و براکت دوم شامل تعداد سرتونها میباشرد. بنرابراین خروجی 6 است. برای ارسال آرایه ند بعدی به تابع، تمام ابعاد به جی اولین بعد را باید مشخص کرد. خروجی برنامه زیر یست؟ void  $f$  (char  $[$  ][5] ,int ); **void main( )**{ char x[ ][5]={"AB","mnp","AB","OR"};  $f(x,4);$ cout $<< x[2]$ ; } **void f (char y[ ][5] , int row){** int i; for  $(i=0; i < row; i++)$  if (!strcmp (y[i] ,"AB")) strcpy (y[i],"EF"); } حل: تابع f همه رشته هایی که برابر AB هستند را به رشته EF تبدیل میکنـد. بنـابراین خروجـی [2]x برابـر EF خواهـد بود. **استفاده از مقادیر پیش فرض** اگر به پارامتری در هنگام صدا زدن تابع، مقداری داده نشود، از مقدار پیش فرض اش استفاده می کند. در برنامه ی رو به رو، خروجی کدام است؟ **int f( int =1, int =2); void main( ){** cout  $<;$ cout  $<< f(3);$  $\text{cout} \ll f(4,5);$ } **int f( int a , int b)** { return a+b; }

**int f( int a=1 , int b=2)**

{

}

..... }

 $\mathcal{C}$ 

.........

**void main( ){**

حل: خروجی دستور اول ،3 دستور دوم 5 و دستور سوم 9 می باشد. می توان تابع f را قبل از main قرار داد که دیگر لزومی به خط prototype ندارد:

Lynd

Cry 18

Jury.

```
برنامه نویسی ++C 112
                                                                                         اشاره گر به تابع
برای نگهداری آدرس تابع ها از اشاره گر تابعی استفاده می شود. توسط اشاره گر به تابع می توان تابعی را بعنوان آرگومـان بـه
                                                  توابع دیگر فرستاد. فرم کلی تعریف اشاره گر تابع بصورت زیر است:
;(لیست پارامترها) (نام اشاره گر *) نوع داده
تعریف زیرمعرف این است که متغیرp میتواند آدرس همه تابع هایی را که پارامتر آنها از نوع int است و خروجری آنهرا از 
                                                                              نوع float باشد، را نگهداری کند.
float (*p) (int a);
                                                  مثلاً به کمک اشاره گر میتوان تابع ;(float f(int را فراخوانی کرد:
p = f;
n = (*) (m);
                                                   که معادل (m(f= n است.)m از نوع int و n از نوع float است.(
\mathcal{L}_{\mathcal{A}}در برنامه زیر p اشاره گر به تابع f است و خروجی چاپ پیغام ok است:
void f( );
main( ) { 
  void (*p)( );
  p=f;
   p( );
}
void f( ) {
  cout << "ok";
}
\mathcal{L}خروجی یک تابع میتواند از نوع اشاره زر باشد. تابع strchr که از توابع کتابخانه ای رشته ای است از این نوع محسوو 
                             میشود. خروجی این تابع آدرس اولین محل وقوع یک کاراکتر در یک رشته میباشد.
char *strchr (char *s, char ch)
{
 int i; \bigcupfor (i=0 ; s[i]! = \sqrt{0} ; i++)if (ch == s[i])return (\& s[i]);
  return NULL;
}
```
کے در روش انتقال یک اشاره گر به تابع، بالاترین سطح دسترسی وقتی فراهم می شود، که اشاره گر غیر ثابت بـه داده ی غیر ثابت داشته باشیم. چون وقتی که اشاره گر ثابت باشد، امکان تغییر آن درون بدنه تابع نمی باشد.

LL R

Ly 18

Lyle

دانلود رایگان مجموعه کتب ارشد کامپیوتر http://faradars.org/computer-engineering-exam

برنامه نویسی **++C** 114 **تابع بازگشتی** تابعی که درون بدنه خود، خود را فراخوانی کند، باززشتی (Recursive(میباشد. ایرن توابرع دارای یرک شررط جهرت انجرام فراخوانی ها دارند. از مثالهای معروف میتوان فاکتوریل را نام برد. خروجی تابع زیر به ازای 4=n قدر است؟ **int fact (int n){** if (n== 1) return 1; else return n\* fact (n-1); } حل : fact (4) = 4\* fact (3) = 4 \* 6 = 24 fact (3) = 3\* fact (2) = 3 \* 2 = 6 fact (2) = 2\* fact (1) = 2 \* 1 = 2 خروجی تابع زیر به ازای 3=m , 4=n یست؟ **int mul (int m, int n)**{ int ans; if (n==1) ans=m; else ans=m+mul (m,n-1); return(ans); } حل : mul(3,4) = 3+ mul (3,3) mul(3,3) = 3+ mul (3,2) mul(3,2) = 3+ mul (3,1) و ون 3= (3,1) mul ، داری : mul(3,2) = 3+3 = 6 mul(3,3) = 3+6 = 9 mul(3,4) = 3+9 =12 یعنی خروجی ضرو 3 و4 یعنی 12 میباشد. تابع زیر ه عملی انجام می دهد؟ **int f( int a, int b) {** if(b==1) return a; else return(f (a,b-1)\*a); } حل: تابع داده شده a را به توان b می رساند. مثال :

دانلود رایگان مجموعه کتب ارشد کامپیوتر http://faradars.org/computer-engineering-exam

```
f(2,3)=f(2,2)*2=4*2=8f(2,2)=f(2,1)*2=2*2=4f(2,1)=2n.
                                                                                        عملکرد تابع زیر کدام است؟ 
int k(char ch,const char *str){
   int x;
  if(str[0] == \Diamond 0')x=0;
 else if(ch = str[0])
           x=1+k(ch, & str[1]); else
           x=k(ch, \& str[1]);
 return(x);}
                                  حل: تابع k به طور باززشتی، تعداد کاراکترهای ch موجود در رشته str را می شمارد.
                                     عملکر تابع زیر یست؟)آرایه x دارای 3 خانه شامل اعداد 5و6و7 می باشد((3=n(
int f(int x[ ],int n)
{
 if(n==1) return x[0];
  else
   x[n-1]+f(x,n-1);}
                                                                حل: تابع f، مجموع خانه های آرایه را محاسبه می کند:
f(x,3)=x[2]+f(x,2)=7+11=18f(x,2)=x[1]+f(x,1)=6+5=11f(x,1)=x[0]=5عملکرد تابع زیر کدام است؟ ) n : تعداد عناصر آرایه(
void f(int x[ ] , int n)
{
  if(n>0)\overline{\phantom{a}} f(&x[1],n-1);
      \text{cout} \ll \text{x[0]};
\{\{\}}
                                                                            حل: اپ محتویات آرایه x از انتها به ابتدا.
     \mathcal{C}^{\mathcal{A}}کالس های حافظه
```
دانلود رایگان مجموعه کتب ارشد کامپیوتر ettp://faradars.org/computer-engineering-exam

توسط کلاس حافظه طول عمر متغیر و حوزه متغیر مشخص میشود. انواع کلاسهای حافظه عبار تند از: 1- اتوماتیک (auto) -1 ثبات (register) -1- استاتیک (static) -1- خارجی (extern)

#### **کالس حافظه اتوماتیک**

متغیرها از این نوع کالس با فراخوانی تابع ایجاد و با خاتمه اجرای تابع از بین میروند. کلیه متغیرهای محلی دارای ایرن نروع کالس هستند، بنابراین نیازی به ذکر کلمه auto برای آنها نمیباشد.

## **کالس حافظه ثبات**

متغیر از نوع کلاس register ، به جای حافظه RAM در ثبات ها ذخیره میشـود. در ایــن حالـت سـرعت انجــام محاســبات سریعتر میشود. البته چون تعداد ثابت های CPU محدود است، بهتر است فقط متغیرهای مهم برنامه را از نوع این کلاس در نظر بگیریم.

متغیرهای سراسری را نمیتوان از نوع کالس register در نظر زرفت.

برای متغیر از این نوع کالس، آدرس مفهومیندارد. یعنی از عملگر & برای آنها ن اید استفاده شود. در زیر مثالی برای کالس register آورده شده است:

**register** int i ; for  $(i=0; i \le 60000; i++)$ ; cout << i;

 $\mathcal{L}_{\mathcal{A}}$ 

## **کالس حافظه استاتیک**

متغیرها از این نوع کلاس، فقط یکبار مقداردهی اولیه میشوند و هنگام خروج از تابع، آخرین مقدار خود را حفظ می کنند. خروجی برنامه زیر یست؟

```
f( );
main( ){
   int i;
  for (i=0; i < 3; i++)f(.);
}
f( ){
   static int x=5;
   cout<<x;
   x--;
```
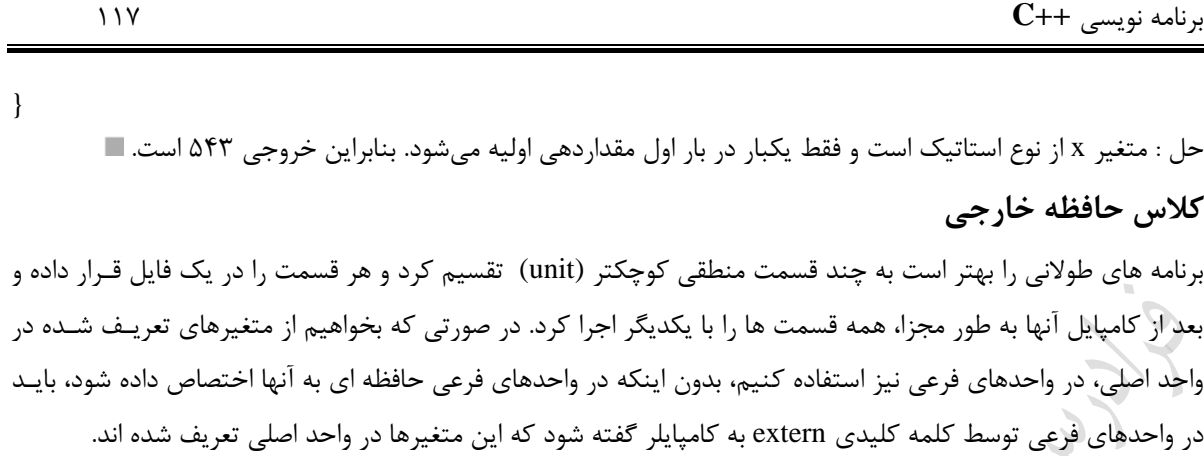

مثال زیر، کاربرد extern را نشان میدهد:

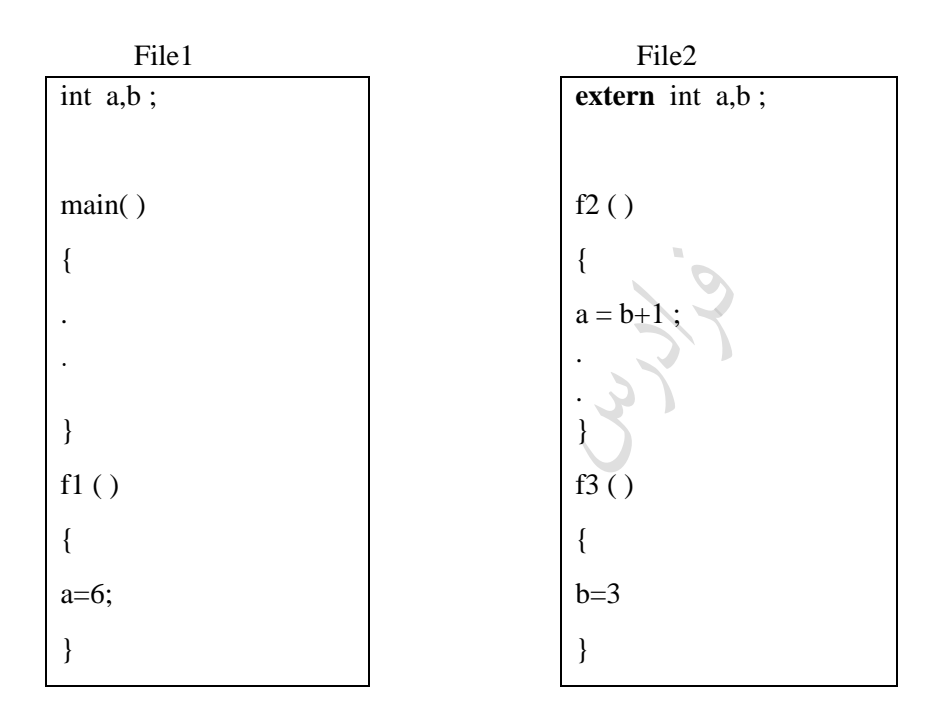

در این مثال کلمه کلیدی extern به کامپایلر میگوید که متغیرهای b,a قبلاً در جـای دیگـری تعریـف شـده انـد، لـذا در 2File ، حافظه جدیدی به آنها اختصاص نمییابد.

# **آرگومانهای تابع اصلی ( )main**

تابع ( )main دارای دو پارامتر به نام های argc و argv میباشد. تعداد آرزومران هرای خرط فرمران در argc قررار دارد و argv به آرایه ای رشته ای اشاره میکند که عناصر آن به آرزومانهای خط فرمان اشاره میکنند. به عنوان مثال فرض کنیرد برنامه ای به نام add.c نوشته، توسط کامپایلر C ترجمه شده و برنامه ای به نام add.exe از آن میسازیم. برای اجرای ایـن برنامه در سیستم عامل به صورت زیر عمل میکنیم.

>add 2 5

برنامه نویسی **++C** 118 عملکرد این برنامه، جمع دو عدد دریافتی از طریا آرزومانهای ورودی است که با یک فاصرله از هر جردا شرده انرد. در ایرن حالت argc شامل عدد 3 میباشد و [0] argv حاوی نام برنامه یعنی exe.add و [1] argv حاوی آرزومران اول یعنری 2 و [2]argv حاوی آرزومان دوم یعنی 5 است. برنامه زیر یک عدد را بعنوان آرزومان پذیرفته و عمل شمارد معکوس از آن عدد تا صفر را انجام میدهد: **main (int argc,char \*argv[ ] )**{ int i; for(i=atoi(argv[1]); i ;i --) printf ("%d",i); } در مثال باال از تابع atoi برای ت دیل مقدار عددی رشته ای به مقدار عددی صحیح اسرتفاده شرده اسرت. رون پارامترهرای ورودی به عنوان رشته محسوو میشوند. حداکثر تعداد آرزومان ها برابر 32767 میباشد. جداکننده در آرزومانهای خط فرمان، blank وTab است. با توجه به اجرای خط فرمان زیر، argc و argv را مشخص کنید؟ A :\ > test 21, 32 43 حل : argc برابر 3 خواهد بود و argv به صورت زیر می باشد: argv[0] = test argv[1] = 21, 32 argv[2] = 43

در واقع کاراکتر کاما، جداکننده محسوو نمیشود.

دانلود رایگان مجموعه کتب ارشد کامپیوتر http://faradars.org/computer-engineering-exam

Cry ys.

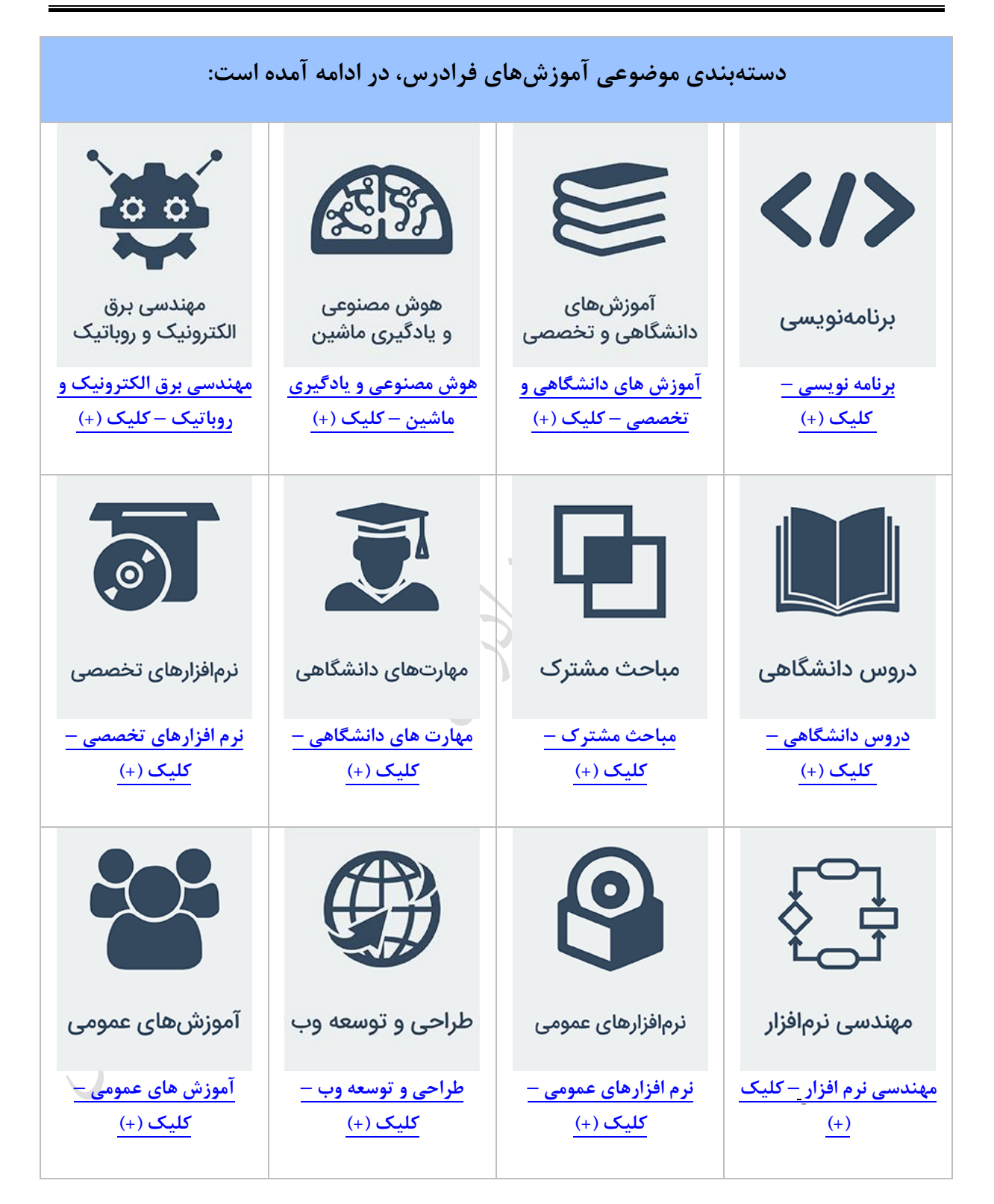

**منبع مطالعاتی تکمیلی مرتبط با این کتاب**

**آموزش ویدئویی برنامه نویسی ++C**

عمومیت زبان ++C در میان زبانهای برنامهنویسی بسیار باال است و می تواند به عنوان اولین زبان نیی یاد زرفته شود و به پیش نیاز دیگر احتیاج ن اشد.

مجموعه فیلمهای آموزشی برنامهنویسی ++C، با این فرض تهیه شده است که مخاطب هیچ دانش و تجربه قبلی در زمینه برنامهنویسی ندارد و در این مجموعه آموزشی، همه مباحث با بیان و تشریح مبانی نظری و سپس با پیادهسازی گام به گام مثالهای عملی آموزش داده میشوند و از این نظر، در ایجاد یک دانش عمیق در زمینه برنامهنویسی، بسیار کارآمد است.

**مدرس:** مهندس فرشید شیر افکن

**مدت زمان:** 2۰ ساعت

**[جهت مشاهده آموزش ویدئویی این آموزش](http://faradars.org/courses/fvcp9504-c-plus-plus-programming?utm_medium=referral&utm_source=farabooks&utm_campaign=book-cpp-pdf) – کلیک کنید [9504fvcp/ org.faradars](http://faradars.org/courses/fvcp9504-c-plus-plus-programming?utm_medium=referral&utm_source=farabooks&utm_campaign=book-cpp-pdf)**